## **Matematický model trubkového chemického reaktoru**

Bc. Marek Koňařík

Diplomová práce 2006

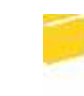

Univerzita Tomáše Bati ve Zlíně Fakulta aplikované informatiky

Univerzita Tomáše Bati ve Zlíně Fakulta aplikované informatiky Ústav řízení procesů akademický rok: 2005/2006

# ZADÁNÍ DIPLOMOVÉ PRÁCE

(PROJEKTU, UMĚLECKÉHO DÍLA, UMĚLECKÉHO VÝKONU)

Jméno a příjmení: Bc. Marek KOŇAŘÍK Studijní obor:

Studijní program: N 2807 Chemické a procesní inženýrství Automatizace a řídicí technika

Téma práce:

MATEMATICKÝ MODEL TRUBKOVÉHO CHEMICKÉHO **REAKTORU** 

#### Zásady pro vypracování:

1. Pomocí bilancí sestavte matematický model trubkového chemického reaktoru, definujte počáteční a okrajové podmínky.

2. Navrhněte metody pro numerické řešení ustáleného stavu a dynamiky systému včetně podmínek řešení.

3. Sestavte program pro simulaci statických a dynamických vlastností reaktoru, následně provedte řešení pro různé vstupní hodnoty.

4. Provedte analýzu vlivu některých vstupních veličin na statické a dynamické charakteristiky.

5. Porovnejte vliv souproudého a protiproudého chlazení v plášti reaktoru.

Rozsah práce:

Rozsah příloh:

Forma zpracování diplomové práce: tištěná/elektronická

Seznam odborné literatury:

[1] Mikleš, J. a M. Fikar: Modelovanie, identifikácia a riadenie procesov I. Vydavatelstvo STU, Bratislava, 1999.

[2] Ingham, J., Dunn, I. J., Heinzle, E., Přenosil, J. E.: Chemical Engineering Dynamics. An Introduction to Modeling and Computer Simulation. Second, Completely Revised Edition, VCH Verlagsgesellshaft, Weinheim, 2000.

[3] Luyben, W.L.: Process Modelling, Simulation and Control for Chemical Engineers. McGraw-Hill, New York, 1989.

[4] Dostál, P., Prokop, R., Prokopová, Z., Fikar, M.: Control Design Analysis of Tubular Chemical Reactors. Chem. Papers, 50, 1996, 195-198

[5] Missen, R. W., Mims, Ch. A., Saville, B. A.: Chemical Reaction Engineering and Kinetics. John Wiley & Sons Inc., 1998

Vedoucí diplomové práce:

Datum zadání diplomové práce:

Ing. Jiří Vojtěšek Ústav řízení procesů 14. února 2006 26. května 2006

Termín odevzdání diplomové práce:

Ve Zlíně dne 25. února 2006

prof. Ing. Vladimír Vašek, CSc. pověřený děkan

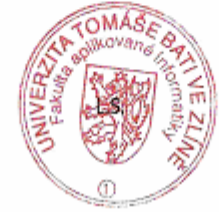

prof. Ing. Petr Dostál, CSc. ředitel ústavu

## **ABSTRAKT**

Diplomová práce se zabývá podrobně simulacemi reakcí v trubkovém chemickém reaktoru. V našem případě se jedná o reprezentaci následnou reakcí, vyjádřenou obecně:  $A \rightarrow B \rightarrow C$ . Z hlediska klasifikování systémů se jedná o nelineární systém se spojitě rozloženými parametry. Systém je popsán šesti parciálními diferenciálními rovnicemi. Podstatou práce je vytvoření programu, který řeší tyto rovnice a poskytuje nám tak informace o ustáleném stavu a dynamice uvedeného reaktoru. Dokáže simulovat a porovnávat různé vlivy vstupních veličin, nabídne přehledné grafické prostředí a dobrou vizuální interpretaci. K těmto účelům se nejlépe hodí programové prostředí MATLAB, ve kterém je také programová část diplomové práce vyhotovena.

Klíčová slova: reaktor, trubkový reaktor, MATLAB, nelineární systém

## **ABSTRACT**

My final thesis tackles in details with a simulation of reactions in a tubular chemical reactor. In our case it is represented by consecutive reaction, expressed generally:  $A \rightarrow B \rightarrow C$ . In light of systems classification, we discuss a non-linear system with continuously staggered parameters. The system is described with 6 partial differential equations. The essential point of this thesis is to create a program, which tries to resolve these equations and provide us with information about steady-state condition and dynamics of the reactor. The program should imitate and compare various effects of inputs along with offering wellarranged graphic presentation and sufficient visual interpretation. The program part of the thesis is made up with program media MATLAB, which best suits for these purposes.

Keywords: reactor, tubular reactor, MATLAB, a non-linear system

Na tomto místě bych rád poděkoval svým rodičům za podporu během vysokoškolského studia a vedoucímu své diplomové práce ing. Jiřímu Vojtěškovi za odborné poznámky a věcné připomínky, které věnoval při tvorbě této diplomové práce.

## **OBSAH**

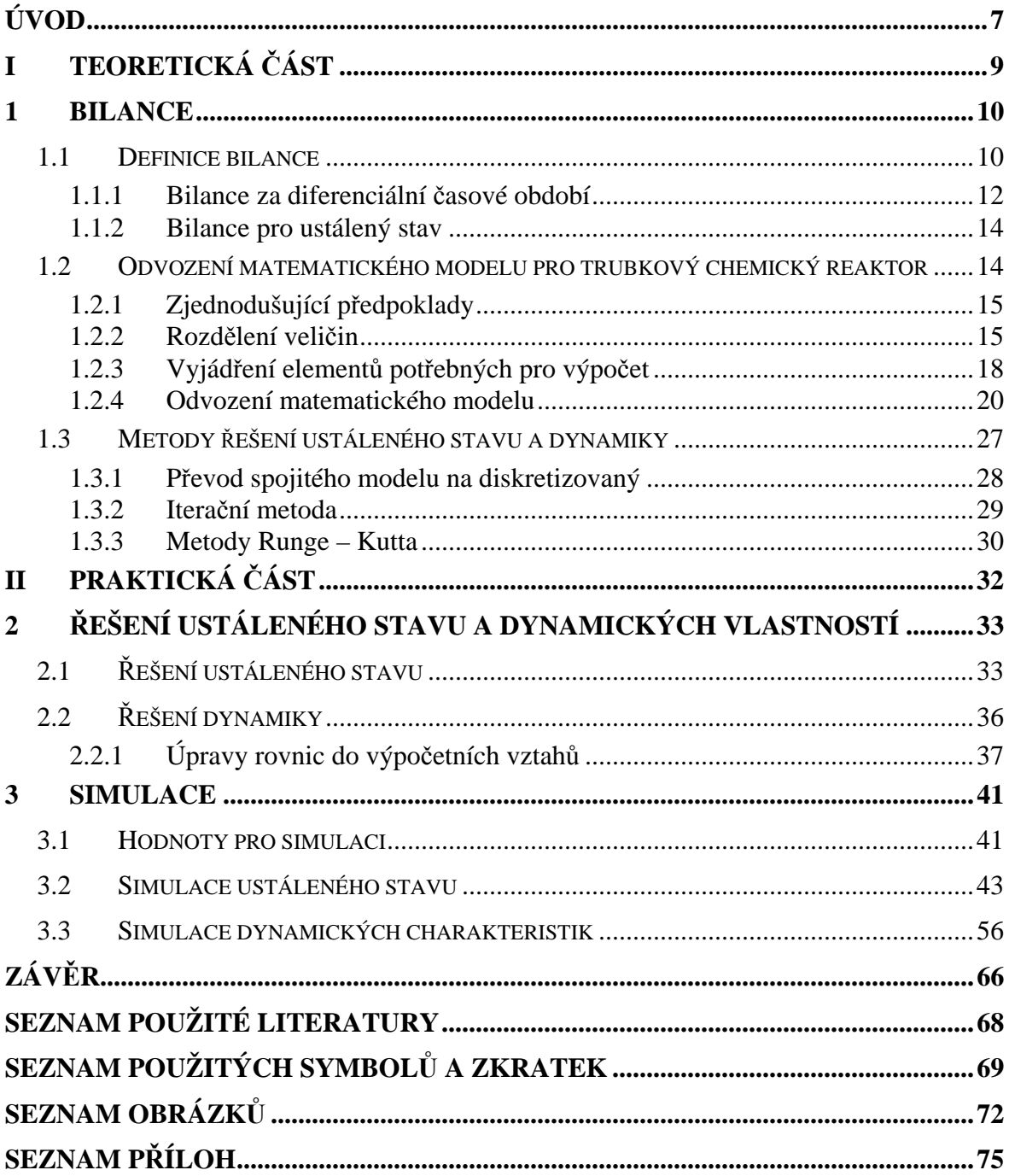

## **ÚVOD**

Matematické modelování představuje účinnou metodu umožňující poznávat vlastnosti zkoumaného objektu. Dnes je realizováno na počítačích ve vhodném programovém prostředí (v našem případě MATLAB). Pomocí počítačové simulace můžeme s matematickým modelem experimentovat jako s reálným objektem, avšak bez rizika havarijních stavů, bez potřeby reálného objektu a samozřejmě s mnohem menšími náklady.

Modelování představuje experimentální proces (viz [1] nebo [2]), při němž se zkoumanému originálu – reálnému objektu, jednoznačně podle určitých kritérií přiřazuje fyzický nebo abstraktní model – matematický model. V našem případě se jedná o matematický (tedy abstraktní) model reprezentovaný parciálními diferenciálními rovnicemi. Tento model již neumožňuje provádět experimenty stejné fyzikální podstaty, ale umožňuje nám zkoumat jevy probíhající na originále pomocí matematického popisu jejich průběhu.

Samostatný matematický model nám nedává ještě informaci v podobě, kterou potřebujeme pro vyhodnocení zkoumaného děje. Tu získáme teprve řešením matematického modelu.

Řešení zpravidla provádíme s využitím numerických metod řešení (v našem případě iterační metodu a jednokrokovou metodu řešení diferenciálních rovnic: metodu Runge-Kutta-Fehlberg na počítači v programu MATLAB). V tomto programu vytvoříme simulační model, který představuje odvozený matematický model formulovaný pomocí prostředků použitých v MATLABu.

Při tvorbě matematického modelu postupujeme tak, že na zkoumaném objektu definujeme systém, který bude postihovat námi zkoumané jevy. Sledované příznaky budou odpovídat výstupním, případně stavovým proměnným systému. Při definici systému je důležité zajistit separabilitu definovaného systému. Systém je separabilní, jestliže svými výstupy neovlivňuje přes okolí své vstupy.

Změnou parametrů (vstupních veličin) modelu můžeme analyzovat odezvy a získávat tak poznatky o optimálních průbězích stavových (resp. výstupních) veličin v systému a formulovat doporučení pro reálný provoz, aniž bychom experimentovali s reálným objektem.

Ověření správnosti modelu a jeho realizace (verifikace modelu), analýzu získaných výsledků a jejich následné využití nazýváme simulací. Simulací nerozumíme pouze výpočet řešení modelu. Výpočet představuje pouze sled výpočetních operací a nezahrnuje vztah k řešenému procesu.

Produktem je simulační program, který umožňuje porovnávat dva technologické postupy chlazení - protiproudé a souproudé a simulovat vlivy všech podstatných vstupních veličin. Tedy hlavní význam této práce spočívá v tom, že bez reálného modelu dokážeme tyto vlivy – tj. volba typu chlazení a nastavení hodnot vstupních veličin pozorovat, porovnávat a z toho vyvodit doporučení pro reálný provoz.

## **I. TEORETICKÁ** Č**ÁST**

## **1 BILANCE**

## **1.1 Definice bilance**

Bilance se rovná aplikace zákonů o zachování, např. energie, hmoty. Využívá se při vytváření matematických modelů. Budeme-li citovat [3], můžeme základní bilanční rovnice pro bilancovanou veličinu *X* zapsat ve tvaru:

počáteční + součet + součet množství + vstupů + zdrojů = konečné + součet + součet propadů  
\n
$$
X_{poč}
$$
 +  $\sum_{j}^{vstuny} X_j$  +  $\sum_{j}^{zdroje} X_j$  =  $X_{kon}$  +  $\sum_{j}^{vstuny} X_j$  +  $\sum_{j}^{propady} X_j$  (1)

nebo

VSTUP + ZDROJ = VÝSTUP + AKUMULACE  

$$
\sum_{j}^{vstupp} X_j + \left(\sum_{j}^{zdroje} X_j - \sum_{j}^{propady} X_j\right) = \sum_{j}^{výstupp} X_j + \left(X_{kon} - X_{poc}\right)
$$
 (2)

nebo

AKUMULUCE = VSTUP + ZDROJ  
\n
$$
\left(X_{\text{kon}} - X_{\text{poc}}\right) = \left(\sum_{j}^{\text{vstupp}} X_{j} - \sum_{j}^{\text{vystupp}} X_{j}\right) + \left(\sum_{j}^{\text{zdroje}} X_{j} - \sum_{j}^{\text{propady}} X_{j}\right)
$$
\n(3)

Tyto obecné ekvivalentní úpravy jsou jen formální a pro praktické použití si musíme odpovědět na následující otázky:

- 1. Co bilancujeme?
- 2. Za jak dlouho bilancujeme?
- 3. Co je to počáteční množství?
- 4. Co je to konečné množství?
- 5. Co je to akumulace?
- 6. Co je to vstup?
- 7. Co je to výstup?
- 8. Co je to zdroj?
- 9. Co je propad?

#### 10. Proč bilancujeme?

Odpovíme na tyto otázky z obecného hlediska a zakomponujeme do některých odpovědí náš zkoumaný systém (tj. trubkový chemický reaktor - nelineární systém se spojitě rozloženými parametry):

- 1. Bilancujeme veličiny, které podstatnou měrou ovlivňují pochody v reaktoru a z našeho pohledu jsou pro chování systému podstatné. Jedná se o:
	- koncentraci látky A, B, C  $c_A$ ,  $c_B$ ,  $c_c$
	- teplotu reakční směsi, stěn chladiva  $T_r$ ,  $T_s$ ,  $T_c$
- 2. Bilancujeme za definované bilanční období vymezené dvěma časovými údaji, které definují počátek bilance *t0* a konec bilančního období *tf*.
- 3. Počáteční množství je množství bilancované veličiny, která se nachází v bilančním systému v okamžiku začátku bilančního období tedy v čase *t0*.
- 4. Konečné množství je množství bilancované veličiny, které se nachází v bilančním systému v okamžiku konce bilančního období tedy v čase *tf*.
- 5. Akumulací veličiny v systému rozumíme změnu množství veličiny v systému, tedy rozdíl mezi množstvím veličiny v systému na konci bilančního období a množstvím veličiny v systému na začátku bilančního období.

akumulace = 
$$
\frac{\text{konečné}}{\text{množství}} = \frac{\text{počáteční}}{\text{množství}} = X_{\text{kon}} - X_{\text{poč}}
$$
 (4)

V případě, že se stav systému nemění v čase, je systém v ustáleném stavu a akumulace je nulová.

6. Vstup je množství veličiny, které se během bilančního období přemístí z okolí bilančního systému přes hranice bilančního systému do bilančního systému. V našem případě se jedná o tyto veličiny (vstupní veličiny označujeme indexem v): *cAv, Trv, Tcv, qr, qc* (*qc, qr* bez indexu, protože jsou vždy konstantní a není třeba je rozlišovat).

- 7. Výstup je množství bilancované veličiny, které se během bilančního období přemístí z bilančního systému přes hranice bilančního systému do okolí. V našem případě se jedná o hodnoty stavových veličin na konci reaktoru (označujeme je indexem *n*, z n-tého dílku reaktoru, což bude zřejmé dále).
	- koncentraci látky A, B, C  $c_{An}$ ,  $c_{Bn}$ ,  $c_{cn}$
	- teplotu reakční směsi, stěn a chladiva *Trn, Tsn, Tcn*
- 8. Zdroj je množství bilancované veličiny, které v bilančním systému během bilančního období vznikne, např. koncentrace nějaké veličiny vzniklé chemickou reakcí. V našem případě:
	- koncentrace látky  $B, C c_B, c_c$
- 9. Propad je množství bilancované veličiny, které v bilančním systému během bilančního období zanikne, např. koncentrace nějaké sloučeniny zaniká v důsledku chemické reakce. V našem případě se jedná o:
	- koncentraci látky A, B  $c_A$ ,  $c_B$
- 10. Právě odpovědí na tuto otázku vybíráme ze systému pro nás podstatné veličiny, které bilancujeme. V našem případě šest veličin:
	- koncentraci látky A, B, C  $c_A$ ,  $c_B$ ,  $c_c$
	- teplotu reakční směsi, stěn a chladiva  $T_r$ ,  $T_s$ ,  $T_c$

### **1.1.1 Bilance za diferenciální** č**asové období**

Důležitým typem bilančního období je velmi (infinitezimálně) krátké období *t* až *t + dt*. Všechny členy bilanční rovnice jsou pak velmi malé. Vydělíme-li však všechny tyto členy velmi krátkou délkou bilančního období *dt*, získáme bilanci vztaženou na jednotku času lokalizovanou v čase. Budeme-li opět citovat [3]:

akumulace za vstup za výstup za zdroj za  $+$  $(5)$ jednotku času jednotku času jednotku času jednotku času

Zavedeme pojmy rozsah a rychlost procesu. Rozsah (velikost) procesu, který probíhá po nějakou dobu ∆*t* , můžeme kvantitativně charakterizovat pomocí změny množství nějaké veličiny ∆*X,* která je tímto procesem jednoznačně způsobena. Rychlost procesu je pak de-

finována jako rozsah procesu za jednotku času. Pokud pro výpočet rychlosti použijeme konečné bilanční období  $\Delta t = t_{k_{\text{on}}} - t_{\text{no}^{\star}}$ , jedná se průměrnou hodnotu rychlosti za toto období:

průměrná = rozsah procesu = 
$$
\frac{\Delta X}{\Delta t}
$$
 (6)

Pokud pro výpočet rychlosti použijeme diferenciální časové období *t* až *t + dt*, jedná se o okamžitou hodnotu rychlosti v čase:

okamžitá = rozsah procesu = 
$$
\frac{dX}{dt}
$$
 (7)

Akumulaci můžeme vyjádřit za jednotku času:

rychlost = akumulace za = 
$$
\frac{\text{konečné množství - počáteční množství}}{\text{akumulace}} = \frac{\Delta X}{\Delta t}
$$
 (8)

Pro diferenciální bilanční období *dt* je pravá strana této rovnice totožná s matematickou definicí derivace množství veličiny podle času.

Vstup, výstup, zdroj a propad můžeme také vyjádřit za jednotku času:

rychlost = vstup za = přítok  
vstupu = jednotku času = veličiny = 
$$
\sum_{j}^{wupy}
$$
  $\dot{X}_{j}$  (9)

rychlost = výstup za = odtok  
výstupu = jednotku času = veličiny = 
$$
\sum_{j}^{wstupy}
$$
. (10)

rychlost   
zdroje = jednotku času = ychlost   
yzniku veličiny = 
$$
\sum_{j}^{sarye}
$$
 (11)

rychlost propad za  
propadu = jednotku času = zániku veličiny = 
$$
\sum_{j}^{propady}
$$
 (12)

Pokud není ve formálním zápisu bilancí explicitně uvedena rychlost zániku, předpokládáme, že je zahrnuta se záporným znaménkem do rychlosti vzniku:

rychlost  
yzniku = 
$$
\sum_{j}^{zdroje} X_j - \sum_{j}^{propacy} X_j
$$
 (13)

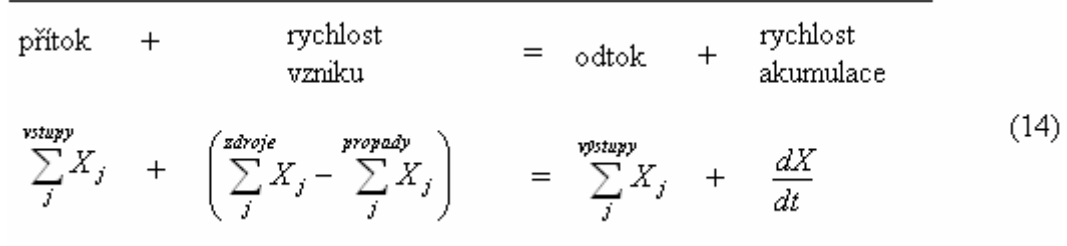

Bilanční rovnici pro diferenciální bilanční období *dt* pak můžeme vyjádřit ve tvaru:

#### **1.1.2 Bilance pro ustálený stav**

Ustálený stav v této souvislosti znamená, že je akumulace nulová. Pro bilanci za diferenciální bilanční období to znamená, že stav systému se v čase nemění.

vstup + zdroj = výstup přítok + rychlost vzniku = odtok

## **1.2 Odvození matematického modelu pro trubkový chemický reaktor**

Odvodíme si celkem šest diferenciálních rovnic, které budou popisovat daný systém.

Rozdělíme si veličiny podle klasifikace:

• konstrukční a technologické parametry

Jedná se o veličiny, které jsou konstantní, souvisí s materiály, ze kterého je reaktor vyroben a s vlastnostmi médií, které do reaktoru vstupují (např. hustota, měrné teplo apod.). Tedy je nelze přímo měnit.

• vstupní veličiny

Veličiny, které do reaktoru vstupují a které během simulace můžeme přímo měnit, tedy jejich ovlivňováním řídíme děje probíhající v reaktoru.

• stavové veličiny

Veličiny, které nám poskytují informaci o stavech daného procesu. Na těchto veličinách zkoumáme změny vstupních veličin.

• výstupní veličiny

Za výstupní veličiny budeme brát stavové veličiny vystupující z reaktoru (označíme si je indexem *n* u prostorové proměnné *z* v diskretizovaném modelu, viz. kapitola 1.3.1).

| Vstupní veličiny                                                                                                    | Stavové veličiny                                                                             | Výstupní veličiny                                                                                                    |
|----------------------------------------------------------------------------------------------------|----------------------------------------------------------------------------------------------|----------------------------------------------------------------------------------------------------|
| $C_{AV}(t)$<br>$T_{\Gamma \vee}(t)$<br>$T_{CV}(t)$<br>$q_{\mathsf{rv}}^{\mathsf{r}}(\mathsf{t})$<br>$q_{\text{cv}}(t)$ | $C_A(z,t)$<br>$C_{\mathsf{B}}(z,t)$<br>$C_C$ (z,t)<br>$T_r(z,t)$<br>$T_S(z,t)$<br>$T_c(z,t)$ | $\Rightarrow$ C <sub>A</sub> (Z <sub>n,</sub> t)<br>$\rightarrow c_B(z_n,t)$<br>$C_c(z_n,t)$<br>$T_r(z_{n,t})$<br>$T_S(z_n,t)$<br>$\sqrt{T_c(z_0,t)}$ |

*Obr. 1. Grafické schéma rozd*ě*lení veli*č*in* 

## **1.2.1 Zjednodušující p**ř**edpoklady**

- V trubkách i plášti reaktoru předpokládáme ideální pístový tok kapalin
- Zanedbáváme vedení tepla v kapalinách i stěnách trubek reaktoru
- Přestup tepla probíhá jen ve směru kolmém na směr proudění
- Technologické parametry pokládáme za konstantní
- Plášť reaktoru je dokonale tepelně izolovaný

## **1.2.2 Rozd**ě**lení veli**č**in**

*Konstruk*č*ní veli*č*iny* (parametry, konstantní)

- Počet trubek v reaktoru *n1 [-]*
- Délka trubek a pláště *L [m]*
- Vnitřní průměr trubky *d1 [m]*
- Vnější průměr trubky *d2 [m]*
- Vnitřní průměr pláště *d3 [m]*

### *Technologické veli*č*iny* (parametry, konstantní)

• Hustoty reakční směsi, materiálu stěny a chladiva

 $\rho_r$ ,  $\rho_s$ ,  $\rho_c$  $[kg.m^{-3}]$ 

- Měrná tepla reakční směsi, materiálu stěny a chladiva  $c_{pr}, c_{ps}, c_{pc}$  [kJ.kg<sup>-1</sup>.K<sup>-1</sup>]
- Koeficienty přestupu tepla (reakční směs stěna chladivo)  $\alpha_1, \alpha_2$  [kJ.m<sup>-2</sup>,K<sup>-1</sup>,s<sup>-1</sup>]

#### *Vstupní veli*č*iny*

- Koncentrace látky A  $c_{Av}(t)$  *[kmol.m<sup>-3</sup>]*
- Teplota reakční směsi, chladiva  $T_{rv}(t)$ ,  $T_{cv}(t)$  *[K]*
- Průtok reakční směsi, chladiva  $q_{rv}(t)$ ,  $q_{cv}(t)$ *.s -1]*

#### *Stavové veli*č*iny*

- Koncentrace látky A, B, C  $c_A(z,t), c_B(z,t), c_c(z,t)$  *[kmol.m<sup>-3</sup>]*
- Teplota reakční směsi, stěn a chladiva  $T_r(z,t)$ ,  $T_s(z,t)$ ,  $T_c(z,t)$  *[K]*

#### *Výstupní veli*č*iny (stavové veli*č*iny na výstupu reaktoru)*

- Koncentrace látky A, B, C  $c_A(z_n,t), c_B(z_n,t), c_c(z_n,t)$  *[kmol.m<sup>-3</sup>]*
- Teplota reakční směsi, stěn a chladiva  $T_r(z_n, t), T_s(z_n, t), T_c(z_n, t)$  *[K]*

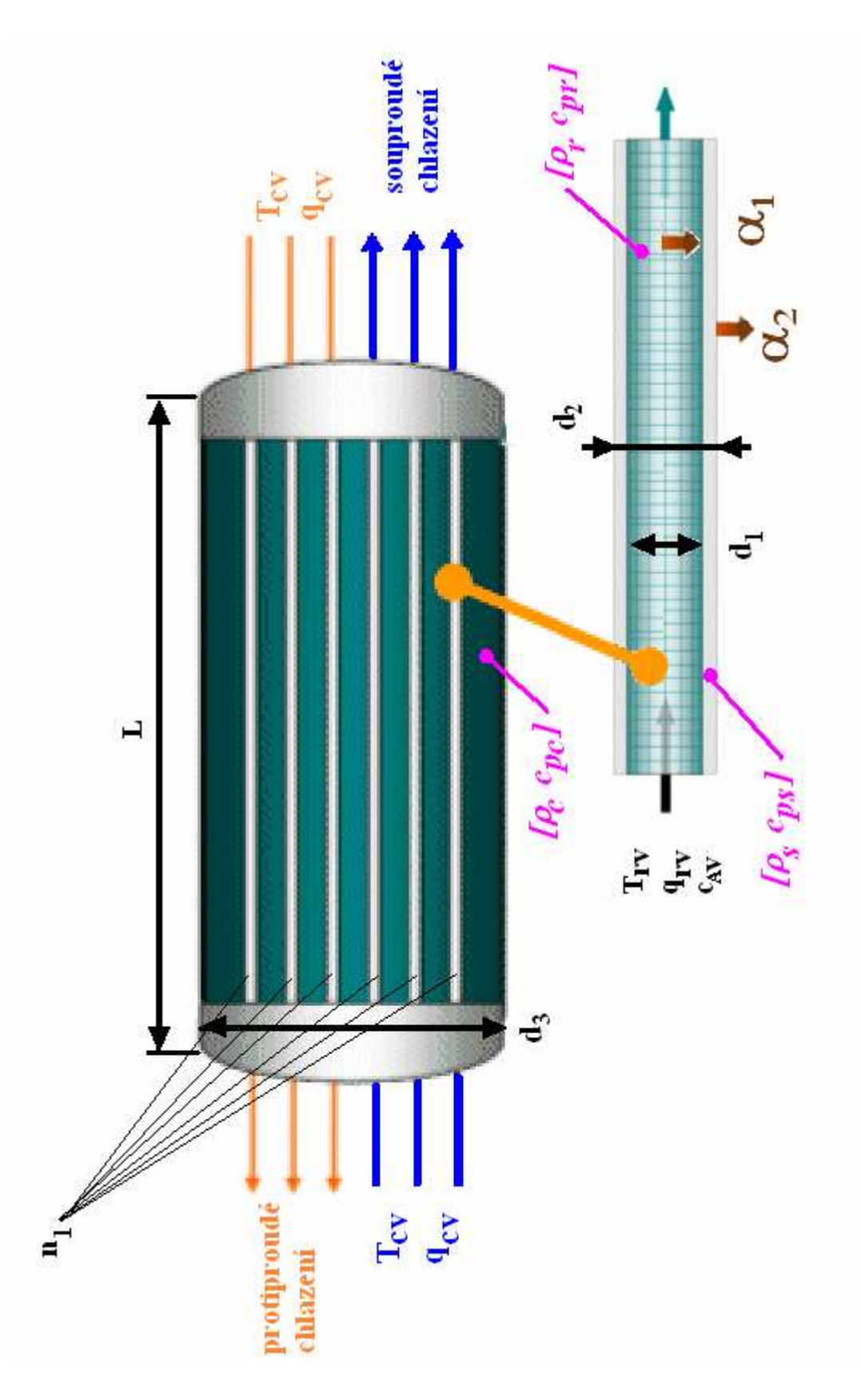

*Obr. 2. Grafický model trubkového chemického reaktoru se znázorn*ě*ním konstruk*č*ních technologických a vstupních veli*č*in* 

## **1.2.3 Vyjád**ř**ení element**ů **pot**ř**ebných pro výpo**č**et**

## *Objemový element n1 trubek:*

$$
dV_r = n_1 \cdot \frac{\pi \cdot d_1^2}{4} \cdot dz = f_r \cdot dz \tag{15}
$$

pro jednu trubku:

$$
dV_{r1} = \frac{\pi . d_1^2}{4} . dz = f_{r1} . dz \tag{16}
$$

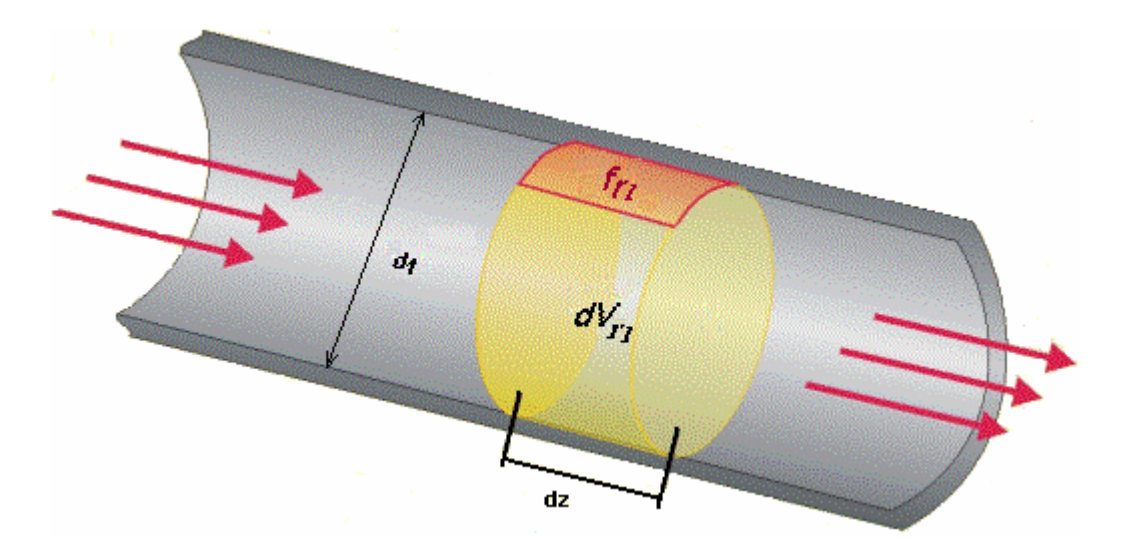

*Obr. 3. Objemový element dVr1* 

## *Objemový element st*ě*n trubek:*

vnitřní plocha pro *n1* trubek:

$$
ds_1 = n_1 \pi d_1 dz \tag{17}
$$

vnější plocha pro *n1* trubek:

$$
ds_2 = n_1 \pi d_2 dz \tag{18}
$$

$$
dV_s = n_1 \left( \frac{\pi d_2^2}{4} dz - \frac{\pi d_1^2}{4} dz \right) = n_1 \pi \frac{d_2^2 - d_1^2}{4} dz
$$
 (19)

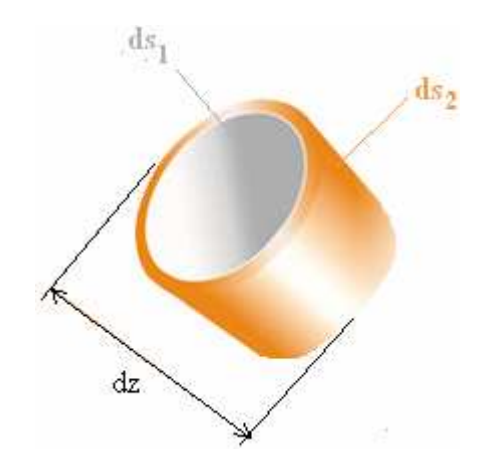

*Obr. 4. Objemový element* 

*pro st*ě*nu trubky dV<sup>s</sup>*

## *Objemový element chladiva*

$$
dV_c = \left(\pi \cdot \frac{d_3^2}{4} - n_1 \cdot \pi \cdot \frac{d_2^2}{4}\right) dz = \frac{\pi}{4} \cdot \left(d_3^2 - n_1 \cdot d_2^2\right) dz = f_c \cdot dz \tag{20}
$$

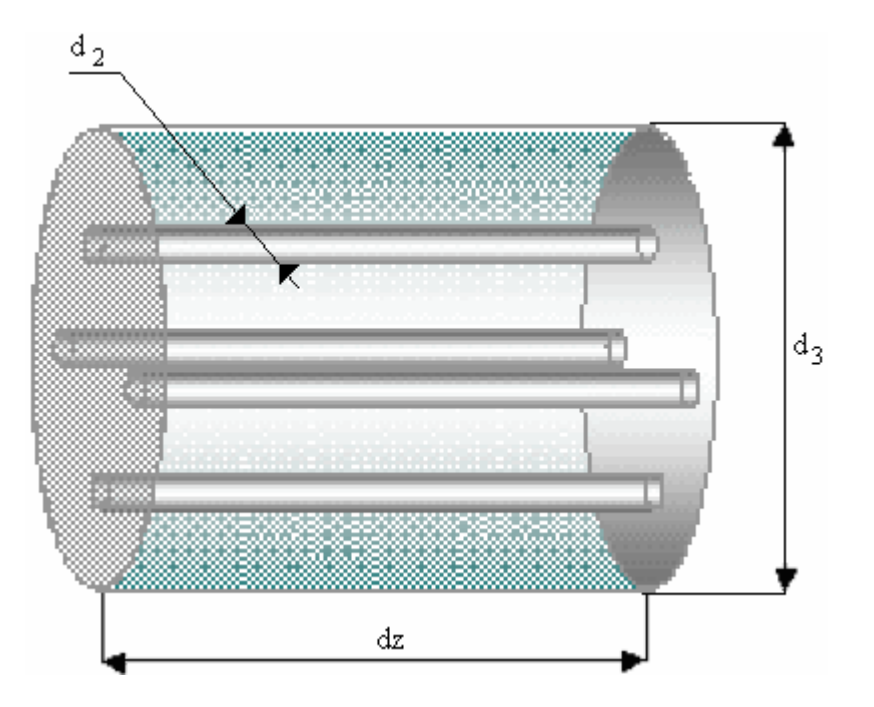

*Obr. 5. Objemový element chladiva dVc* 

#### **1.2.4 Odvození matematického modelu**

Pro látky A, B, C a teplotu reakční směsi se jedná o vyjádření v elementu *dVr*, pro teplotu stěn v elementu *dVs* a pro teplotu chladící směsi v elementu *dVc*.

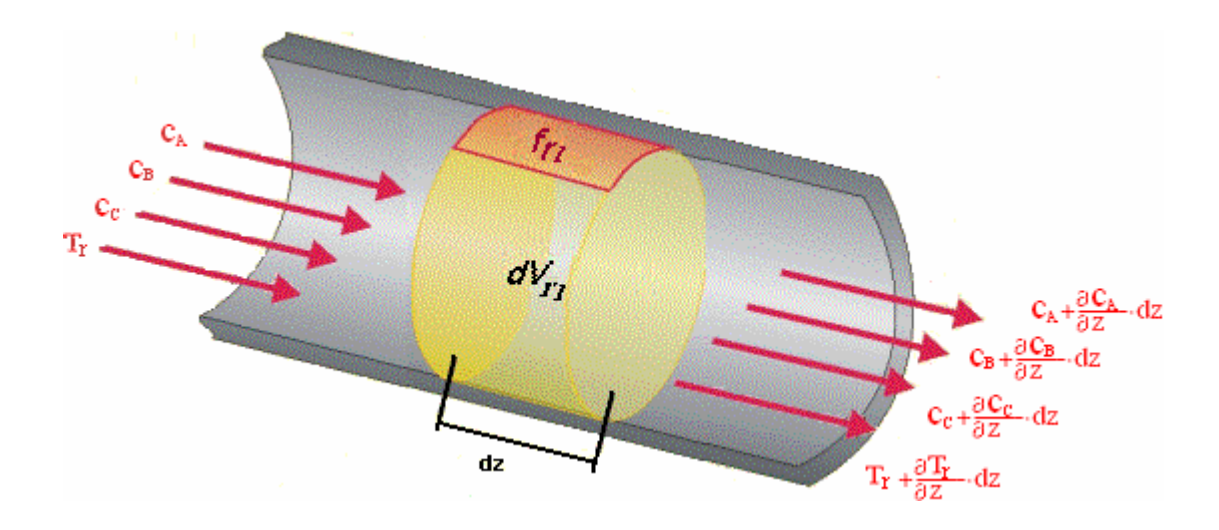

*Obr. 6. Bilancované veli*č*iny objemového elementu jedné trubky dVr1*

#### *Odvození materiálové bilance látky A*

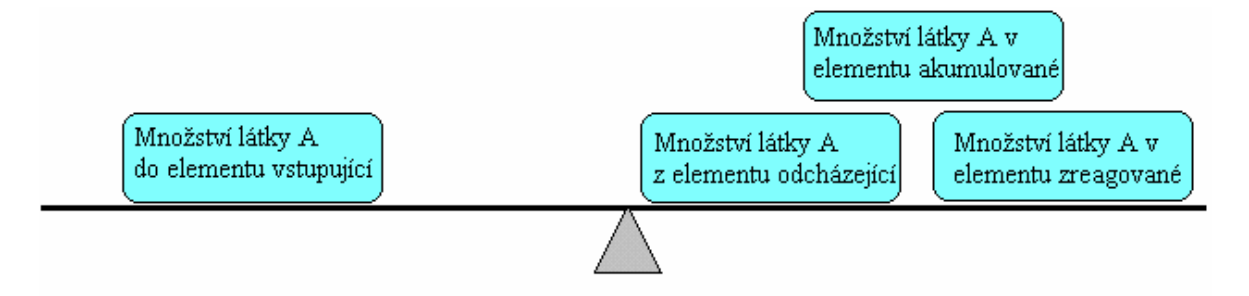

*Obr. 7. Znázorn*ě*ní materiálové bilance látky A* 

$$
q_r.c_A = q_r \left( c_A + \frac{\partial c_A}{\partial z} dz \right) + dV_r.k_1.c_A + dV_r.\frac{\partial c_A}{\partial t}
$$
 (21)

Po roznásobení, odečtení členu  $q_r.c_A$ , dosazením za  $dV_r$  výraz (15) a podělením rovnice tímto výrazem, dostáváme:

$$
\frac{\partial c_A}{\partial t} + \frac{q_r}{f_r.dz} \cdot \frac{\partial c_A}{\partial z} . dz = -k_1.c_A
$$
 (22)

vykrátíme *dz* a protože pro rychlost proudění platí:

$$
v_r = \frac{q_r}{f_r} \tag{23}
$$

získáváme tak konečný tvar rovnice:

$$
\frac{\partial c_A}{\partial t} + v_r \cdot \frac{\partial c_A}{\partial z} = -k_1 \cdot c_A \tag{24}
$$

s počáteční podmínkou:

$$
c_A(z,0) = c_A^S(z)
$$
 (25)

a okrajovou podmínkou:

$$
c_A(0,t) = c_{AV}(t)
$$
 (26)

#### *Materiálová bilance pro látku B*

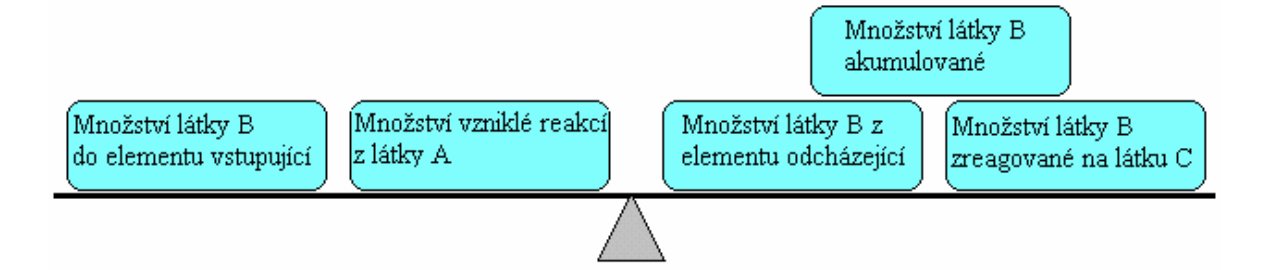

*Obr. 8. Znázorn*ě*ní materiálové bilance látky B* 

$$
q_r.c_B + dV_r.k_1.c_A = q_r\left(c_B + \frac{\partial c_B}{\partial z} dz\right) + dV_r.k_2.c_B + dV_r.\frac{\partial c_B}{\partial t}
$$
 (27)

Po roznásobení, odečtení členu  $q_r c_B$ , dosazením za  $dV_r$  výraz (15) a podělením

rovnice (27) tímto výrazem, dostáváme:

$$
\frac{\partial c_B}{\partial t} + \frac{q_r}{f_r \, dz} \cdot \frac{\partial c_B}{\partial z} \cdot dz = k_1 \cdot c_A - k_2 \cdot c_B \tag{28}
$$

*dz* opět vykrátíme a dosadíme za *v<sup>r</sup>* výraz (23), dostáváme tak konečný tvar:

$$
\frac{\partial c_B}{\partial t} + v_r \cdot \frac{\partial c_B}{\partial z} = k_1 \cdot c_A - k_2 \cdot c_B \tag{29}
$$

s počáteční podmínkou:

$$
c_B(z,0) = c_B^s(z) \tag{30}
$$

a okrajovou podmínkou

$$
c_B(0,t) = c_{BV}(t) \tag{31}
$$

*Materiálová bilance pro látku C:* 

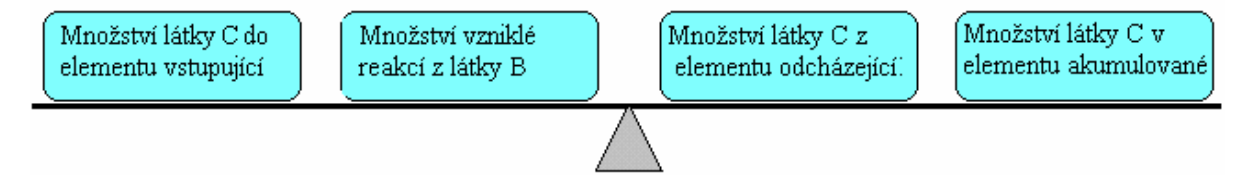

*Obr. 9. Znázorn*ě*ní materiálové bilance látky C* 

$$
q_r.c_c + dV_r.k_2.c_B = q_r \left(c_c + \frac{\partial c_c}{\partial z} . dz\right) + dV_r.\frac{\partial c_c}{\partial t}
$$
 (32)

odečteme výraz *<sup>r</sup> <sup>C</sup> q* . a vyd *c* ělíme celou rovnici členem *dVr:*

$$
k_2.c_B = \frac{q_r}{dV_r} \cdot \frac{\partial c_c}{\partial z} \cdot dz + \frac{\partial c_c}{\partial t}
$$
 (33)

dosadíme výraz za *dV<sup>r</sup>* (15), pokrátíme *dz* a za *r r f q* dosadíme (23), dostaneme tak konečný

tvar:

$$
\frac{\partial c_C}{\partial t} + v_r \cdot \frac{\partial c_C}{\partial z} = k_2 \cdot c_B \tag{34}
$$

s počáteční podmínkou:

$$
c_c(z,0) = c_c^s(z) \tag{35}
$$

a okrajovou podmínkou:

$$
c_C(0,t) = c_{CV}(t) \tag{36}
$$

#### *Tepelná bilance reak*č*ní sm*ě*si*

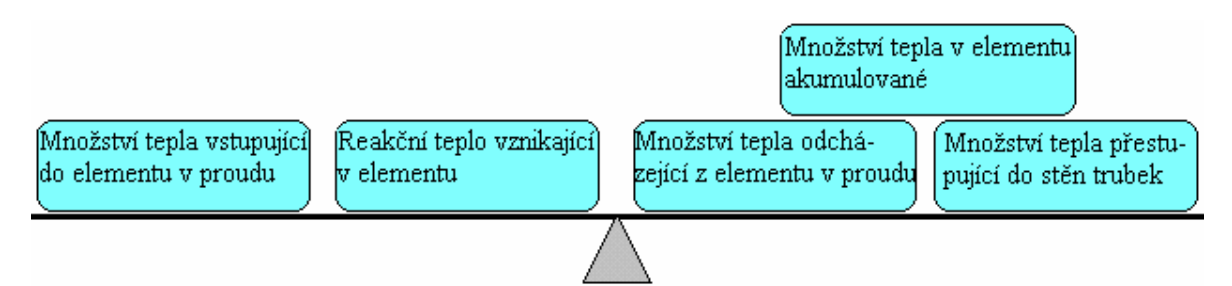

*Obr. 10. Znázorn*ě*ní tepelné bilance reak*č*ní sm*ě*si* 

$$
q_r \cdot \rho_r \cdot c_{pr} \cdot T_r + dV_r \cdot Q_r = q_r \cdot \rho_r \cdot c_{pr} \cdot \left(T_r + \frac{\partial T_r}{\partial z} \cdot dz\right) + ds_1 \cdot \alpha_1 \left(T_r - T_s\right) + dV_r \cdot \rho_r \cdot c_{pr} \cdot \frac{\partial T_r}{\partial t} \tag{37}
$$

kde *Qr* je reakční teplo a platí:

$$
Q_r = h_{r1} k_1 c_A + h_{r2} k_2 c_B \tag{38}
$$

a  $h_{r1}$ ,  $h_{r2}$  jsou reakční entalpie reakcí:  $A \rightarrow B, B \rightarrow C$  [kJ.mol<sup>-1</sup>]

členy *<sup>r</sup> <sup>r</sup> pr T<sup>r</sup> q* .<sup>ρ</sup> .*c* . se nám po roznásobení vykrátí a podělením celé rovnice výrazem  $dV_r \cdot \rho_r \cdot c_{pr}$  dostáváme:

$$
\frac{Q_r}{\rho_r.c_{pr}} = \frac{q_r}{dV_r} \cdot \frac{\partial T_r}{\partial z} dz + \frac{ds_1 \cdot \alpha_1}{dV_r \cdot \rho_r.c_{pr}} \cdot (T_r - T_s) + \frac{\partial T_r}{\partial t}
$$
(39)

dosadíme za  $dV_r(15)$  a za  $ds_I(17)$ :

$$
\frac{\partial T_r}{\partial t} + \frac{q_r}{f_r.dz} \cdot \frac{\partial T_r}{\partial z} dz = \frac{Q_r}{\rho_r.c_{pr}} - \frac{n_1.\pi.d_1.dz.\alpha_1}{f_r.dz.\rho_r.c_{pr}} (T_r - T_s)
$$
(40)

vykrátíme *dz* a za *f<sub>r</sub>*. *dz* dosadíme ekvivalent z (15):

$$
\frac{\partial T_r}{\partial t} + v_r \cdot \frac{\partial T_r}{\partial z} = \frac{Q_r}{\rho_r.c_{pr}} - \frac{n_1.\pi.d_1.\alpha_1}{n_1.\frac{\pi.d_1^2}{4}\rho_r.c_{pr}} \cdot (T_r - T_s)
$$
(41)

 $n_l$ ,  $d_l$  a  $\pi$  vykrátíme, 4 přesuneme do čitatele a dostáváme konečný tvar:

$$
\frac{\partial T_r}{\partial t} + v_r \cdot \frac{\partial T_r}{\partial z} = \frac{Q_r}{\rho_r \cdot c_{pr}} - \frac{4 \cdot \alpha_1}{d_1 \cdot \rho_r \cdot c_{pr}} \cdot (T_r - T_s)
$$
(42)

s počáteční podmínkou:

$$
T_r(z,0) = T_r^S(z) \tag{43}
$$

a okrajovou podmínkou:

$$
T_r(0,t) = T_{r\nu}(t) \tag{44}
$$

#### *Tepelná bilance elementu st*ě*n trubek*

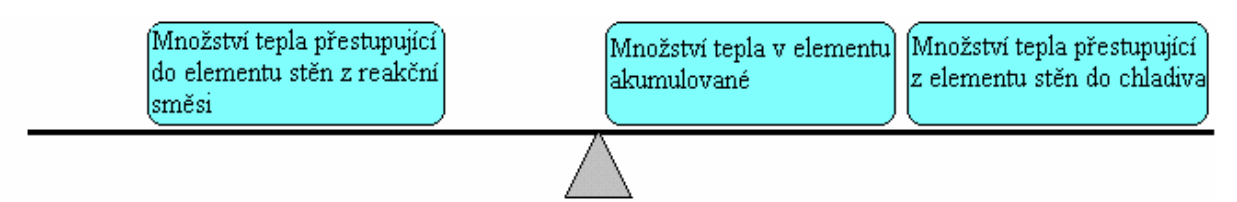

*Obr. 11. Znázorn*ě*ní tepelné bilance elementu st*ě*n trubek* 

$$
ds_1.\alpha_1.(T_r - T_s) = ds_2.\alpha_2.(T_s - T_c) + dV_s.\rho_s.c_{ps}.\frac{\partial T_s}{\partial t}
$$
\n(45)

Dosadíme za *dV<sup>r</sup> ds1* a *ds2* výrazy (15), (17) a (18):

$$
n_1 \cdot \pi \cdot d_1 \cdot dz \cdot \alpha_1 \cdot (T_r - T_s) = n_1 \cdot \pi \cdot d_2 \cdot dz \cdot \alpha_2 \cdot (T_s - T_c) + n_1 \cdot \pi \cdot \frac{d_2^2 - d_1^2}{4} \cdot dz \cdot \rho_s \cdot c_{ps} \cdot \frac{\partial T_s}{\partial t} \tag{46}
$$

celou rovnici vykrátíme výrazem $n_1 \cdot \pi \cdot dz$  a vydělíme výrazem  $\frac{d_2^2 - d_1^2}{4} \cdot \rho_s \cdot c_{ps}$ 4 2 1 2  $\frac{2}{2}$  –  $d_1^2$  .  $\rho$ <sub>s</sub> .  $c$ <sub>ns</sub> a po úpravě dostaneme konečný tvar rovnice:

$$
\frac{\partial T_s}{\partial t} = \frac{4\big[d_1.\alpha_1.(T_r - T_s) + d_2.\alpha_2 (T_c - T_s)\big]}{\big(d_2^2 - d_1^2\big)\rho_s.c_{ps}}\tag{47}
$$

s počáteční podmínkou:

$$
T_s(z,0) = T_s^s(z) \tag{48}
$$

### *Tepelná bilance elementu objemu plášt*ě *reaktoru*

Proud chladící kapaliny může být buď ve směru proudění reakční směsi, mluvíme pak o souproudém chlazení nebo proti směru proudění reakční směsi. Pak se jedná o protiproudé chlazení (obr. 12).

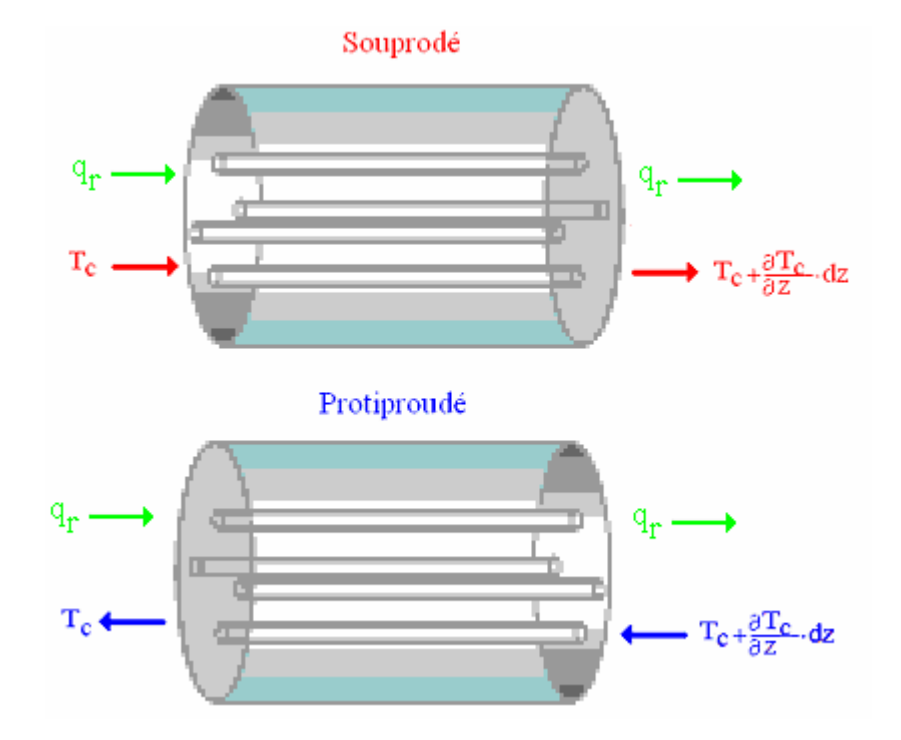

*Obr. 12. Znázorn*ě*ní souproudého a protiproudého chlazení* 

 *v elementu dV<sup>c</sup>*

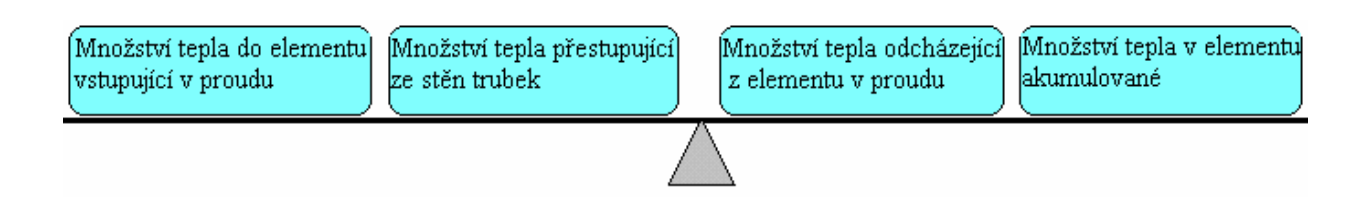

*Obr. 13. Znázorn*ě*ní tepelné bilance chladiva* 

*Souproudé:* 

$$
q_c \cdot \rho_c \cdot c_{pc} \cdot T_c + ds_2 \cdot \alpha_2 \cdot (T_s - T_c) = q_c \cdot \rho_c \cdot c_{pc} \left( T_c + \frac{\partial T_c}{\partial z} \cdot dz \right) + dV_c \cdot \rho_c \cdot c_{pc} \cdot \frac{\partial T_c}{\partial t}
$$
(49)

členy  $q_c$   $\rho_c$   $c_{pc}$   $T_c$  se odečtou za  $ds_2$  dosadíme (18) a podělíme celou rovnici výrazem  $q_c \cdot \rho_c \cdot c_{pc}$ :

$$
\frac{n_1 \cdot \pi \cdot d_2 \cdot dz \cdot \alpha_2}{\frac{\pi}{4} \cdot (d_3^2 - n_1 \cdot d_2^2) dz} \cdot (T_s - T_c) - \frac{q_c}{f_c \cdot dz} \cdot \frac{\partial T_c}{\partial z} \cdot dz = \frac{\partial T_c}{\partial t}
$$
(50)

vykrátíme *dz* a π a dosadíme *vc*, pro které platí

$$
v_c = \frac{q_c}{f_c} \tag{51}
$$

a dostáváme konečný tvar:

$$
\frac{\partial T_c}{\partial t} + v_c \cdot \frac{\partial T_c}{\partial z} = \frac{4.n_1 \cdot d_2 \cdot \alpha_2}{\left(d_3^2 - n_1 \cdot d_2^2\right) q_c \cdot c_{pc}} \left(T_s - T_c\right)
$$
(52)

s počáteční podmínkou:

$$
T_c(z,0) = T_c^s(z) \tag{53}
$$

a okrajovou podmínkou:

$$
T_c(0,t) = T_{cv}(t) \tag{54}
$$

*Protiproudé:* 

$$
q_c \cdot \rho_c \left( T_c + \frac{\partial T_c}{\partial z} \cdot dz \right) + ds_2 \cdot \alpha_2 \cdot (T_s - T_c) = q_c \cdot \rho_c \cdot c_{pc} \cdot T_c + dV_c \cdot \rho_c \cdot c_{pc} \cdot \frac{\partial T_c}{\partial t}
$$
(55)

členy *<sup>c</sup> <sup>c</sup> pc T<sup>c</sup> q* .<sup>ρ</sup> .*c* . se odečtou za *ds2* dosadíme (18) a podělíme celou rovnici výrazem  $q_c \cdot \rho_c \cdot c_{pc}$ :

$$
\frac{q_c}{f_c \, dz} \cdot \frac{\partial T_c}{\partial z} \, dz + \frac{n_1 \, \pi \, d_2 \, dz \, \alpha_2}{\frac{\pi}{4} \left( d_3^2 - n_1 \, d_2^2 \right) \, dz} \cdot \left( T_s - T_c \right) = \frac{\partial T_c}{\partial t} \tag{56}
$$

vykrátíme  $dz$  a  $\pi$  a dosadíme  $v_c$  (51), čímž dostaneme konečný tvar:

$$
\frac{\partial T_c}{\partial t} - v_c \cdot \frac{\partial T_c}{\partial z} = \frac{4.n_1.d_2.\alpha_2}{\left(d_3^2 - n_1.d_2^2\right)q_c.c_{pc}} \left(T_s - T_c\right)
$$
(57)

s počáteční podmínkou:

$$
T_c(z,0) = T_c^s(z) \tag{58}
$$

a okrajovou podmínkou:

$$
T_c(L,t) = T_{cv}(t) \tag{59}
$$

V rovnicích jsou *k1,2* rychlostní konstanty popsány Arrheniovými vztahy reakce  $A \xrightarrow{k_1} B \xrightarrow{k_2} C$ ; jedná se tedy o nelineární funkce teploty:

$$
k_1 = k_{10} \cdot \exp\left(-\frac{E_1}{RT}\right) \tag{60}
$$

$$
k_2 = k_{20}.\exp\left(-\frac{E_2}{RT}\right) \tag{61}
$$

kde *k10* a *k20* jsou frekvenční faktory (konstanty, vyjadřující složenou pravděpodobnost srážky molekul za takové jejich vzájemné orientace, aby srážka byla efektivní a aby došlo k reakční změně), *R* univerzální plynová konstanta a *E1,2* aktivační energie reakční změny.

### **1.3 Metody** ř**ešení ustáleného stavu a dynamiky**

Z výše odvozených rovnic vyplývá, že ustálený stav pro konkrétní stavovou veličinu je popsán obyčejnou diferenciální rovnicí, kterou lze obecně napsat ve tvaru (62) a dynamika pro konkrétní stavovou veličinu je popsána parciální diferenciální rovnicí, která má obecný tvar (64). Z metod pro řešení diferenciálních rovnic vybereme pro řešení ustáleného stavu metodu iterační a pro řešení dynamiky jednokrokovou metodu Runge–Kutta–Fehlberg.

Obecná rovnice pro ustálený stav:

$$
v \cdot \frac{dx^s}{dz} = k \cdot (u^s - x^s) \tag{62}
$$

s okrajovou podmínkou

$$
x^S(0) = u_0^S \tag{63}
$$

Obecná rovnice pro dynamiku:

$$
\frac{\partial x}{\partial t} + v \cdot \frac{\partial x}{\partial z} = k \cdot (u - x) + f(x) \tag{64}
$$

s počáteční podmínkou:

$$
x(z,0) = xS(z)
$$
 (65)

a okrajovou podmínkou:

$$
x(0,t) = u_0(t) \tag{66}
$$

#### **1.3.1 P**ř**evod spojitého modelu na diskretizovaný**

Jelikož budeme ustálený stav a dynamiku řešit numericky, tj. na ustálený stav budeme aplikovat iterační metodu a na dynamiku metodu Runge-Kutta-Fehlberg. Musíme si spojitou délku reaktoru *L* rozdělit na *n* dílků a diferenciály podle prostorové proměnné *z* si převést na diference.

Pro diskretizační krok pak bude platit:

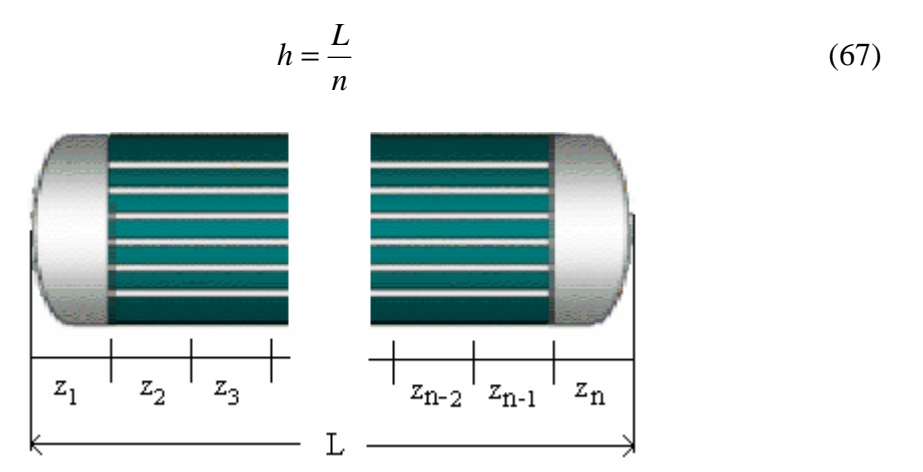

*Obr. 14. Rozd*ě*l. spojité délky reaktoru na n dílk*ů

a pro diferenciály převedením na diference (použitím zpětné diference):

$$
\frac{dX}{dz} \approx \frac{X(i) - X(i-1)}{h}, \quad i = 1, 2, ..., n
$$
 (68)

Pro protiproudé chlazení musíme použít dopřednou diferenci, protože okrajová podmínka je definována pro *z = L*, vztah bude vypadat následovně:

$$
\frac{dX}{dz} \approx \frac{X(j+1) - X(j)}{h} \; , \quad j = n, n-l, ..., l \tag{69}
$$

#### **1.3.2 Itera**č**ní metoda**

Podstatou této metody je, že se vychází z přibližných hodnot neznámých veličin a poměrně malým počtem operací se získávají nové přesnější výsledky těchto neznámých hodnot. V našem případě budeme provádět výpočty až rozdíl mezi skutečnou a námi vypočítanou hodnotou bude v řádu  $10^{-3}$ , což pro přesnost řešení zcela vystačuje.

Převedením rovnice (62) do diferenční rovnice podle (68) a rozdělením reaktoru na *n* dílků dostaneme pro vyjádření i-té hodnoty stavové veličiny v ustáleném stavu tvar:

$$
x_i^s = \frac{1}{\frac{v}{h} + k} \left[ \frac{v}{h} x_{i-1}^s + f(x_i^s) + k u_i^s \right], i = 1, 2, ..., n
$$
 (70)

Pro řešení použijeme Seidlovu modifikaci prosté iterace, která má obecně tvar:

$$
x_i^{S(k+1)} = \varphi \big[ x_{i-1}^{S(k+1)}, x_i^{S(k)} \big] + v_i, \ i = 1, \dots n; \ k = 0, 1, \dots \tag{71}
$$

kde  $\bm{x} = (x_1, x_2,...,x_n)$  je vektor známých,  $\bm{\varphi} = (\varphi_1, \varphi_2,..., \varphi_n)$  nelineární vektorová funkce a  $v = (v_1, v_2, \ldots, v_n)$  vektor konstant.

Rovnice bude konvergovat viz [14] (blížit se k přesnému řešení dle rovnice (74)), jestliže na oblasti řešení D platí:

$$
\left|\frac{\partial \varphi}{\partial x}\right|_D < 1\tag{72}
$$

Použijeme-li řádkovou normu, pak získáme postačující podmínku konvergence ve tvaru:

$$
\sum_{j=1}^{n} \left| \frac{\partial \varphi_{i}}{\partial x_{j}} \right| < 1, \quad \text{pro } i = 1, \dots, n \tag{73}
$$

Splněním podmínky (72) nebo (73) existuje jediné řešení  $x^* \in D$  soustavy  $x = \varphi(x)$  a konvergenci můžeme vyjádřit limitou:

$$
\lim_{k \to 00} x^{(k)} = x^*
$$
 (74)

Iterační proces ukončujeme jestliže:

$$
\|\mathbf{x}^{(k+1)} - \mathbf{x}^{(k)}\| < \varepsilon \text{, } pro \ k = 1, \ 2 \dots \tag{75}
$$

kde  $\varepsilon$  je námi vhodně zvolené číslo.

#### **1.3.3 Metody Runge–Kutta**

Metody Runge-Kutta se používají pro řešení obyčejných diferenciálních rovnic.

Vlastností těchto metod je, že k určení následující hodnoty se používá pouze předcházející hodnota. Jsou založeny na postupném zpřesňování hodnot.

Výpočetní vzorec má obecný tvar:

$$
y_{n+1} = y_n + h.\phi(x_n, y_n, h)
$$
 (76)

kde

$$
h.\phi(x_n, y_n, h) = w_1.k_1(h) + ... + w_{ss}.k_s(h)
$$
\n(77)

a pro *k*:

$$
k_1(h) = f(x_n, y_n)
$$
  
\n
$$
k_2(h) = f(x_n + \alpha_2 h, y_n + h\beta_{21} k_1)
$$
  
\n
$$
k_s(h) = f(x_n + \alpha_s h, y_n + h(\beta_{s1} k_1 + \beta_{s2} + ... + \beta_{s,s-1} k_{s-1}))
$$
\n(78)

Pomocné hodnoty  $k_i$  představují derivace stavu (rychlosti) systému ve speciálních bodech na začátku, konci a uprostřed intervalu *<xn , xn+1>*.

Výhodou těchto metod je, že jsou samostartující (nepotřebují výpočet počátečních hodnot jinou metodou). Krok integrace lze libovolně měnit a jejich programování je snadné a jsou velmi robustní. Pro výpočty volíme modifikaci Runge–Kutta–Fehlberg, která byla odvozena v 70. letech 20. století a dnes patří mezi populární modifikaci Runge-Kuttových metod. Má tvar:

> $(k+1) = y(k) + \frac{25}{216}k_1 + \frac{1408}{2565}k_3 + \frac{2197}{4104}k_4 - \frac{1}{5}k_5$ 5  $k_4 - \frac{1}{5}$ 4104  $k_3 + \frac{2197}{1101}$ 2565  $k_1 + \frac{1408}{2555}$ 216  $y(k+1) = y(k) + \frac{25}{246}k_1 + \frac{1408}{2566}k_3 + \frac{2197}{1686}k_4 - \frac{1}{5}k_5$  (79)

> > J  $\backslash$

kde

$$
k_1 = h.f(y(t))
$$
  

$$
k_2 = h.f\left(y(t) + \frac{1}{4}k_1\right)
$$

$$
k_3 = h \cdot f\left(y(t) + \frac{3}{32} \cdot k_1 + \frac{9}{32} \cdot k_2\right)
$$
\n
$$
k_4 = h \cdot f\left(y(t) + \frac{1932}{2197} \cdot k_1 - \frac{7200}{2197} \cdot k_2 + \frac{7296}{2197} \cdot k_3\right)
$$
\n
$$
k_5 = h \cdot f\left(y(t) + \frac{439}{216} \cdot k_1 - 8 \cdot k_2 + \frac{3680}{213} \cdot k_3 - \frac{845}{4104} \cdot k_4\right)
$$
\n(80)

Tato metoda řeší obyčejné diferenciální rovnice (ODR), proto si rovnici (64) musíme převést na ODR. Provedeme diskretizaci derivace podle prostorové proměnné dle formule (68) a časovou derivaci necháme ve spojité formě. Rovnice (64) pak přejde na tvar:

$$
\frac{dx_i}{dt} = \frac{v}{h} x_{i-1} - \left(\frac{v}{h} + k\right) x_i + f(x_i) + k u_i, \ i = 1, 2, \dots, n
$$
\n(81)

Dostaneme tak soustavu *n* obyčejných diferenciálních rovnic, na které již můžeme aplikovat výše uvedenou metodu.

## **II. PRAKTICKÁ** Č**ÁST**

## **2** Ř**EŠENÍ USTÁLENÉHO STAVU A DYNAMICKÝCH VLASTNOSTÍ**

Budeme řešit ustálený stav iterativní metodou. Dynamické vlastnosti budeme řešit metodami pro řešení obyčejných diferenciálních rovnic a to tak, že převedeme parciální diferenciálních rovnice na soustavu obyčejných diferenciálních rovnic pomocí diskretizace prostorové proměnné.

## **2.1** Ř**ešení ustáleného stavu**

Řešení ustáleného stavu znamená, že položíme v rovnicích derivace podle času rovny nule:

$$
\frac{\partial(X)}{\partial t} = 0\tag{82}
$$

Z rovnic (24), (29), (34), (42), (47), (52) a (57) položíme dle rovnice (82) derivace podle času rovny nule a získáme tak matematický model ustáleného stavu:

$$
v_r \cdot \frac{dc_A^S}{dz} = -k_1 c_A^S \tag{83}
$$

$$
v_r \cdot \frac{dc_B^S}{dz} = k_1 c_A^S - k_2 c_B^S \tag{84}
$$

$$
v_r \cdot \frac{dc_c^s}{dz} = k_2 c_B^s \tag{85}
$$

$$
v_r \cdot \frac{dT_r^S}{dz} = \frac{Q_r}{\rho_r \cdot c_{pr}} - \frac{4 \cdot \alpha_1}{d_1 \cdot \rho_r \cdot c_{pr}} \cdot (T_r^S - T_s^S) \tag{86}
$$

$$
0 = \frac{4\left[d_1 \cdot \alpha_1 \cdot (T_r^s - T_s^s) + d_2 \cdot \alpha_2 (T_c^s - T_s^s)\right]}{\left(d_2^2 - d_1^2\right) \rho_s.c_{ps}}
$$
(87)

*Souproudé chlazení:* 

$$
v_c \cdot \frac{dT_c^S}{dz} = \frac{4.n_1 \cdot d_2 \cdot \alpha_2}{\left(d_3^2 - n_1 \cdot d_2^2\right) q_c \cdot c_{pc}} \left(T_s^S - T_c^S\right)
$$
(88)

*Protiproudé chlazení:* 

$$
v_c \cdot \frac{dT_c^S}{dz} = \frac{4.n_1 \cdot d_2 \cdot \alpha_2}{\left(d_3^2 - n_1 \cdot d_2^2\right) q_c \cdot c_{pc}} \left(T_c^S - T_s^S\right), \ T_c\left(L, t\right) = T_{cv} \tag{89}
$$

## *Úprava rovnic do výpo*č*etních vztah*ů

Veškeré rovnice popisující vlastnosti reaktoru v ustáleném stavu tj. (83) – (89) upravíme pomocí vztahů (68), (69) a připíšeme stavovým veličinám index *(i)* znamenající hodnotu v i-tém intervalu dělení reaktoru.

Diskretizované vztahy tedy můžeme psát:

$$
\frac{v_r}{h} [c_A(i) - c_A(i-1)] = -k_1(i)c_A(i)
$$
\n(90)

$$
\frac{v_r}{h} [c_B(i) - c_B(i-1)] = k_1 c_A(i) - k_2(i) c_B(i)
$$
\n(91)

$$
\frac{v_r}{h} [c_c(i) - c_c(i-1)] = k_2(i) c_B(i)
$$
\n(92)

$$
\frac{v_r}{h}[T_r(i) - T_r(i-1)] = \frac{Q_r}{\rho_r.c_{pr}} - \frac{4.\alpha_1}{d_1.\rho_r.c_{pr}}[T_r(i) - T_s(i)]
$$
\n(93)

$$
T_s(i) = \frac{d_1 \cdot \alpha_1}{d_1 \cdot \alpha_1 + d_2 \cdot \alpha_2} \cdot T_r(i) + \left(1 - \frac{d_1 \cdot \alpha_1}{d_1 \cdot \alpha_1 + d_2 \cdot \alpha_2}\right) T_c(i) \tag{94}
$$

*Souproudé chlazení:* 

$$
\frac{v_c}{h} [T_c(i) - T_c(i-1)] = \frac{4.n_1.d_2.\alpha_2}{(d_3^2 - n_1.d_2^2)\rho_c.c_{pc}} [T_s(i) - T_c(i)]
$$
\n(95)

*Protiproudé chlazení:* 

$$
\frac{v_c}{h} [T_c(j+1) - T_c(j)] = \frac{4.n_1.d_2.\alpha_2}{(d_3^2 - n_1.d_2^2)\rho_c.c_{pc}} [T_c(j) - T_s(j)]
$$
\n(96)

Nelineární funkce *k1, k2 a Qr* se musí taky počítat v jednotlivých dílcích reaktoru:

$$
k_1(i) = k_{10} \exp\left(-\frac{E_1}{RT(i)}\right) \tag{97}
$$

$$
k_2(i) = k_{20} \exp\left(-\frac{E_2}{RT(i)}\right) \tag{98}
$$

$$
Q_r(i) = h_{r1} \cdot k_1(i) c_A(i) + h_{r2} \cdot k_2(i) c_B(i)
$$
\n(99)

kde v rovnicích *i = 1, 2, …, n* a *j = n, n - 1, …, 1*

Jednoduchou ekvivalentní úpravou převedeme rovnice (90) – (96) do výchozích výpočetních vztahů:

$$
c_A(i) = \frac{\frac{v_r}{h}}{\frac{v_r}{h} + k_1(i)} c_A(i-1)
$$
 (100)

$$
c_B(i) = \frac{1}{\frac{v_r}{h} + k_2(i)} \left[ k_1(i)c_A(i) + \frac{v_r}{h} c_B(i-1) \right]
$$
(101)

$$
c_C(i) = c_C(i-1) + \frac{h}{v_r} k_2(i) c_B(i)
$$
 (102)

$$
T_r(i) = \frac{1}{\frac{v_r}{h} + \frac{4.\alpha_1}{d_1.\rho_r.c_{pr}}} \left[ \frac{1}{\rho_r.c_{pr}} Q_r(i) + \frac{v_r}{h} T_r(i-1) + \frac{4.\alpha_1}{d_1.\rho_r.c_{pr}} T_s(i) \right]
$$
(103)

$$
T_s(i) = \frac{d_1 \cdot \alpha_1}{d_1 \cdot \alpha_1 + d_2 \cdot \alpha_2} T_r(i) + \left(1 - \frac{d_1 \cdot \alpha_1}{d_1 \cdot \alpha_1 + d_2 \cdot \alpha_2}\right) T_c(i)
$$
(104)

*Souproudé chlazení:* 

$$
T_c(i) = \frac{1}{\frac{v_c}{h} + \frac{4.n_1.d_2.\alpha_2}{(d_3^2 - n_1.d_2^2)\rho_c.c_{pc}}} \left[ \frac{v_c}{h} T_c(i-1) + \frac{4.n_1.d_2.\alpha_2}{(d_3^2 - n_1.d_2^2)\rho_c.c_{pc}} T_s(i) \right]
$$
(105)

*Protiproudé chlazení:*

$$
T_c(j) = \frac{1}{\frac{v_c}{h} + \frac{4.n_1.d_2.\alpha_2}{(d_3^2 - n_1.d_2^2)\rho_c.c_{pc}}} \left[ \frac{v_c}{h} T_c(j+1) + \frac{4.n_1.d_2.\alpha_2}{(d_3^2 - n_1.d_2^2)\rho_c.c_{pc}} T_s(j) \right]
$$
(106)

#### *Postup p*ř*i tvorb*ě *programu:*

Soustavu rovnic (100) – (106) musíme řešit iterativně, protože *k1,2* jsou nelineární funkcí *Tr*. Výpočet bude probíhat ve dvou cyklech. Ve vnitřním cyklu budou počítány hodnoty v jednotlivých děleních reaktoru, ve vnějším cyklu bude prováděna iterace. V každém iteračním cyklu se počítá součet absolutních hodnot rozdílu současné a předcházející průměrné hodnoty teploty reakční směsi s rozdílem současné a předcházející průměrné teploty chladiva. Tento rozdíl položíme roven chybě:

$$
\left| \overline{T_r}^{(k)} - \overline{T_r}^{(k-1)} \right| + \left| \overline{T_c}^{(k)} - \overline{T_c}^{(k-1)} \right| = chyba(i), k = 1, 2 ... \qquad (107)
$$

Je-li chyba menší než námi zvolená konstanta, ukončujeme výpočet.

Celý algoritmus a popis výpočtu v programu MATLAB je popsán v příloze P III. Teorie ohledně iterační metody je popsána v kapitole 1.3.2.

## **2.2** Ř**ešení dynamiky**

Dynamika systému je popsána šesti parciálními diferenciálními rovnicemi. Tyto rovnice budeme řešit podobně jako řešíme ustálený stav a to tak, že derivaci podle prostorové proměnné zdiskretizujeme podle (68) a (69) a derivace podle času necháme ve spojité formě.

Tím dostaneme soustavu *n* rovnic, ale již jen obyčejných diferenciálních, které pak můžeme řešit numericky. Zde se nám pak nabízí celá řada metod. Literatura na toto téma je velmi bohatá a teorii najdeme třeba zde [4] a [5].

Volím jednokrokovou metodu Runge–Kutta–Fehlberg (viz. [12]). Vztahy pro její algoritmus jsou uvedeny v kapitole 1.3.3.
### **2.2.1 Úpravy rovnic do výpo**č**etních vztah**ů

#### *Úprava bilan*č*ní rovnice pro látku A:*

Z rovnice (24) získáme konečný tvar pro bilanci látky A v diferenciální podobě:

$$
\frac{\partial c_A}{\partial t} + v_r \cdot \frac{\partial c_A}{\partial z} = -k_1 \cdot c_A \tag{108}
$$

Upravíme dle vzoru (68):

$$
\frac{dc_A(i)}{dt} + v_r \cdot \frac{c_A(i) - c_A(i-1)}{h} = -k_1(i)c_A(i)
$$
\n(109)

ekvivalentní úpravou osamostatníme derivaci a získáme výpočetní tvar:

$$
\frac{dc_A(i)}{dt} = -\left[\frac{v_r}{h} + k_1(i)\right]c_A(i) + \frac{v_r}{h}c_A(i-1)
$$
\n(110)

#### *Úprava bilan*č*ní rovnice pro látku B:*

Z rovnice (29) získáme konečný tvar pro bilanci látky B v diferenciální podobě:

$$
\frac{\partial c_B}{\partial t} + v_r \frac{\partial c_B}{\partial z} = k_1.c_A - k_2.c_B \tag{111}
$$

Zdiskretizujeme dle vzoru (68):

$$
\frac{dc_{B}(i)}{dt} + v_{r} \frac{c_{B}(i) - c_{B}(i-1)}{h} = k_{1}(i)c_{A}(i) - k_{2}(i)c_{B}(i)
$$
\n(112)

Osamostatníme derivaci a dostaneme výchozí výpočetní tvar:

$$
\frac{dc_B(i)}{dt} = -\left[\frac{v_r}{h} + k_2(i)\right]c_B(i) + \frac{v_r}{h}c_B(i-1) + k_1(i)c_A(i)
$$
\n(113)

#### *Úprava bilan*č*ní rovnice pro látku C:*

Z rovnice (34) získáme konečný tvar pro bilanci látky C v diferenciální podobě:

$$
\frac{\partial c_C}{\partial t} + v_r \cdot \frac{\partial c_C}{\partial z} = k_2 \cdot c_B \tag{114}
$$

Zdiskretizujeme dle vzoru (68):

$$
\frac{dc_c(i)}{dt} + v_r \cdot \frac{c_c(i) - c_c(i-1)}{h} = k_2(i)c_B(i)
$$
\n(115)

Osamostatníme derivaci a získáme tak výchozí výpočetní tvar:

$$
\frac{dc_c(i)}{dt} = -\frac{v_r}{h} . c_c(i) + \frac{v_r}{h} c_c(i-1) + k_2(i) c_B(i)
$$
\n(116)

### *Úprava bilan*č*ní rovnice pro tepelnou bilanci reak*č*ní sm*ě*si:*

Z rovnice (42) získáme konečný tvar pro tepelnou bilanci reakční směsi v diferenciální podobě:

$$
\frac{\partial T_r}{\partial t} + v_r \cdot \frac{\partial T_r}{\partial z} = \frac{Q_r}{\rho_r.c_{pr}} - \frac{4.\alpha_1}{d_1.\rho_r.c_{pr}} (T_r - T_s)
$$
(117)

Zdiskretizujeme dle vzoru (68):

$$
\frac{dT_r(i)}{dt} + v_r \cdot \frac{T_r(i) - T_r(i-1)}{h} = \frac{Q_r(i)}{\rho_r.c_{pr}} - \frac{4.\alpha_1}{d_1.\rho_r.c_{pr}} [T_r(i) - T_s(i)] \tag{118}
$$

Osamostatníme derivaci a získáme výchozí výpočetní tvar:

$$
\frac{dT_r(i)}{dt} = -\left(\frac{v_r}{h} + \frac{4.\alpha_1}{d_1.\rho_r.c_{pr}}\right)T_r(i) + \frac{v_r}{h}T_r(i-1) + \frac{Q_r(i)}{\rho_r.c_{pr}} + \frac{4.\alpha_1}{d_1.\rho_r.c_{pr}}T_s(i) \quad (119)
$$

#### *Úprava bilan*č*ní rovnice pro tepelnou bilanci elementu st*ě*n trubek:*

Z rovnice (47) získáme konečný tvar pro tepelnou bilanci elementu stěn v diferenciální podobě:

$$
\frac{\partial T_s}{\partial t} = \frac{4\big[d_1.\alpha_1.(T_r - T_s) + d_2.\alpha_2 (T_c - T_s)\big]}{\big(d_2^2 - d_1^2\big)\rho_s.c_{ps}}\tag{120}
$$

Převedeme na diferenční tvar a dostaneme tak výchozí výpočetní tvar:

$$
\frac{dT_s(i)}{dt} = \frac{4}{(d_2^2 - d_1^2)\rho_s.c_{ps}} \cdot \{d_1.\alpha_1.[T_r(i) - T_s(i)] + d_2.\alpha_2[T_c(i) - T_s(i)]\}
$$
(121)

### *Úprava bilan*č*ní rovnice pro tepelnou bilanci chladiva:*

#### *Souproudé:*

Z rovnice (52) získáme konečný tvar pro tepelnou bilanci chladiva v diferenciální podobě:

$$
\frac{\partial T_c}{\partial t} + v_c \cdot \frac{\partial T_c}{\partial z} = \frac{4.n_1.d_2.\alpha_2}{\left(d_3^2 - n_1.d_2^2\right)q_c.c_{pc}} \cdot \left(T_s - T_c\right)
$$
(122)

Zdiskretizujeme dle vzoru (68):

$$
\frac{dT_c(i)}{dt} + v_c \cdot \frac{T_c(i) - T_c(i-1)}{h} = \frac{4.n_1.d_2.\alpha_2}{(d_3^2 - n_1.d_2^2)q_c.c_{pc}} [T_s(i) - T_c(i)] \tag{123}
$$

Osamostatníme derivaci a dostaneme výchozí výpočetní tvar:

$$
\frac{dT_c(i)}{dt} = -\left(\frac{v_c}{h} + \frac{4.n_1.d_2.\alpha_2}{(d_3^2 - n_1.d_2^2)\rho_c.c_{pc}}\right)T_c(i) + \frac{4.n_1.d_2.\alpha_2}{(d_3^2 - n_1.d_2^2)\rho_c.c_{pc}}T_s(i) + \frac{v_c}{h}T_c(i-1) \tag{124}
$$

#### *Protiproudé:*

Z rovnice (57) získáme konečný tvar pro tepelnou bilanci chladiva v diferenciální podobě:

$$
\frac{\partial T_c}{\partial t} - v_c \cdot \frac{\partial T_c}{\partial z} = \frac{4.n_1 \cdot d_2 \cdot \alpha_2}{\left(d_3^2 - n_1 \cdot d_2^2\right) q_c \cdot c_{pc}} \left(T_s - T_c\right)
$$
(125)

Zdiskretizujeme dle vzoru (69):

$$
\frac{dT_c(j)}{dt} - v_c \cdot \frac{T_c(j+1) - T_c(j)}{h} = \frac{4.n_1.d_2.\alpha_2}{(d_3^2 - n_1.d_2^2)q_c.c_{pc}} [T_s(j) - T_c(j)] \tag{126}
$$

Osamostatníme derivaci a získáme výchozí výpočetní vztah:

$$
\frac{dT_c(j)}{dt} = -\left(\frac{v_c}{h} + \frac{4.n_1.d_2.\alpha_2}{(d_3^2 - n_1.d_2^2)\rho_c.c_{pc}}\right)T_c(j) + \frac{4.n_1.d_2.\alpha_2}{(d_3^2 - n_1.d_2^2)\rho_c.c_{pc}}T_s(j) + \frac{v_c}{h}T_c(j+1)(127)
$$

#### *Postup p*ř*i tvorb*ě *programu:*

Stejně jako u ustáleného stavu bude výpočet probíhat ve dvou cyklech. Ve vnitřním cyklu se budou počítat hodnoty v jednotlivých intervalech dělení reaktoru, vnější cyklus bude integrační, ve kterém se budou počítat hodnoty diferenciální rovnice metodou Runge-Kutta–Fehlberg. Jako počáteční hodnoty budeme brát hodnoty v ustáleném stavu a dynamiku tedy budeme prověřovat jako odchylku od ustáleného stavu viz rovnice (129). Program je přiložen v příloze P IV, kde je taky jeho syntaxe podrobně rozepsaná a okomentovaná. Teorie Runge-Kutta-Fehlberg metody je v kapitole 1.3.3.

## **3 SIMULACE**

Budeme simulovat ustálený stav a dynamické charakteristiky trubkového chemického reaktoru popsaného šesti parciálními diferenciálními rovnicemi. Pro přehlednou simulaci tohoto systému byl vytvořen program v MATLABu (příloha P I a přiložené CD).

Předpokladem pro tuto chemickou reakci, tj. následnou chemickou reakci prvního řádu obecně vyjádřenou  $A \rightarrow B \rightarrow C$  je, že produktem je látka B a látka C vznikající z látky B je odpadem [13]. Z toho plyne, že budeme hledat optimální průtok reakční kapaliny, při kterém je koncentrace látky B maximální na výstupu reaktoru.

Tedy budeme si všímat co se týká stavových veličin koncentrace látky *cA, cB a cC* a hodnot teplot reakční směsi *Tr* a chladiva *Tc*.

Struktura bude vypadat následovně:

1) U ustáleného stavu

2D a 3D grafy závislosti vybraných stavových veličin na délce reaktoru při změně průtoku reakční směsi *qr* pro souproudé a protiproudé chlazení zvlášť a vyhodnocení optimálního průtoku, tj. nalezení průtoku s maximální koncentraci látky B na výstupu reaktoru.

2) U dynamiky

a) 2D grafy závislosti vybraných stavových veličin na čase na výstupu reaktoru při skokových změnách průtoku reakční směsi. Pro vybranou skokovou změnu průtoku reakční směsi *qr* 3D grafy závislosti stavové veličiny na délce reaktoru a času.

### **3.1 Hodnoty pro simulaci**

Nebude–li uvedeno jinak bude simulace prováděna z následujících hodnot. Tyto hodnoty můžeme rozdělit do tří tříd. První třída jsou konstrukční parametry a technologické konstanty. Tyto veličiny jsou dány materiály reaktoru nebo jsou to konstantní hodnoty parametrů médií, které reaktorem procházejí. Svým charakterem je tedy budeme považovat za pevně dané a ani v simulačním programu (bez zásahu do zdrojového kódu) je nebude možno měnit.

Druhou třídou jsou parametry pro výpočet. Tyto parametry nijak nesouvisejí s probíhajícími ději a vlastnostmi reaktoru, ale jejich nastavení je potřeba při výpočtu dějů probíhajících v reaktoru a jejich správné nastavení v mnoha případech znamená urychlení výpočtu a nalezení správného řešení (u přednastavených hodnot je řešení vždy konvergující).

 Třetí třídou jsou vstupní hodnoty. Jedná se buď o vstupní hodnoty stavových veličin nebo hodnoty veličin, které se průběhem reaktoru nemění, ale jejich hodnota má podstatný vliv na průběh stavových veličin.

*Pozn.: Vstupní hodnoty, veškeré technologické parametry a p*ř*edpoklady jsou použity podle* č*lánku z [13].* 

*Konstruk*č*ní parametry a konstanty:* 

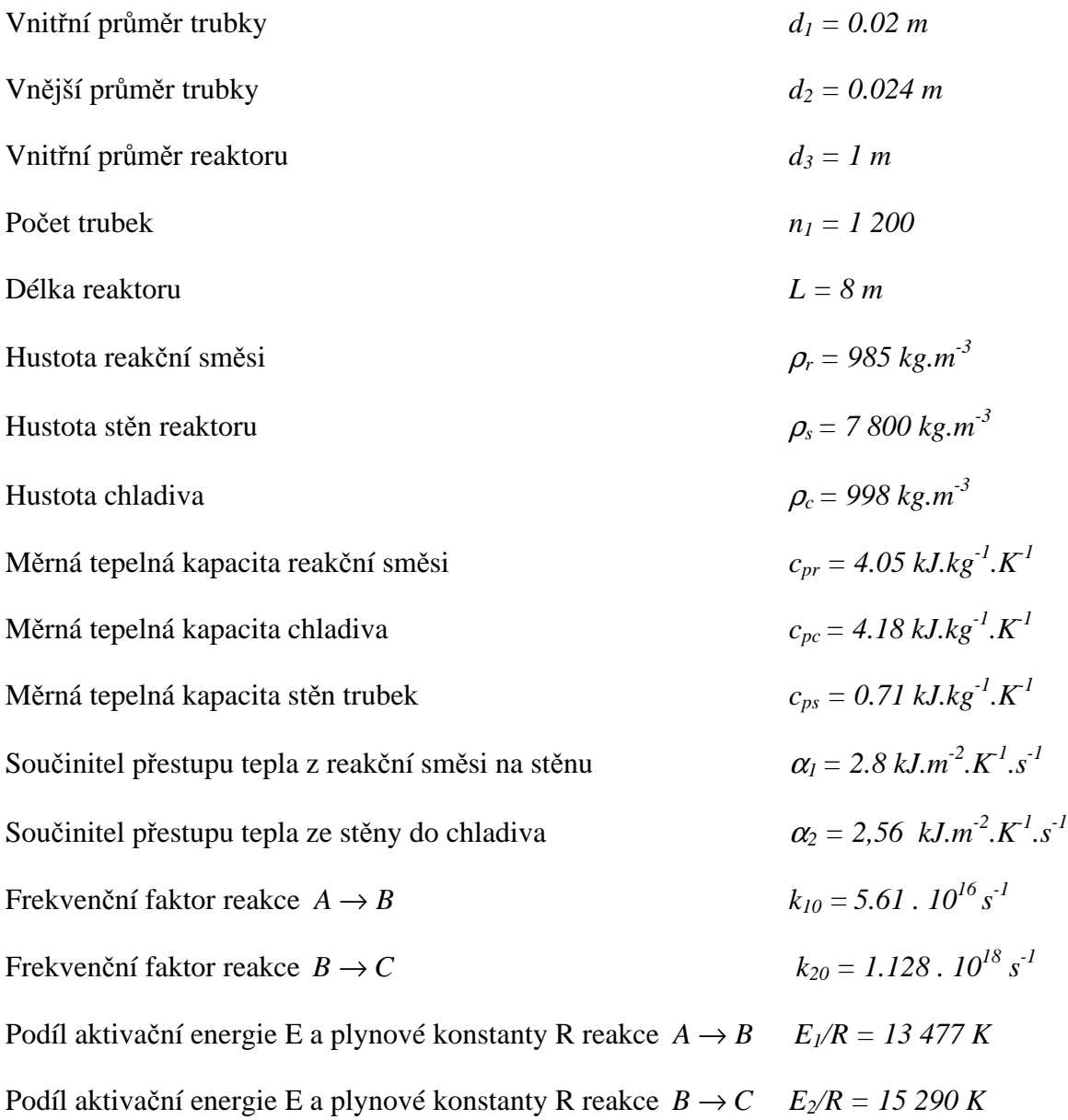

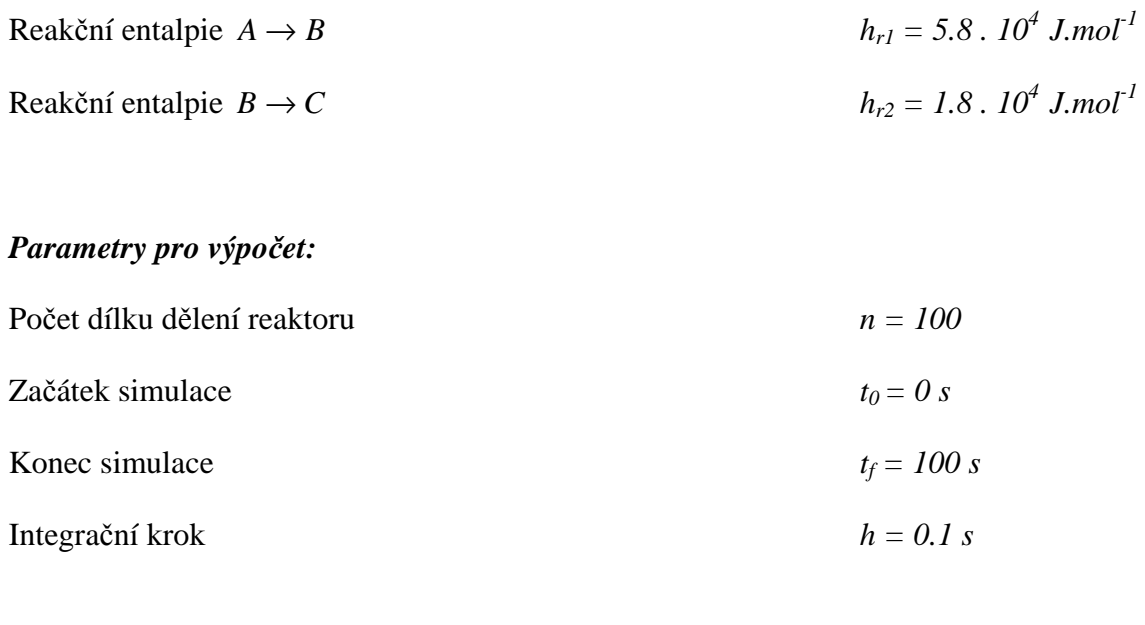

#### *Vstupní hodnoty:*

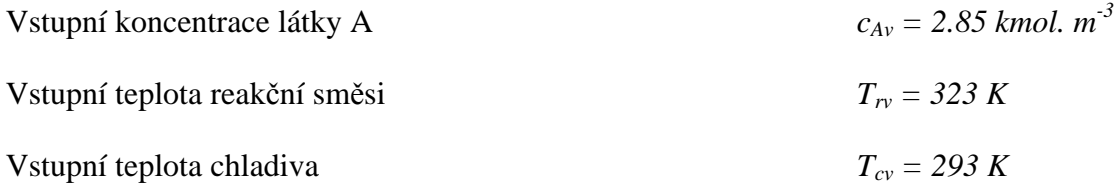

## **3.2 Simulace ustáleného stavu**

Budeme vyhodnocovat koncentraci látky A *cA*, B *c<sup>B</sup>* a C *cC*, teplotu reakční směsi *T<sup>r</sup>* a chladiva *Tc*. Budeme hledat optimální průtok reakční směsi. Grafy *Tr* a *Tc* nám poskytnou informaci o změnách teplotních profilů. Nejpodstatnější ukazatel je výsledná koncentrace látky B, která by měla být na konci reaktoru maximální. Zobrazíme si průběhy v následujícím stylu: na jedné straně 2D graf a 3D graf stejné stavové veličiny a stejného typu chlazení. Tím docílíme lepší přehlednosti a názornosti.

*Simulace ustál. stavu koncentrace látky A, B, C v závislosti na pr*ů*toku reak*č*ní sm*ě*si q<sup>r</sup> s* 

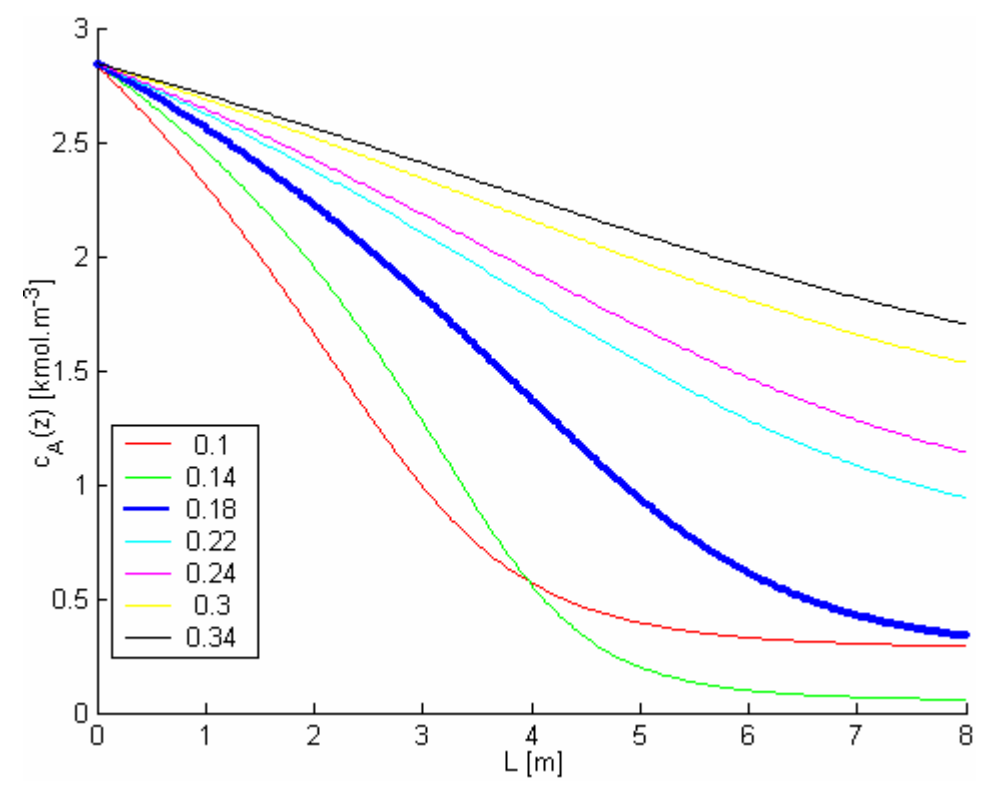

*Obr: 15. Závislost koncentrace látky A na délce reaktoru p*ř*i zm*ě*nách* 

 *pr*ů*toku reak*č*ní sm*ě*si qr a p*ř*i protiproudém chlazení* 

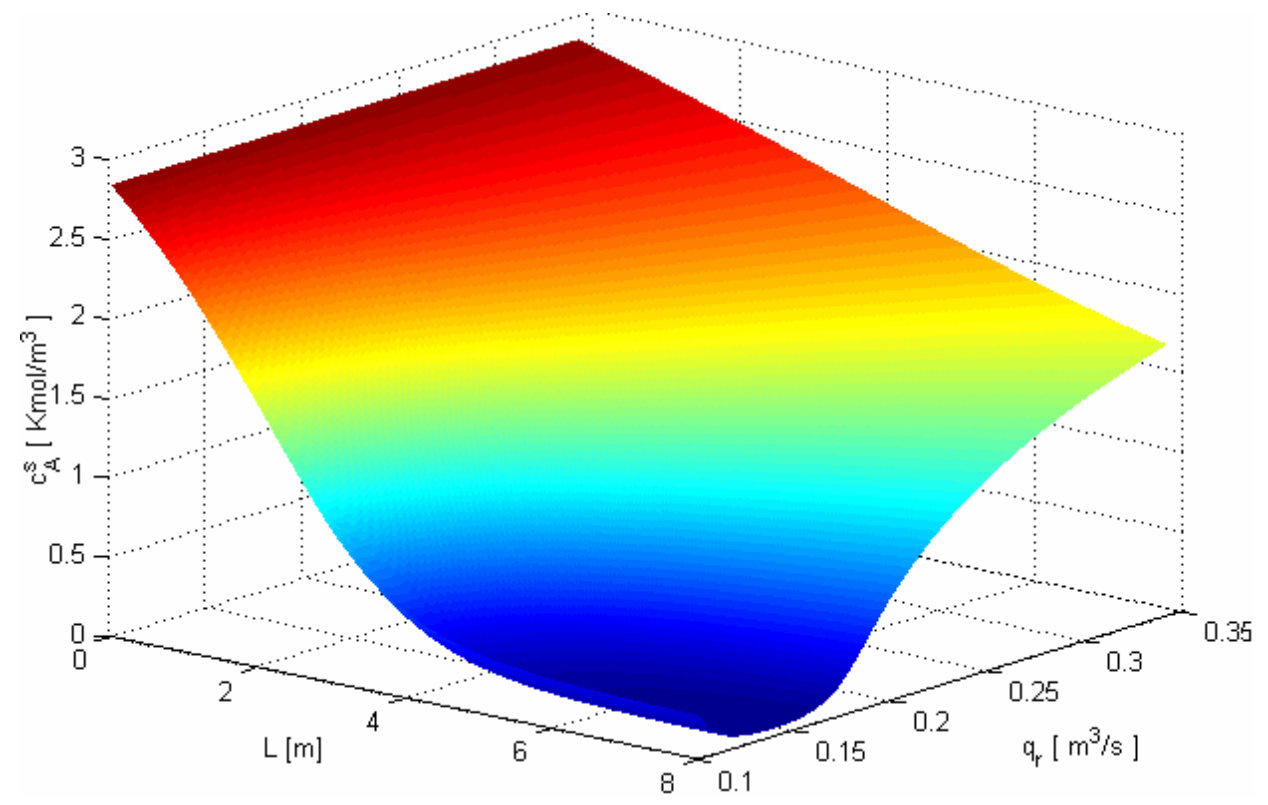

*Obr: 16. 3D graf koncentrace látky A v závislosti na pr*ů*toku reak*č*ní sm*ě*si q<sup>r</sup> a použití protiproudého chlazení* 

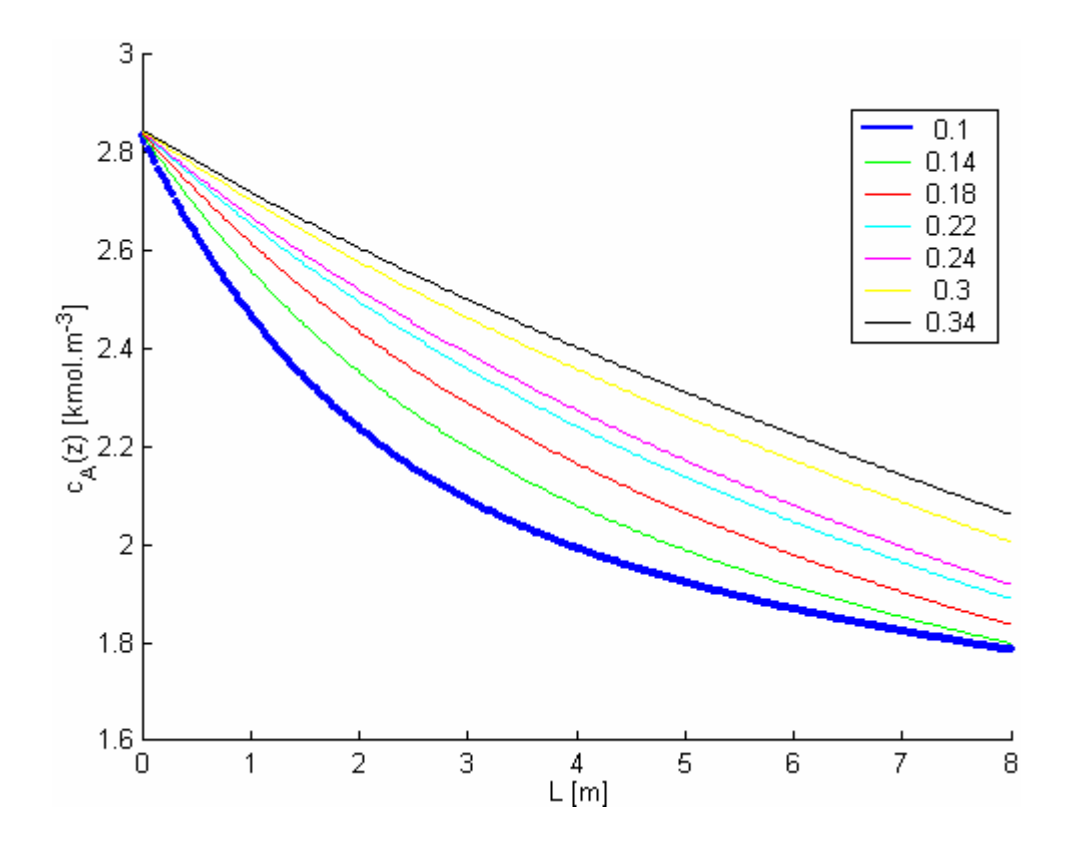

*Obr: 17. Závislost koncentrace látky A na délce reaktoru p*ř*i zm*ě*nách* 

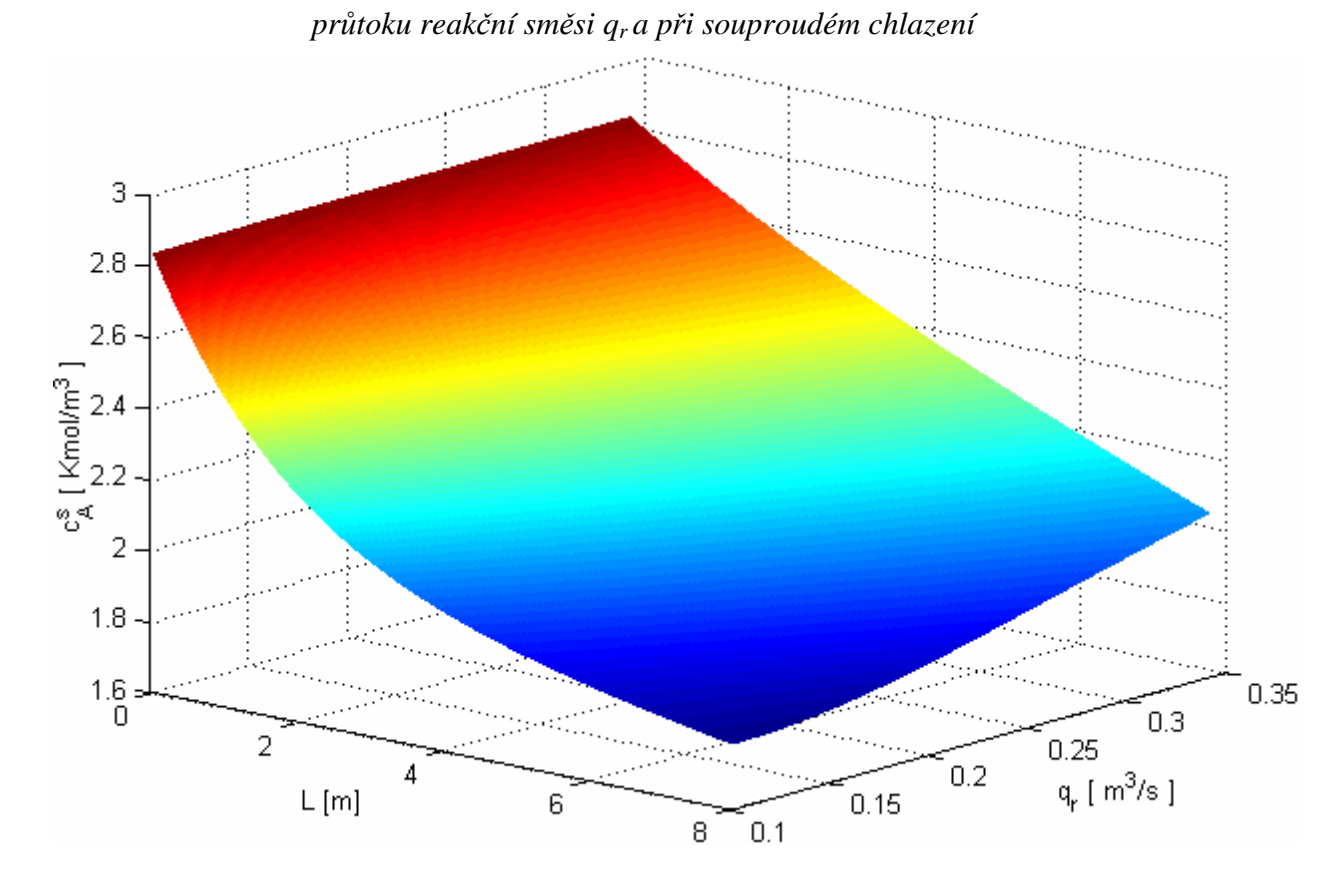

*Obr: 18. 3D graf koncentrace látky A v závislosti na pr*ů*toku reak*č*ní sm*ě*si q<sup>r</sup> a použití souproudého chlazení* 

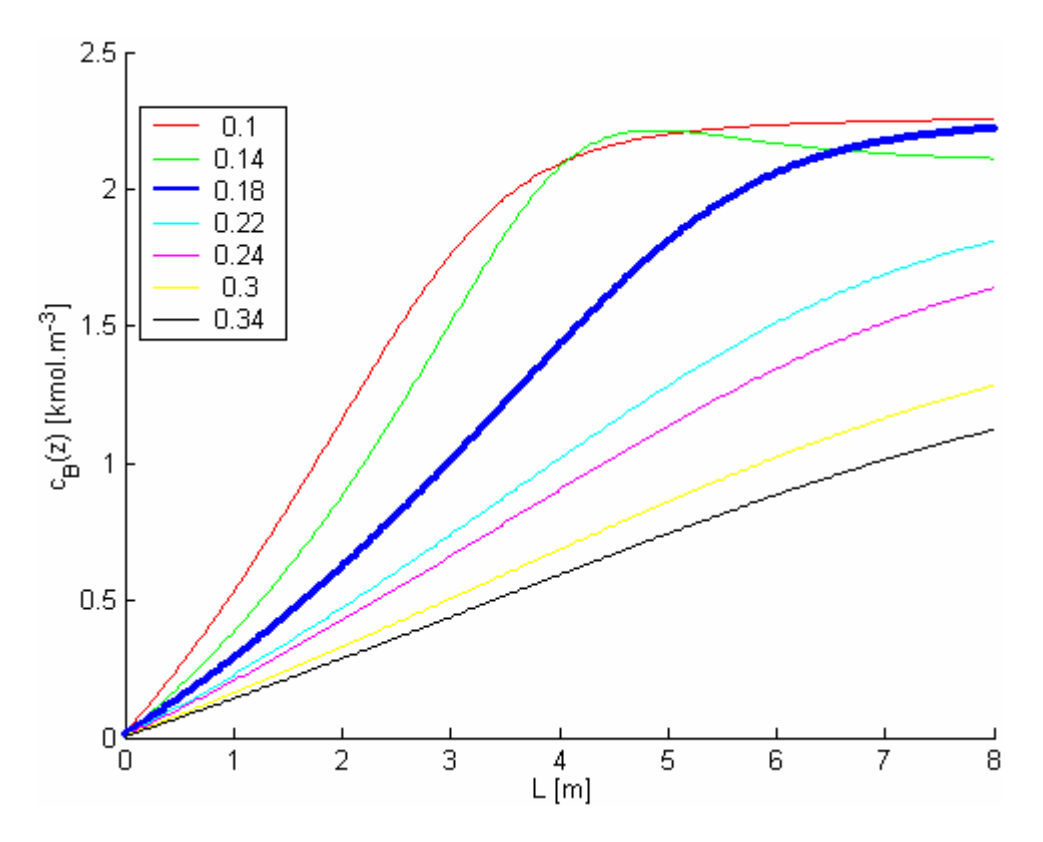

*Obr. 19. Závislost koncentrace látky B na délce reaktoru p*ř*i zm*ě*nách* 

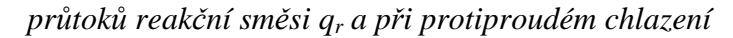

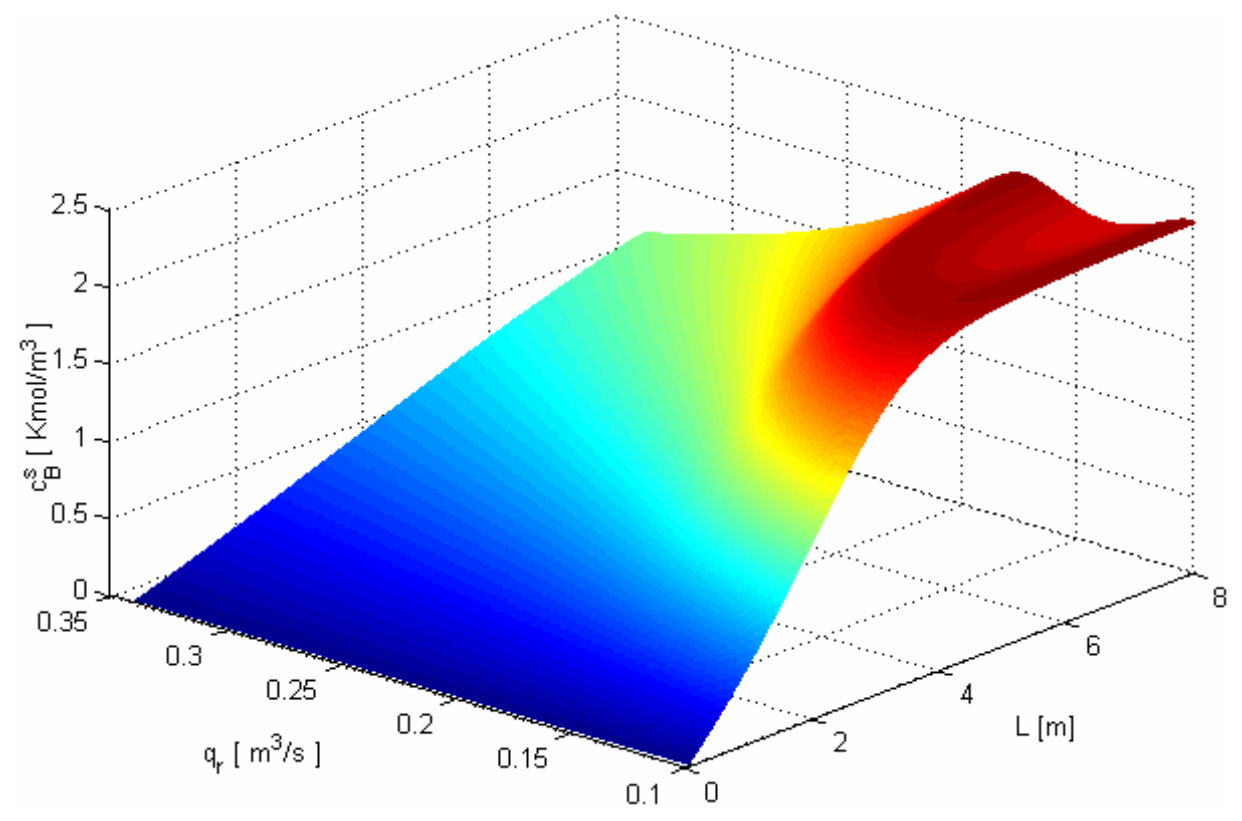

*Obr. 20. 3D graf koncentrace látky B v závislosti na pr*ů*toku reak*č*ní sm*ě*si q<sup>r</sup> a použití protiproudého chlazení* 

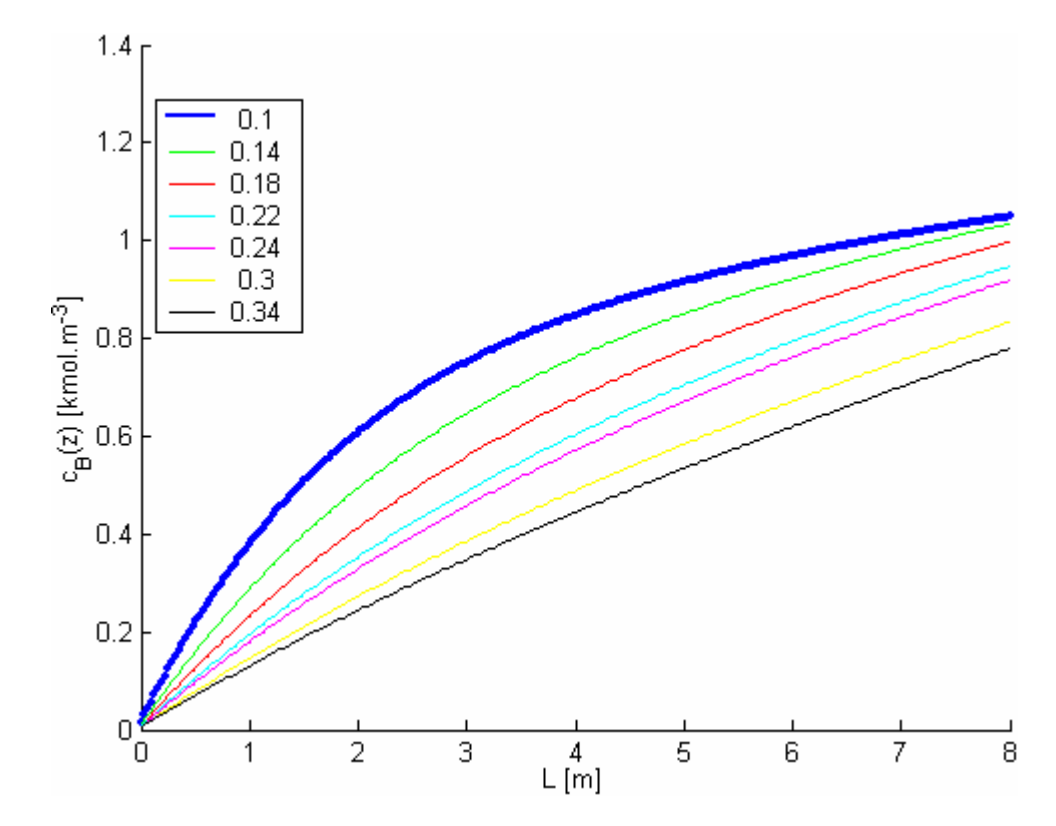

*Obr. 21. Závislost koncentrace látky B na délce reaktoru p*ř*i zm*ě*nách* 

 *pr*ů*toku reak*č*ní sm*ě*si qr a p*ř*i souproudém chlazení* 

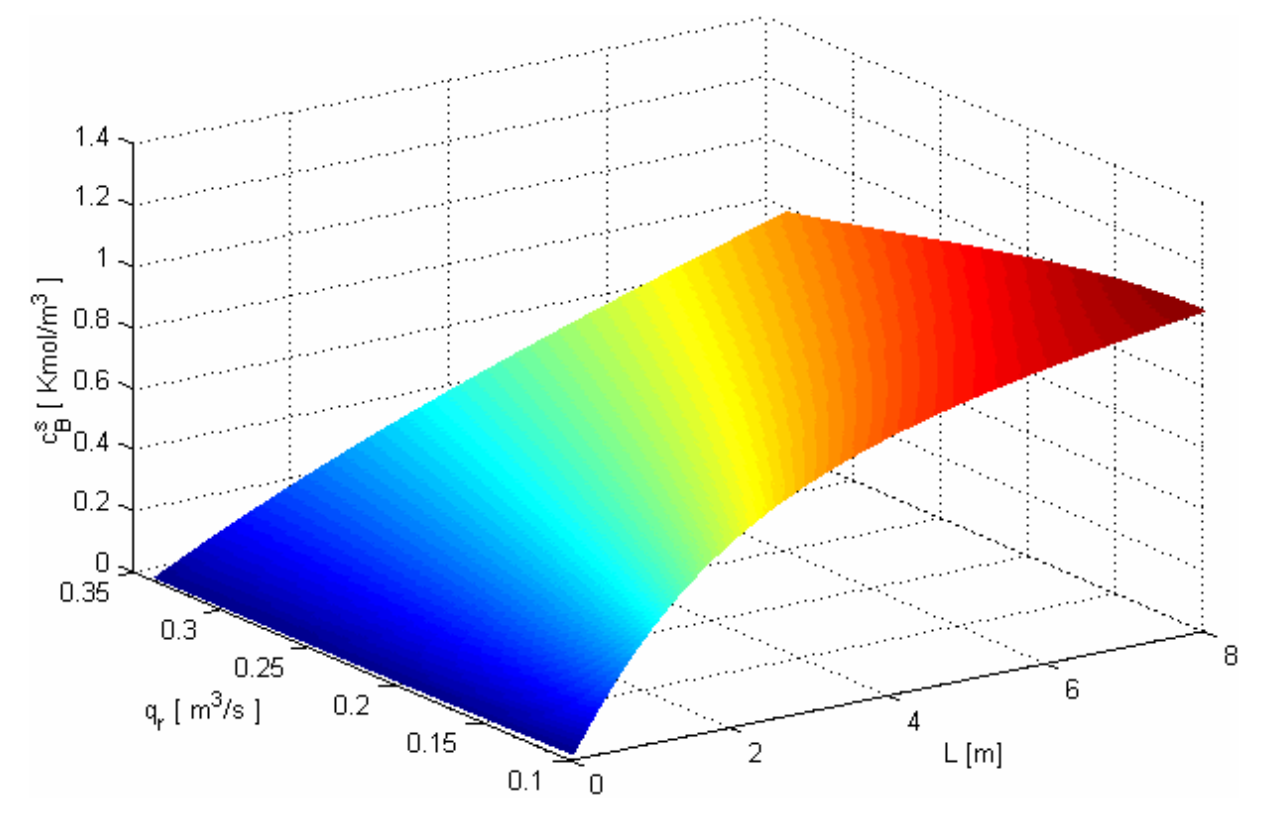

*Obr. 22. 3D graf koncentrace látky B v závislosti na pr*ů*toku reak*č*ní sm*ě*si q<sup>r</sup> a použití souproudého chlazení* 

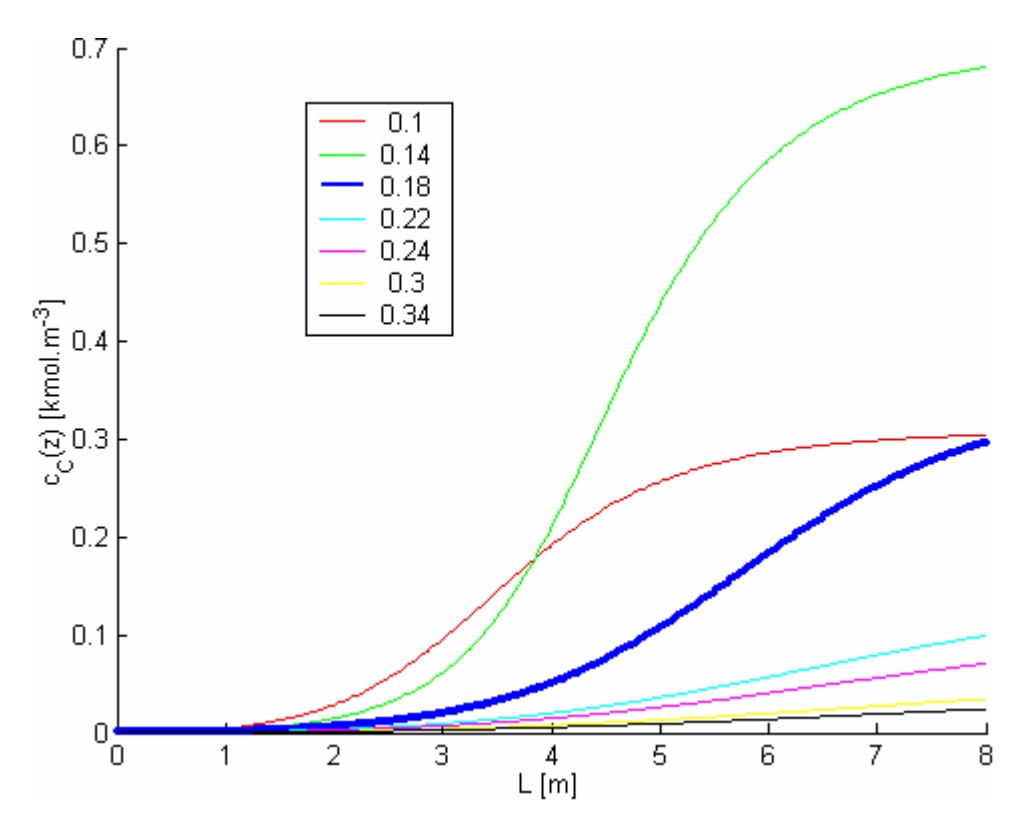

*Obr. 23. Závislost koncentrace látky C na délce reaktoru p*ř*i zm*ě*nách* 

 *pr*ů*tok*ů *reak*č*ní sm*ě*si qr a protiproudém chlazení* 

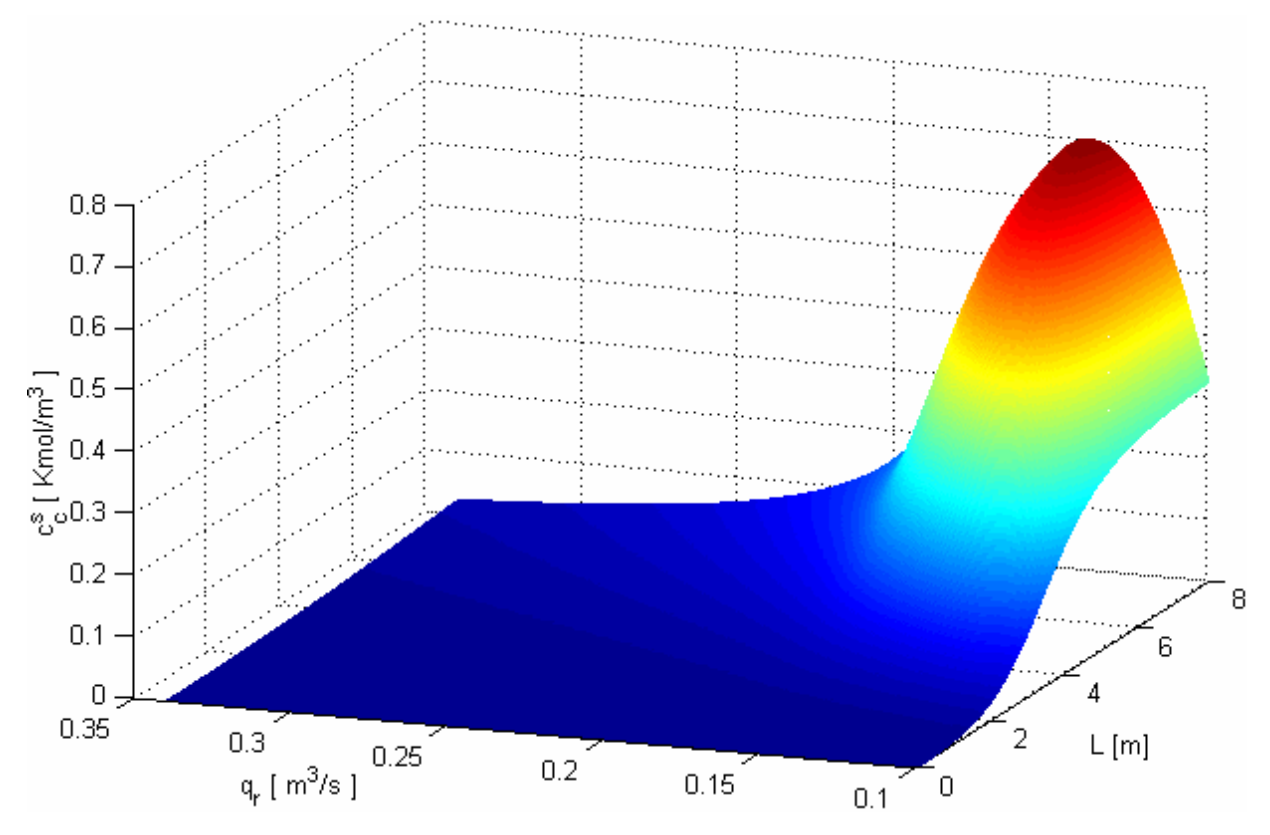

*Obr. 24. 3D graf koncentrace látky C v závislosti na pr*ů*toku reak*č*ní sm*ě*si q<sup>r</sup> a použití protiproudého chlazení* 

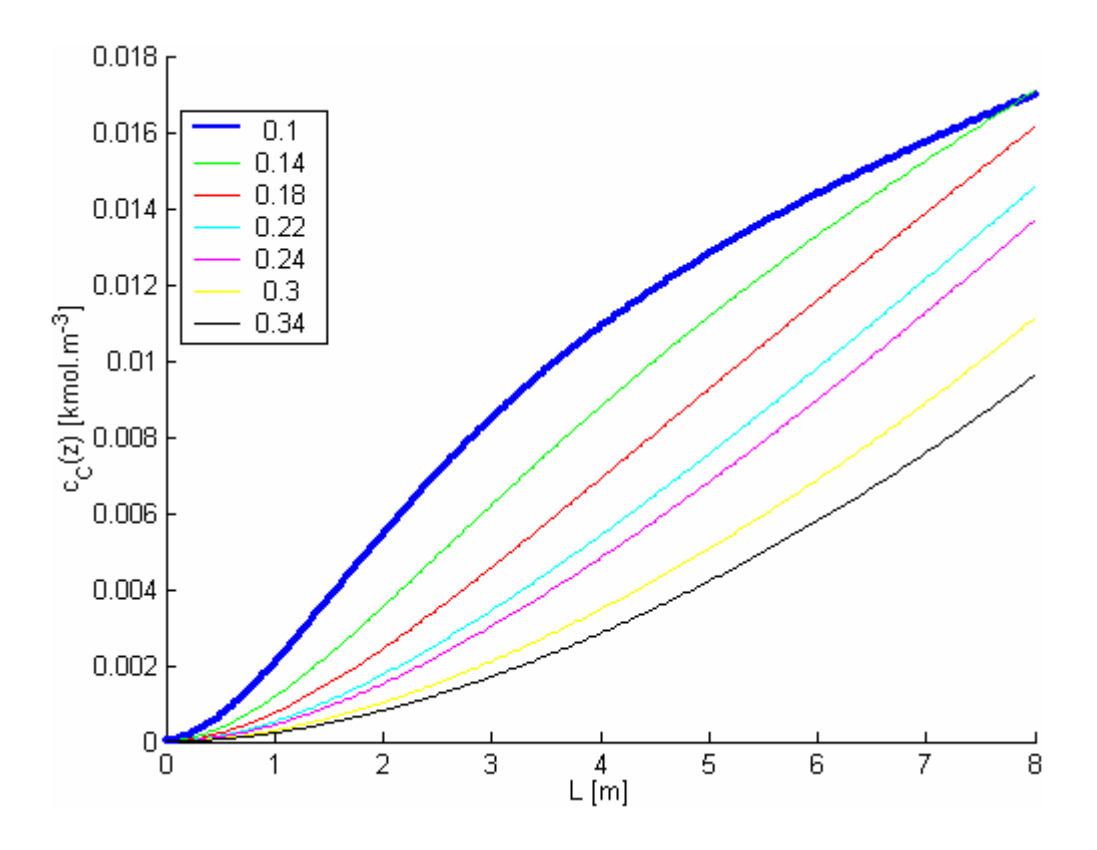

*Obr. 25. Závislost koncentrace látky C na délce reaktoru p*ř*i zm*ě*nách* 

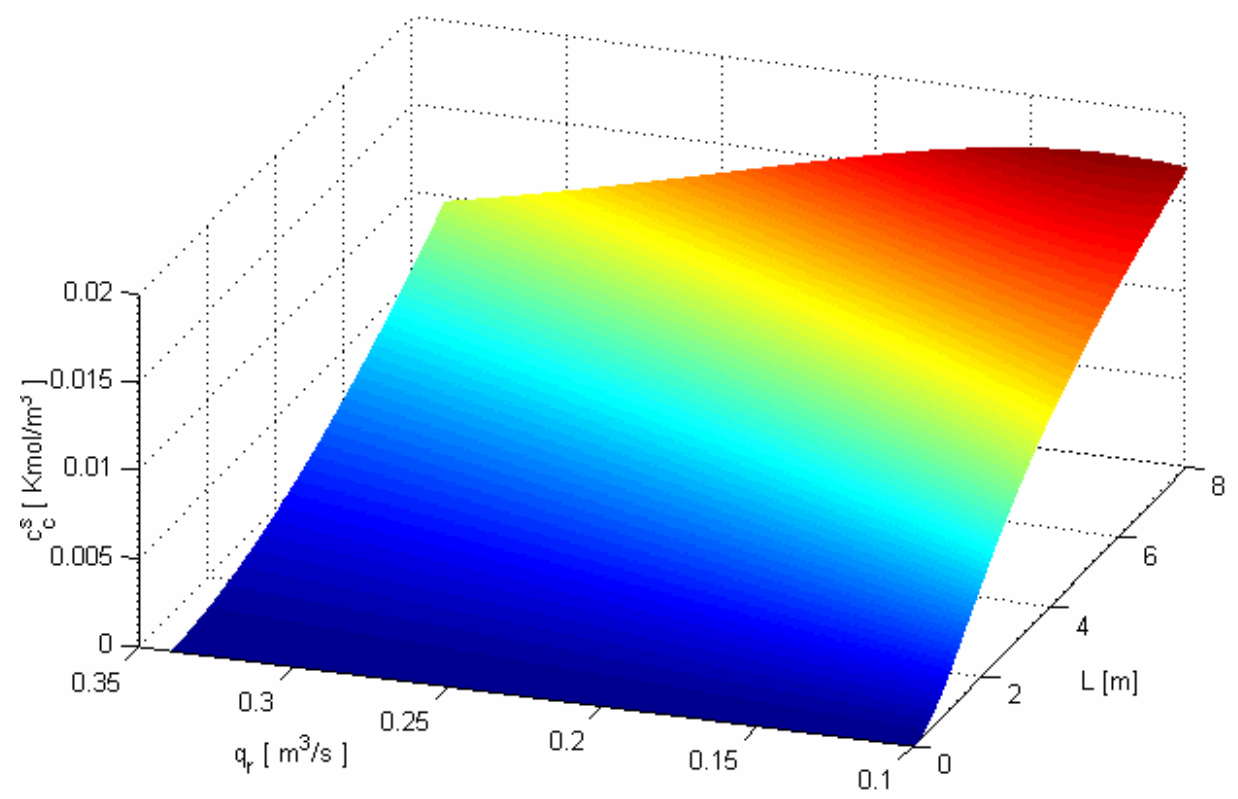

 *pr*ů*tok*ů *reak*č*ní sm*ě*si qr a souproudém chlazení* 

*Obr. 26. 3D graf koncentrace látky C v závislosti na pr*ů*toku reak*č*ní sm*ě*si q<sup>r</sup> a použití souproudého chlazení* 

V uvedených 2D grafech koncentrací látek A, B, C je tmavě modře (zvýrazněně) znázorněn průběh, při kterém je získána největší koncentrace látky B na výstupu reaktoru, pro protiproudé chlazení je to *qr = 0,18 m<sup>3</sup> .s -1* a odpovídající koncentrace látky B *cB = 2,25 kmol/m<sup>3</sup>* , pro souproudé chlazení je to *qr = 0,1 m<sup>3</sup> .s -1* a odpovídající koncentrace látky B  $c_B = 1,05 \; kmol/m^3$ .

Z toho plyne, že protiproudé chlazení dává lepší výsledky než souproudé. Při stejných hodnotách parametrů získáme vždy větší množství produktu. Protiproudé chlazení je tedy efektivnější.

U koncentrace látky B se zvyšujícím průtokem průběhy blíží lineární závislosti. Což se dá vysvětlit tím, že všechny průběhy se zhruba do 90% svého maxima blíží lineárnímu průběhu a s rostoucím průtokem reakční směsi klesá reakční rychlost. Tím se maximum koncentrace látky B posunuje v reaktoru směrem k výstupu. Jakmile nedosáhne 90% svého maxima ani na konci reaktoru, uvedená charakteristika bude mít lineární průběh. Toto tvrzení platí i pro koncentraci látky A a C. U 3D grafů je to názornější. Obzvlášť u souproudého chlazení, u kterého je reakce se stejnými parametry pomalejší a koncentrace látky B nedosahuje maxima ani u jednoho z průtoků.

Z průběhu koncentrace látky C, která je odpadem lze vypozorovat, že u protiproudého chlazení v rozpětí průtoků *qr = 0,1 – 0,2 m<sup>3</sup> .s -1* prudce narůstá její koncentrace s maximem při průtoku reakční směsi *0,14 m<sup>3</sup> .s -1*. Nad toto rozmezí je již hodnota koncentrace látky C v profilu reaktoru minimální s velmi malým nárůstem.

U souproudého chlazení je nárůst v rozmezí průtoků reakční směsi vymezený osou x pozvolný a se vzrůstajícím průtokem mírně klesá.

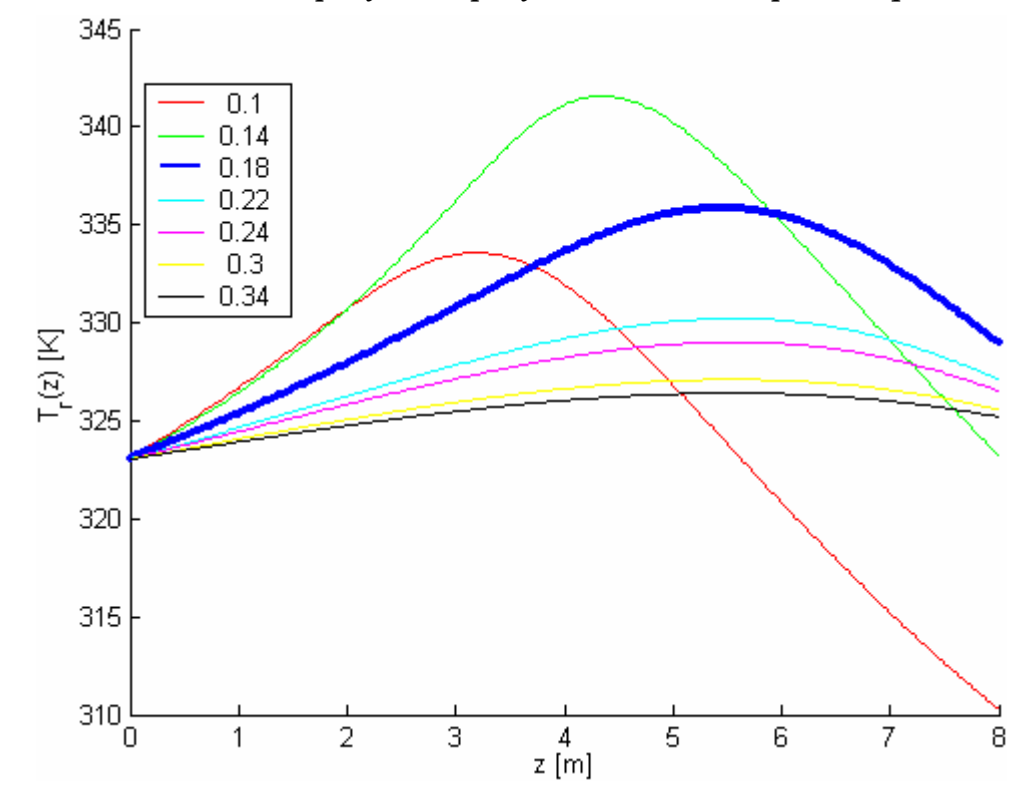

*Simulace ustáleného stavu teploty Tr a teploty Tc v závislosti na pr*ů*toku q<sup>r</sup> s* 

*Obr. 27. Závislost teploty reak*č*ní sm*ě*si na délce reaktoru p*ř*i zm*ě*nách* 

 *pr*ů*tok*ů *reak*č*ní sm*ě*si qr a protiproudém chlazení* 

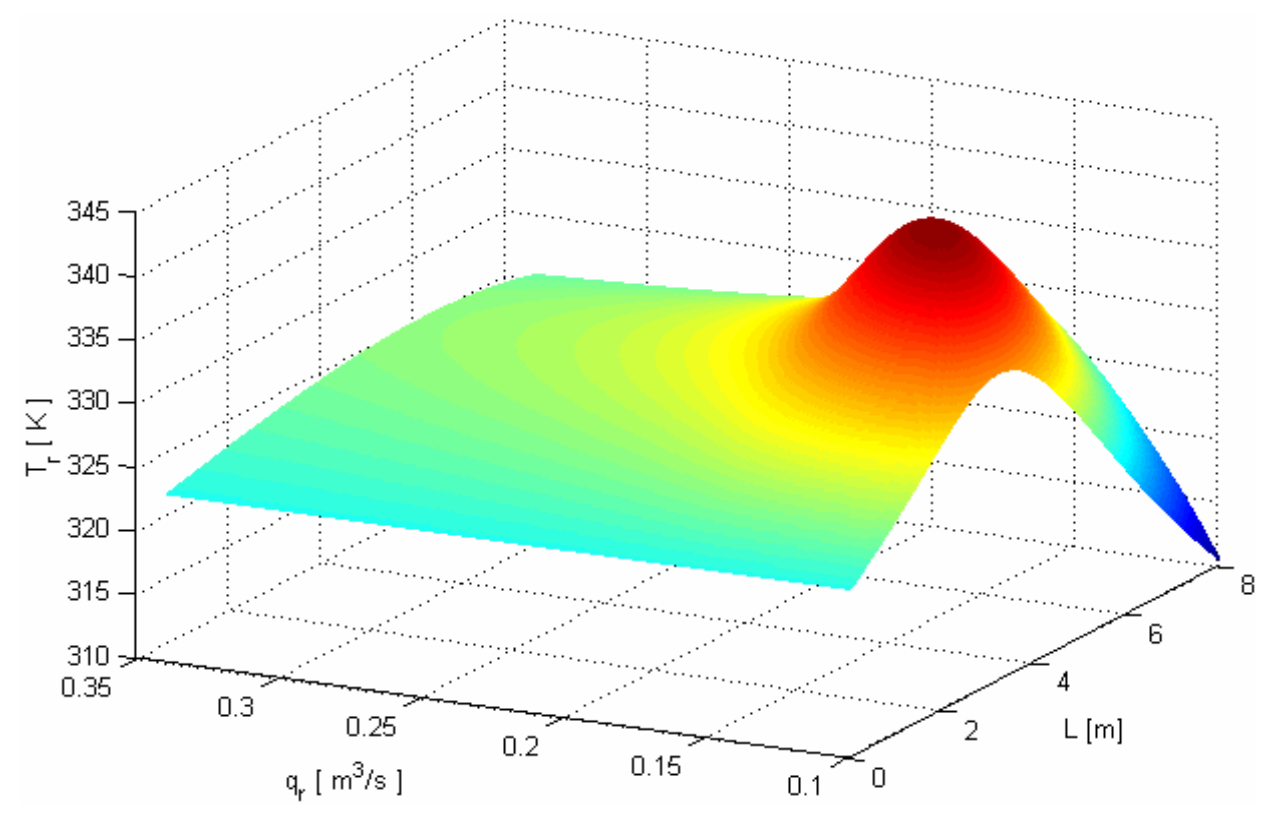

*Obr. 28. 3D graf teploty reak*č*ní sm*ě*si v závislosti na pr*ů*toku reak*č*ní sm*ě*si q<sup>r</sup> a použití protiproudého chlazení* 

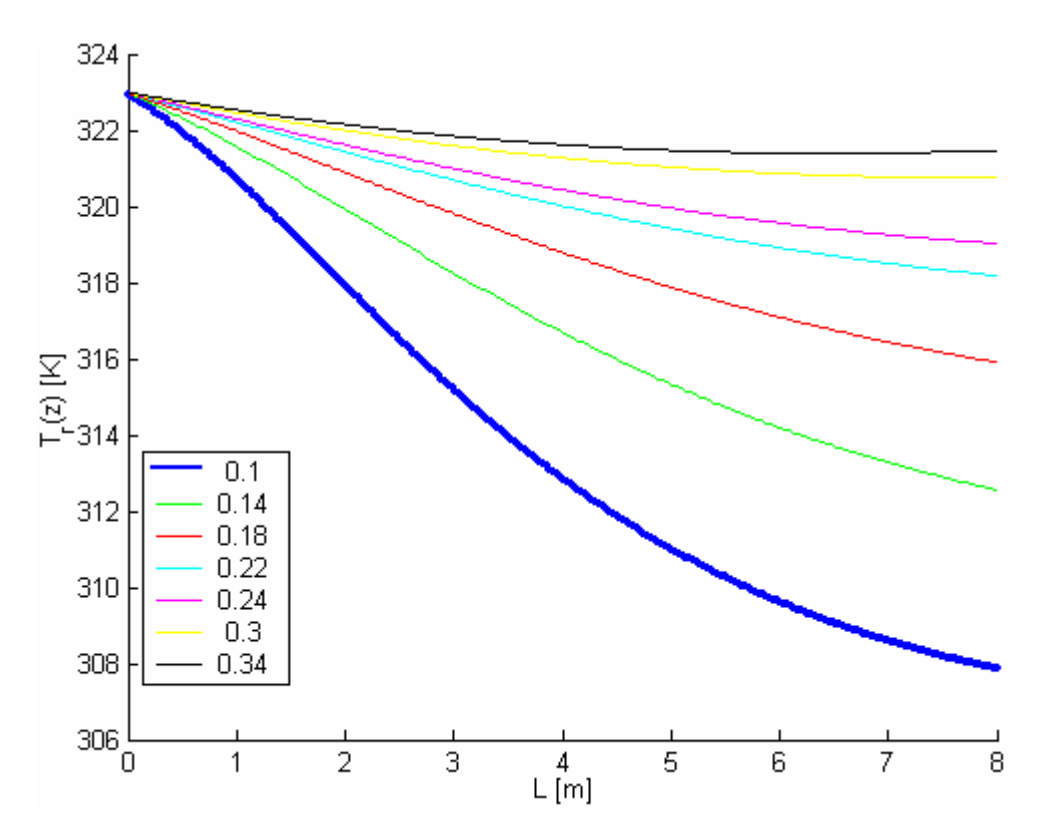

*Obr. 29. Závislost teploty reak*č*ní sm*ě*si na délce reaktoru p*ř*i zm*ě*nách* 

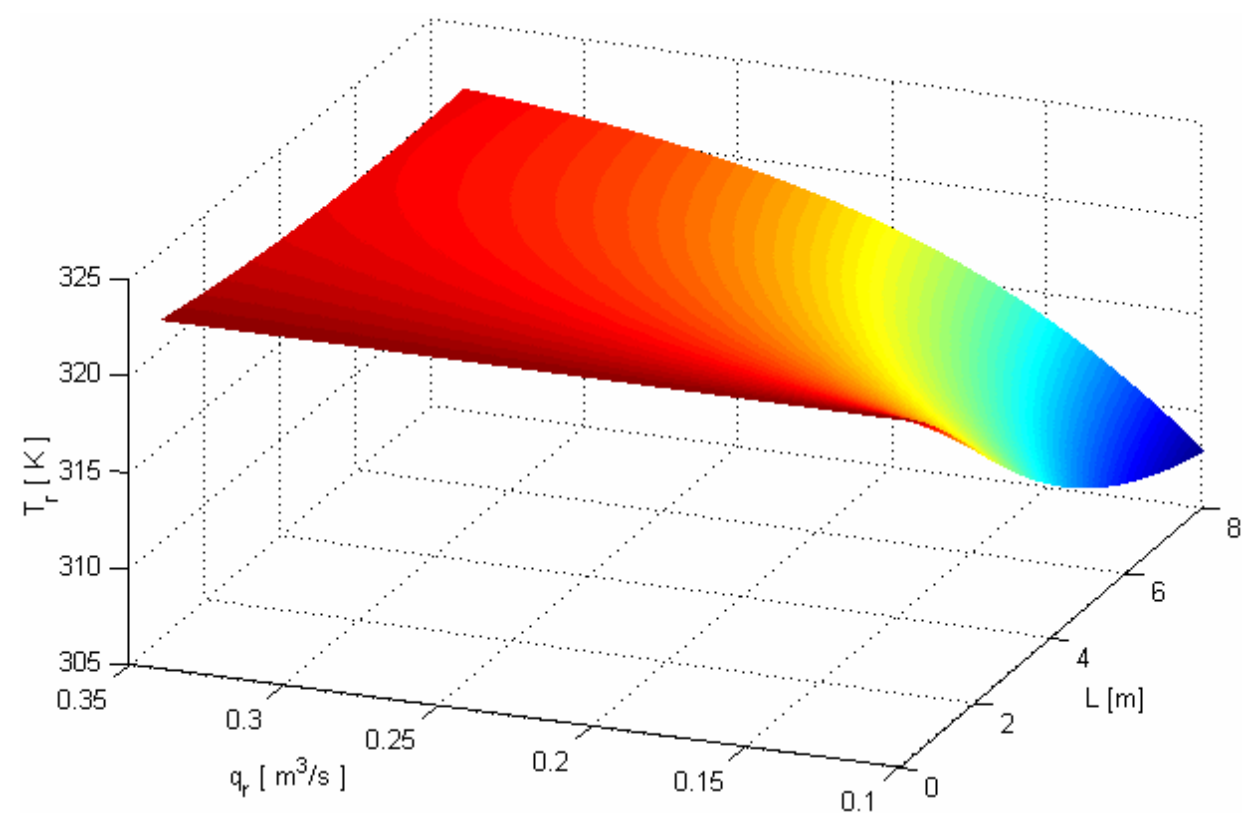

 *pr*ů*tok*ů *reak*č*ní sm*ě*si qr a souproudém chlazení* 

*Obr. 30. 3D graf teploty reak*č*ní sm*ě*si v závislosti na pr*ů*toku reak*č*ní sm*ě*si q<sup>r</sup> a použití souproudého chlazení* 

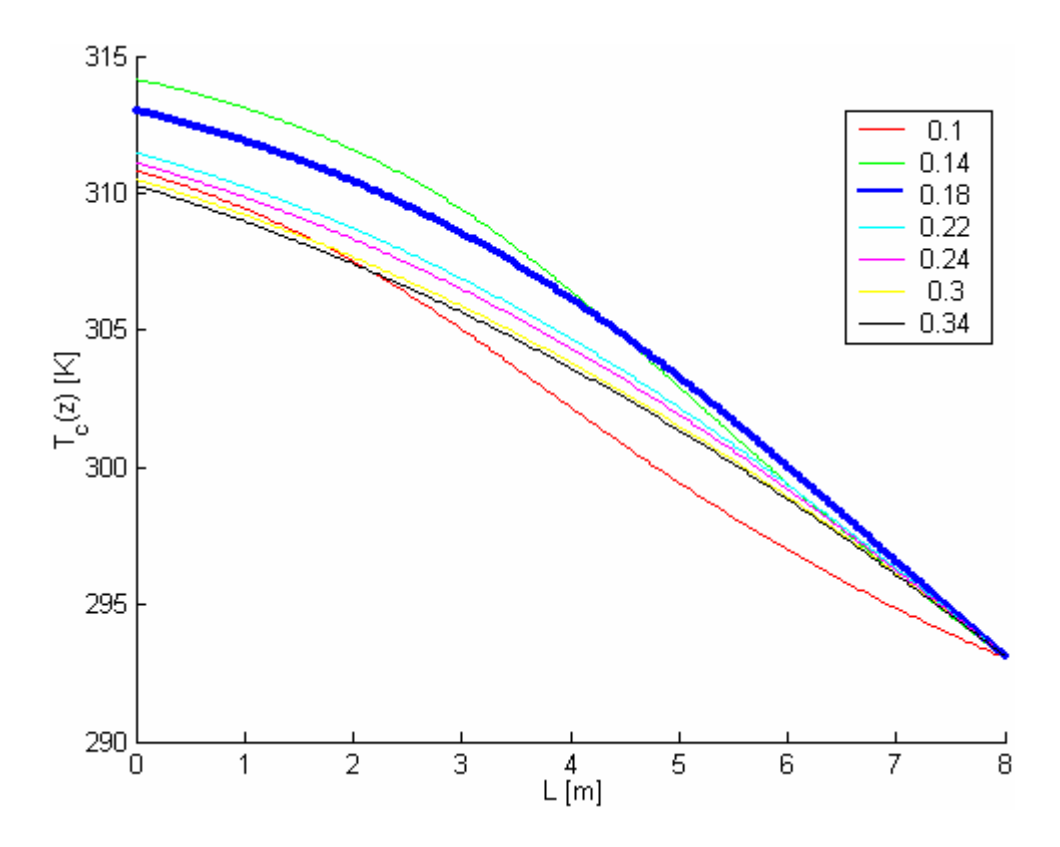

*Obr. 31. Závislost teploty chladiva na délce reaktoru p*ř*i zm*ě*nách pr*ů*tok*ů *reak*č*ní sm*ě*si qr a protiproudém chlazení* 

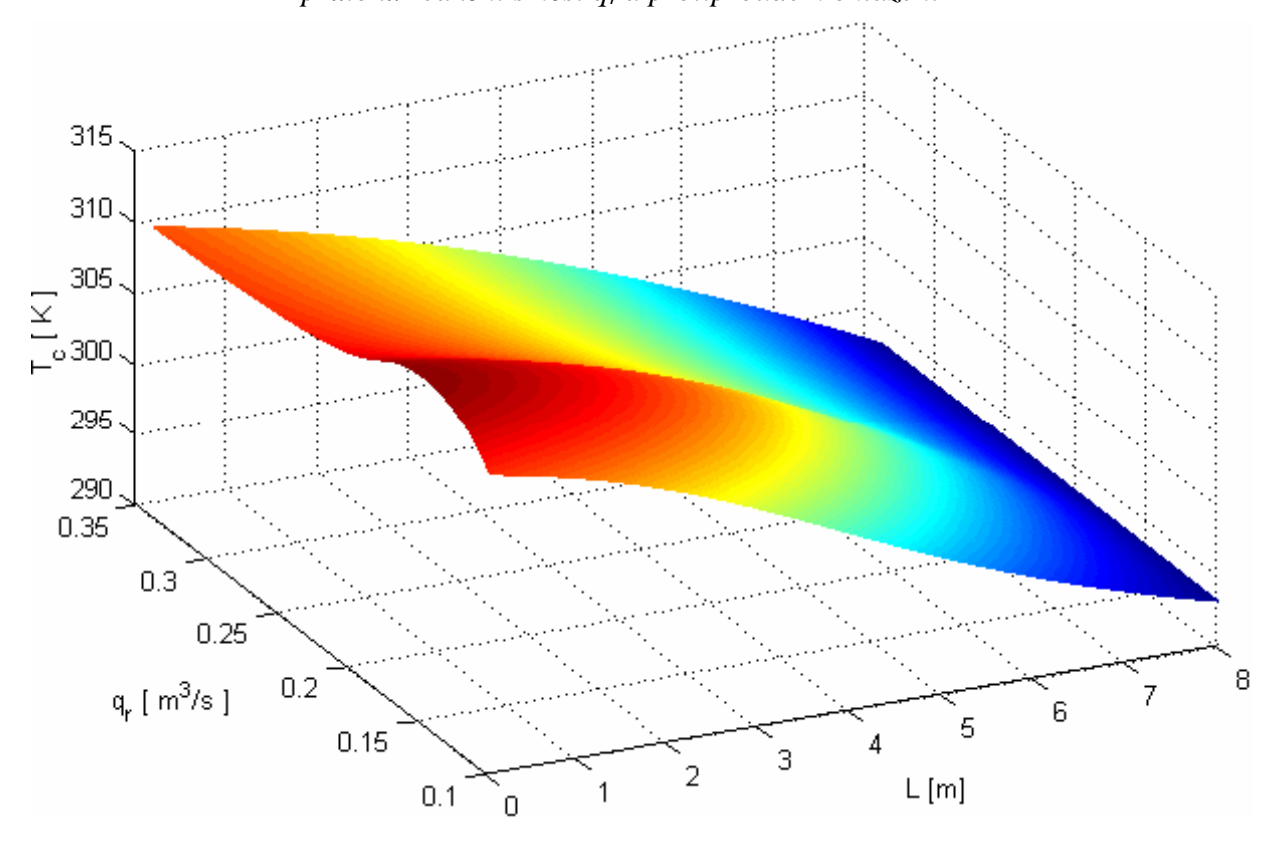

*Obr. 32. 3D graf teploty chladiva v závislosti na pr*ů*toku reak*č*ní sm*ě*si q<sup>r</sup> a použití protiproudého chlazení* 

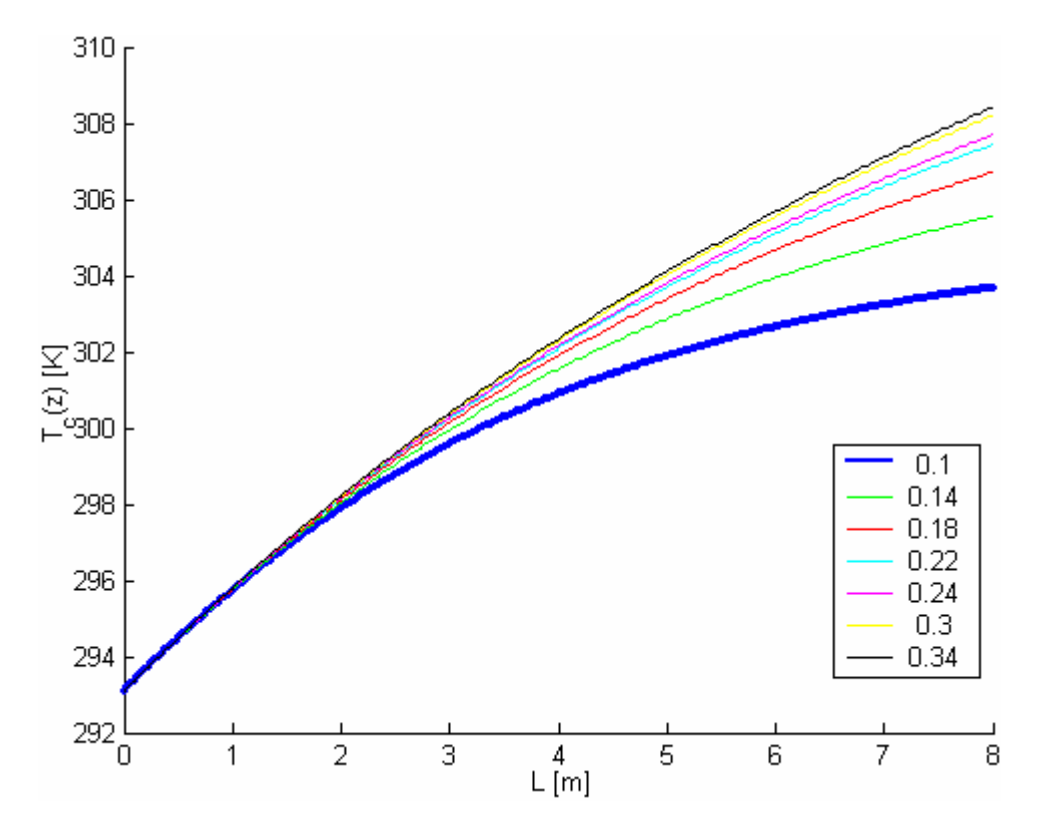

*Obr. 33. Závislost teploty chladiva na délce reaktoru p*ř*i zm*ě*nách pr*ů*tok*ů *reak*č*ní sm*ě*si qr a souproudém chlazení* 

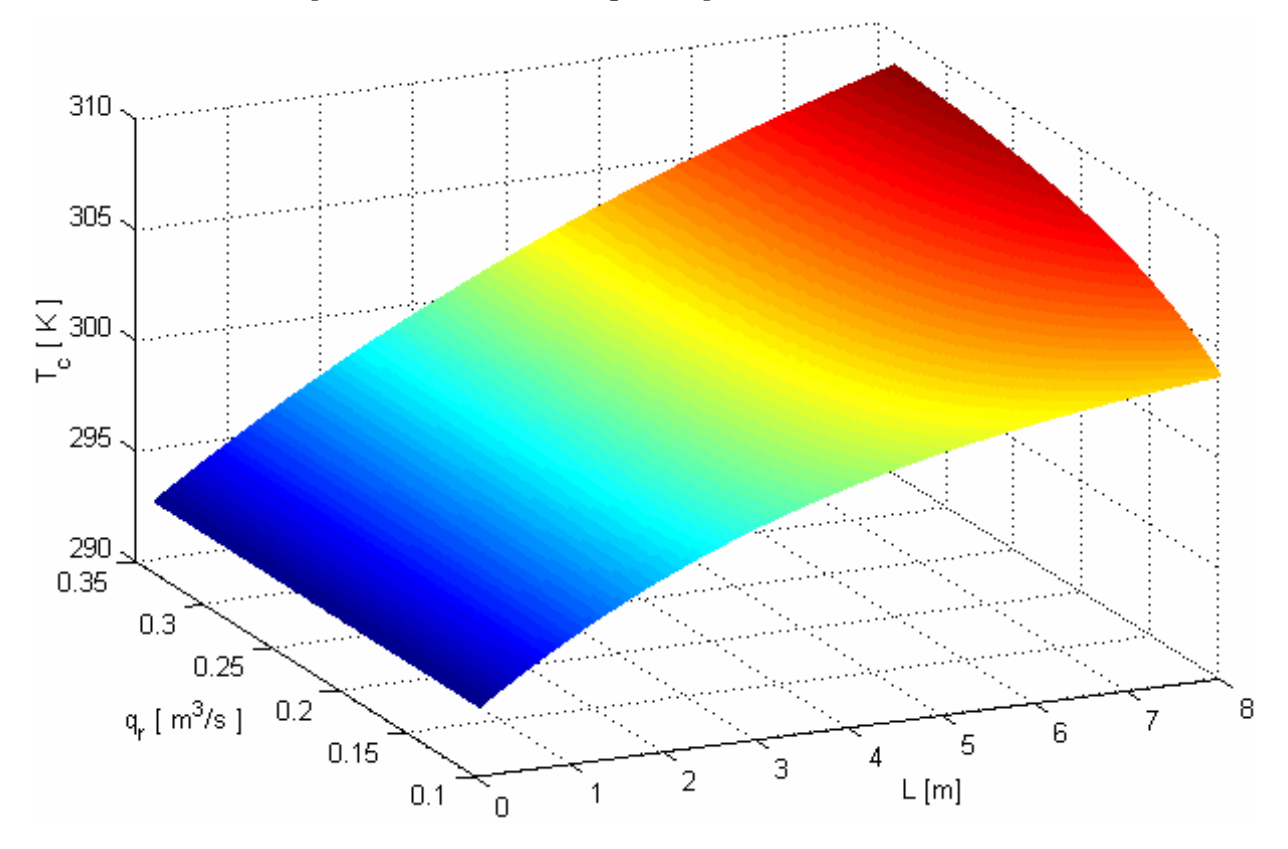

*Obr. 34. 3D graf teploty chladiva v závislosti na pr*ů*toku reak*č*ní sm*ě*si q<sup>r</sup> a souproudém chlazení* 

Se zvyšující se změnou průtoku reakční směsi *qr* klesá rozpětí hodnot teplot reakční směsi na vstupu a výstupu reaktoru a přibližují se konstantní hodnotě po celé délce reaktoru. Např. pro průtok  $q_r = 0, 1 \, m^3 \, s^{-1}$  u protiproudého chlazení je rozdíl hodnoty teploty na vstupu a výstupu (absolutní hodnota) roven 13 K, pro průtok  $q_r = 0.18 \ m^3 \ s^{-1}$  je to 6 K a pro průtok  $q_r = 0.34 \, m^3 \cdot s^{-1}$  je to 1 K. Patrno je to i ze 3D grafu teploty reakční směsi protiproudého chlazení, na kterém můžeme i vidět teplotní maximum v profilu reaktoru (což u 2D grafů lze určit jen s obtížemi).

Profily teplot chladící směsi jsou logicky opačné, pro souproudé chlazení mají lineárnější charakter v rozpětí průtoků *qr*. Výstupy z reaktorů se pohybují v rozpětí 5 K u obou metod chlazení s vyššími teplotami na výstupu u protiproudého chlazení (reakce zde probíhá rychleji, důsledkem je větší vývin tepla).

*Poznámka k vykreslování 3D graf*ů*: Je volen velmi malý krok výpo*č*tu, proto jsou grafy kompaktní (bez mezer), typ vykresleni mesh, po*č*et dílku 200, krok qr 0,0001. P*ř*ibližná doba vykreslení jednoho grafu 5 minut. U p*ř*ednastavených hodnot doba vykreslení v* ř*ádu n*ě*kolika sekund.* 

#### **3.3 Simulace dynamických charakteristik**

Dynamické vlastnosti jsou charakterizovány přechodovou funkcí. Přechodová funkce v časové oblasti se označuje jako *h(t)*, její grafická reprezentace se nazývá přechodová charakteristika, je definována jako odezva dynamického systému na skokovou změnu vstupního signálu - Heavisideův skok (128) při nulových počátečních podmínkách.

$$
\eta(t) = \begin{cases} 1 & t \ge 0 \\ 0 & t < 0 \end{cases} \tag{128}
$$

Pro ověření dynamických vlastností lze vybrat z těchto vstupních veličin (jejich skokové změny): *qr, qc, Tr, Tc, cA.* Volíme pro technologický proces nejdůležitější: skokovou změnu ∆*qr*. Ostatní veličiny je možno simulovat na přiloženém programu.

Jako počáteční hodnoty stavových veličin, budeme brát jejich ustálenou hodnotu a dále je budeme počítat jako odchylky od ustáleného stavu (tzn., že se jedná o rozdíl stavové veličiny v i-tém dělení reaktoru při probíhajícím dynamickém ději a hodnotě v i-tém intervalu dělení v ustáleném stavu):

$$
c_A(j) = c_A(i) - c_A^s(i)
$$
  
\n
$$
c_B(j) = c_B(i) - c_B^s(i)
$$
  
\n
$$
c_C(j) = c_C(i) - c_C^s(i)
$$
  
\n
$$
T_r(j) = T_r(i) - T_r^s(i)
$$
  
\n
$$
T_s(j) = T_s(i) - T_s^s(i)
$$
  
\n
$$
T_c(j) = T_c(i) - T_c^s(i)
$$

pro *j = 1, 2 …, n* 

Z toho plyne, že grafy budou vždy vycházet z počátku souřadnic osového systému.

2D grafy nám umožní sledovat průběhy stavových veličin na výstupu reaktoru. U 3D grafů si můžeme prohlédnout jak působí skokové změny v celém profilu potrubí reaktoru.

U 3D grafů budeme uvažovat skokovou změnu rychlosti reakční směsi 0,03 m<sup>3</sup>.s<sup>-1</sup> (20% ustálené hodnoty). Zobrazíme si nejpodstatnější stavové veličiny, tedy koncentraci látky B, teplotu reakční směsi *Tr* a teplotu chladiva *Tc*.

Ostatní průběhy všech stavových veličin je možno si prohlédnout na přiloženém CD, kde je možno měnit skokové změny koncentrace látky A, průtok reakční a chladící směsi, teplotu reakční a chladící směsi v kombinaci s různými hodnotami vstupních veličin.

*Pozn: 3D grafy jsou tvo*ř*eny p*ř*íkazem mesh s integra*č*ním kroku 0,05 s a rozd*ě*lením reaktoru na 200 dílk*ů*, za uvedených podmínek probíhá vykreslení kolem 30 minut, p*ř*i defaultním nastavení trvá výpo*č*et zhruba 1 minutu.* 

*Simulace dynamických char. konc. látky B p*ř*i zm*ě*nách pr*ů*toku reak*č*ní sm*ě*si* ∆*q<sup>r</sup>*

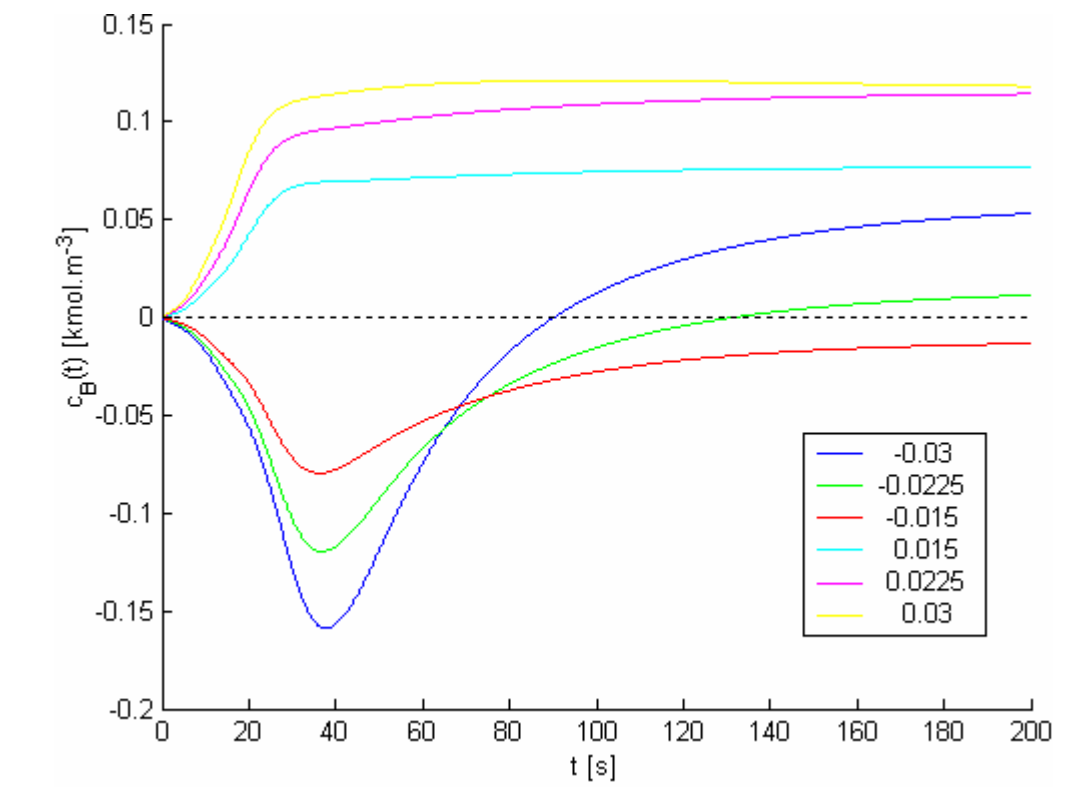

*Obr. 35.* Č*asová závislost koncentrace látky B na skokové zm*ě*n*ě *pr*ů*toku* 

 *qr p*ř*i použití protiproudého chlazení* 

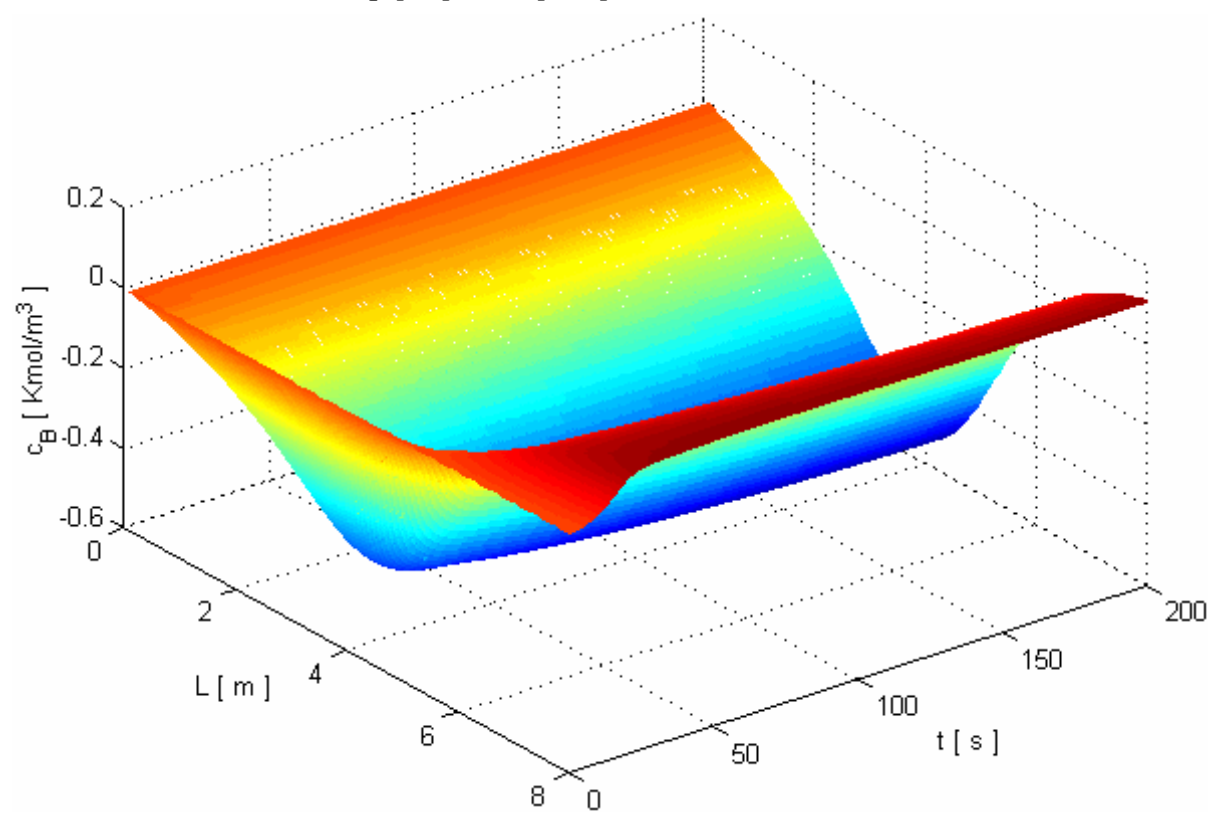

*Obr. 36. 3D graf koncentrace látky B p*ř*i zm*ě*n*ě *pr*ů*toku qr 20%, protiproudé chlazení* 

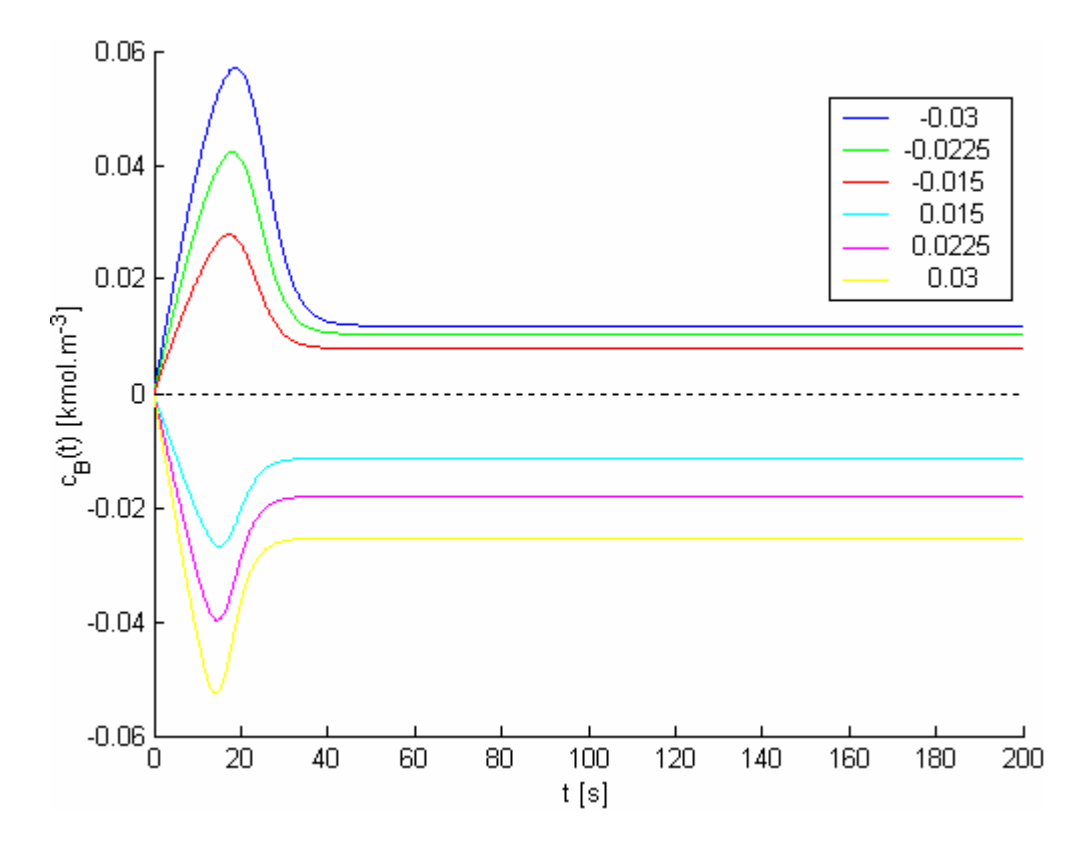

*Obr. 37.* Č*asová závislost koncentrace látky B na skokové zm*ě*n*ě *pr*ů*toku q<sup>r</sup> p*ř*i použití souproudého chlazení* 

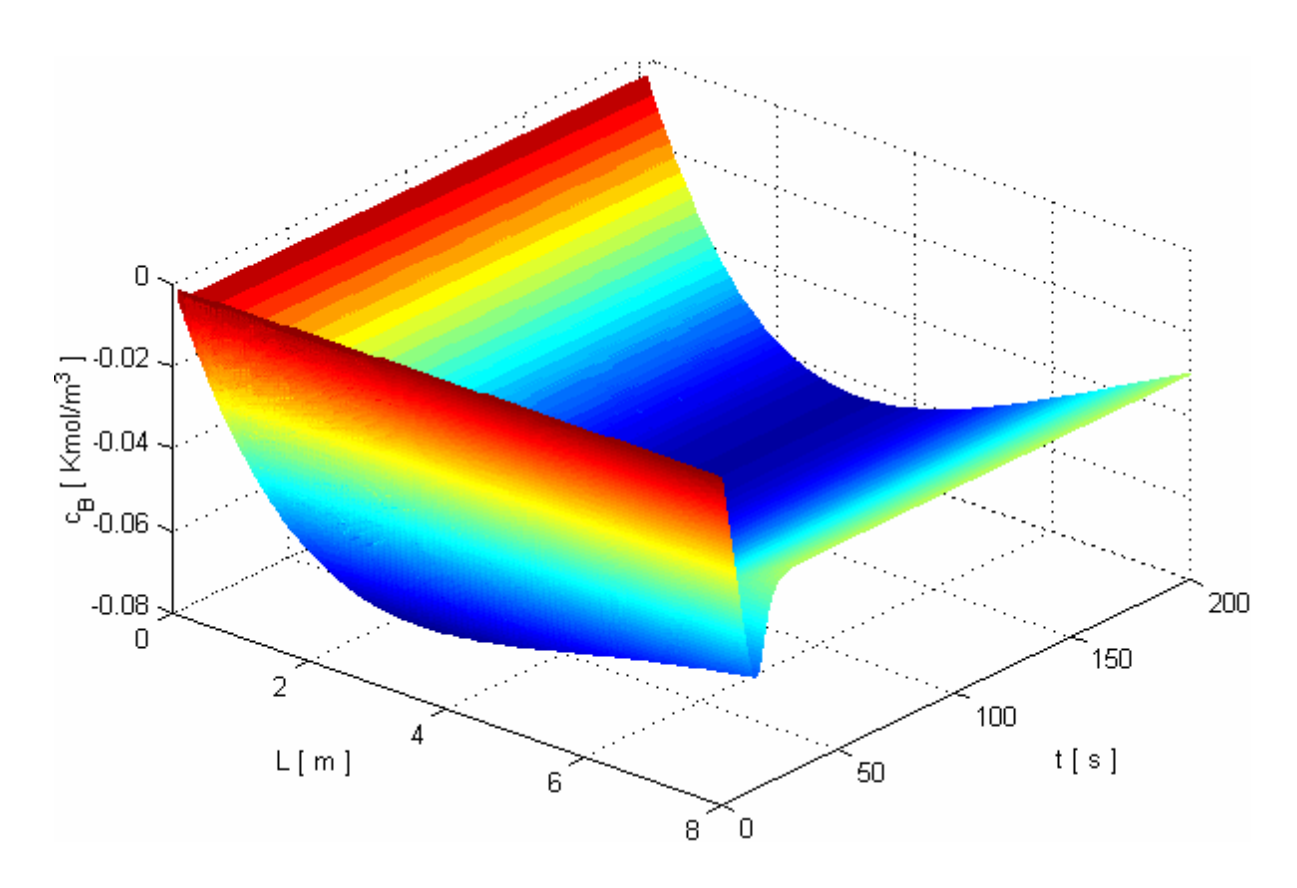

*Obr. 38. 3D graf koncentrace látky B p*ř*i zm*ě*n*ě *pr*ů*toku qr 20%, souproudé chlazení* 

Jak vidíme z přechodových charakteristik, kdy jsme volili skoky od +20% do -20% z ustálené hodnoty vstupní veličiny *qr*, hodnoty koncentrace látky B se ustálili před časem 200 sekund. U souproudého chlazení jsou si všechny stejné hodnoty průtoků *qr* s opačným znaménkem téměř souměrné s osou *x* a všechny hodnoty se ustálí do času 50 s.

Pokud je u souproudého chlazení skoková změna reakční směsi kladná tak i průběhy koncentrace látky B jsou v kladné oblasti a naopak je-li hodnota změny průtoku *q<sup>r</sup>* záporná jsou i průběhy koncentrace *cB* záporné.

U protiproudého chlazení to platí jen pro kladné změny průtoku reakční směsi. Při záporné změně reakční směsi dostáváme na výstupu záporné hodnoty, které se ale s rostoucím časem blíží k ustálené hodnotě a s větší změnou průtoku reakční směsi je tento průběh rychlejší a dostáváme se dokonce i do kladné oblasti.

Platí, že čím je větší skoková změna, tím je větší hodnota výstupní veličiny.

Z 3D grafů lze vyčíst, že časové průběhy koncentrace látky B na konci reaktoru mohou být jiné než v profilu celého reaktoru. Vezněme u protiproudého chlazení profil reaktoru v čase *t = 200 s*, kdy již jsou dynamické děje ustálené. Nejdříve nastává propad látky oproti ustálené hodnotě, který probíhá do poloviny reaktoru. Pak nastává nárůst, který je větší oproti ustálené hodnotě až na konci reaktoru.

U souproudého chlazení probíhají dynamické změny v prvních 50 sekundách simulace v celém profilu reaktoru. V tomto časovém rozpětí nastává propad koncentrace látky B oproti ustálené hodnotě s následným nárůstem, který se ale ustálí pod hodnotami ustáleného stavu.

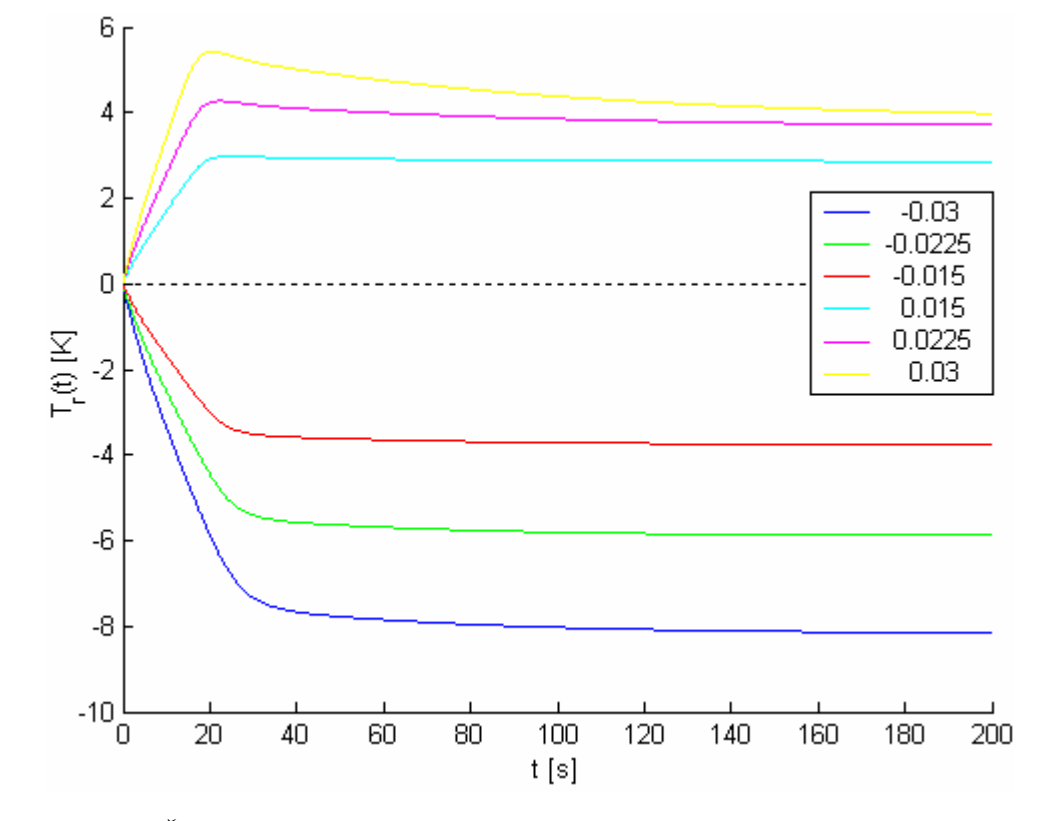

*Simulace dyn. char. teploty reak*č*ní sm*ě*si a chladiva p*ř*i zm*ě*nách pr*ů*toku reak*č*ní sm*ě*si* 

*Obr. 39.* Č*asová závislost teploty reak*č*ní sm*ě*si na skokové zm*ě*n*ě *pr*ů*toku q<sup>r</sup>*

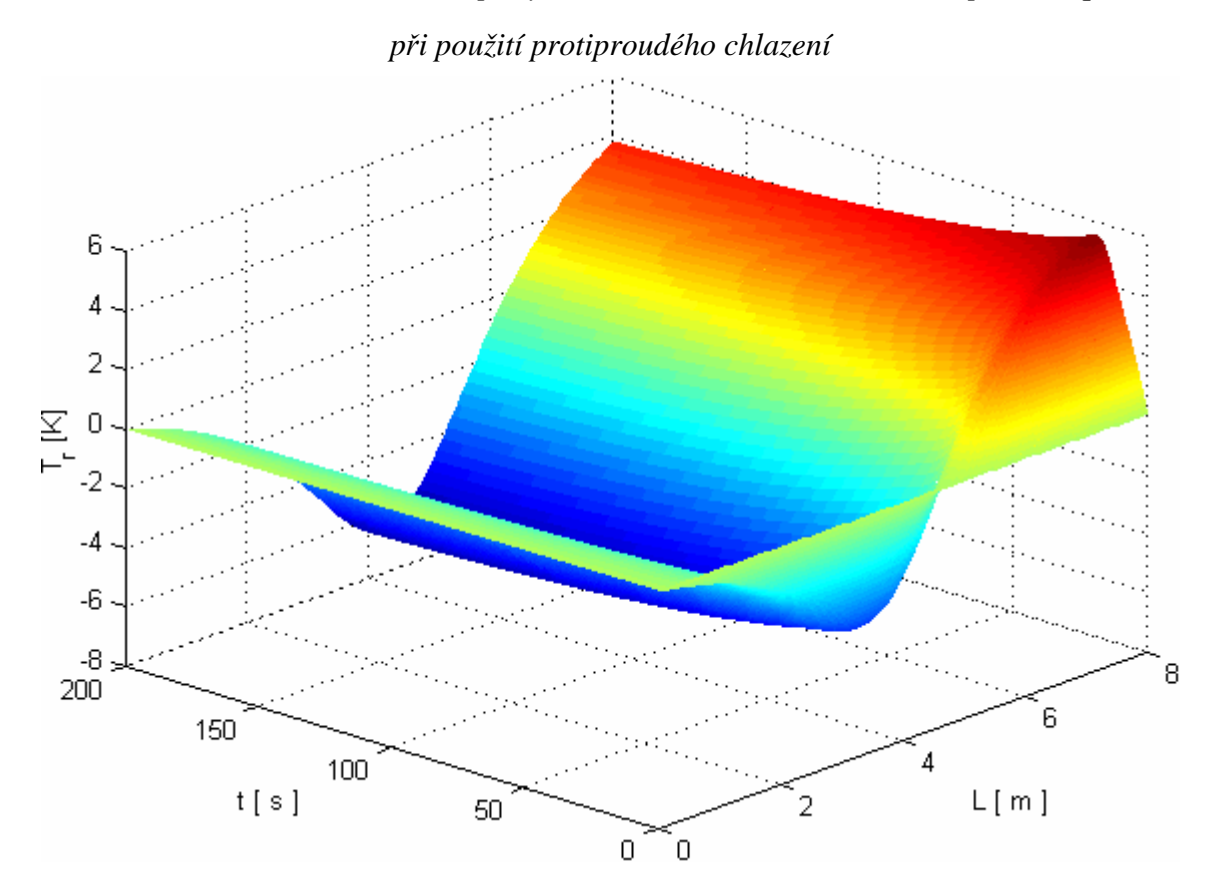

*Obr. 40. 3D graf teploty reak*č*ní sm*ě*si p*ř*i zm*ě*n*ě *pr*ů*toku qr 20%, protiproudé chlazení* 

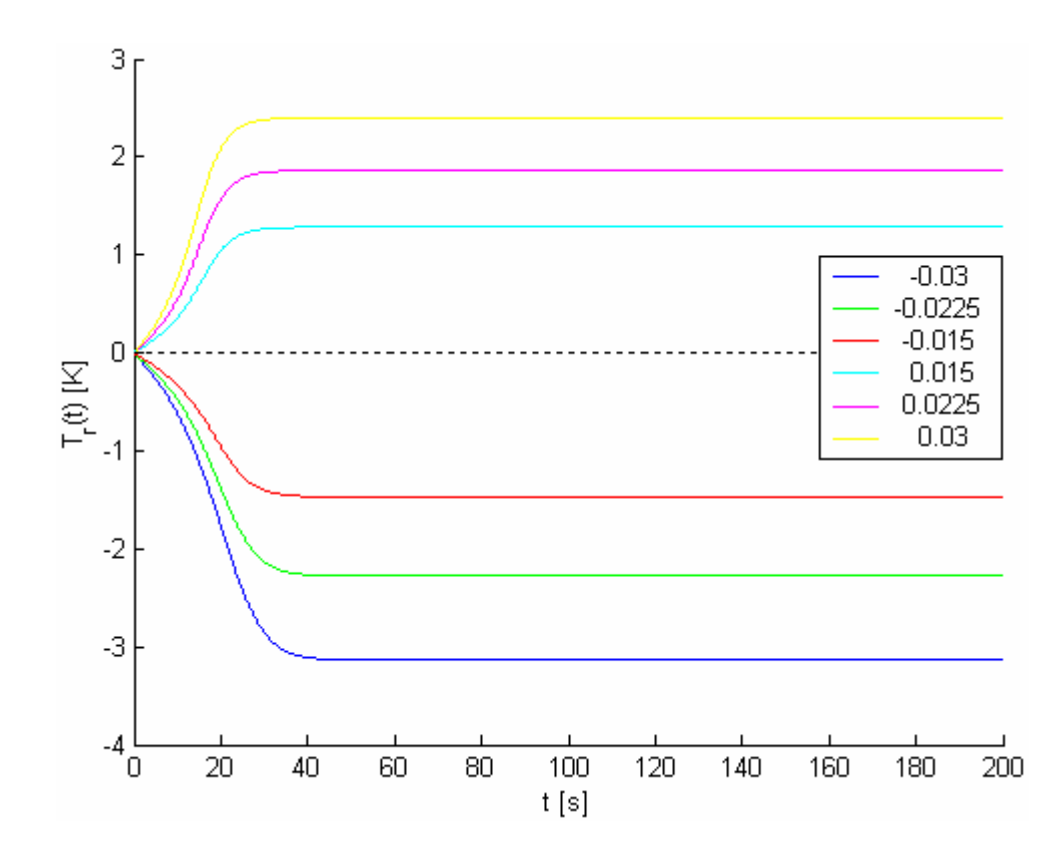

*Obr. 41.* Č*asová závislost teploty reak*č*ní sm*ě*si na skokové zm*ě*n*ě *pr*ů*toku q<sup>r</sup>*

 *p*ř*i použití souproudého chlazení* 

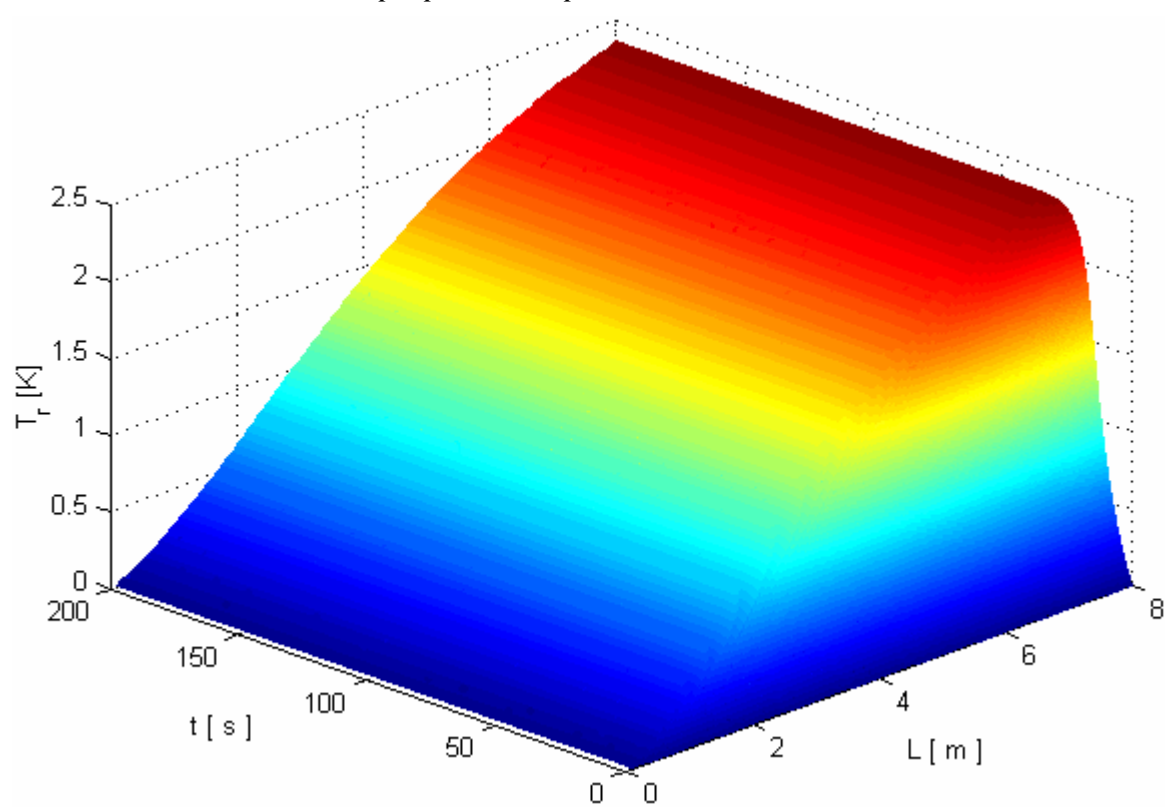

*Obr. 42. 3D graf teploty reak*č*ní sm*ě*si p*ř*i zm*ě*n*ě *pr*ů*toku qr 20%, souproudé chlazení* 

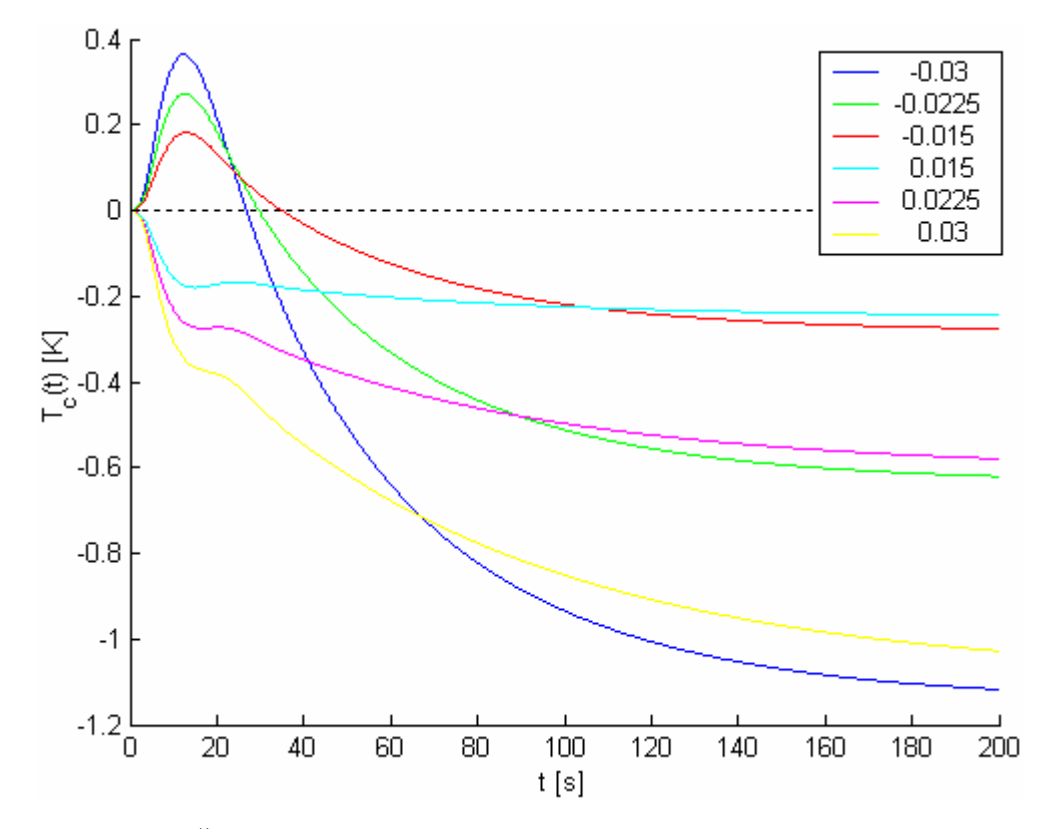

*Obr. 43.* Č*asová závislost teploty chladiva na skokové zm*ě*n*ě *pr*ů*toku q<sup>r</sup>*

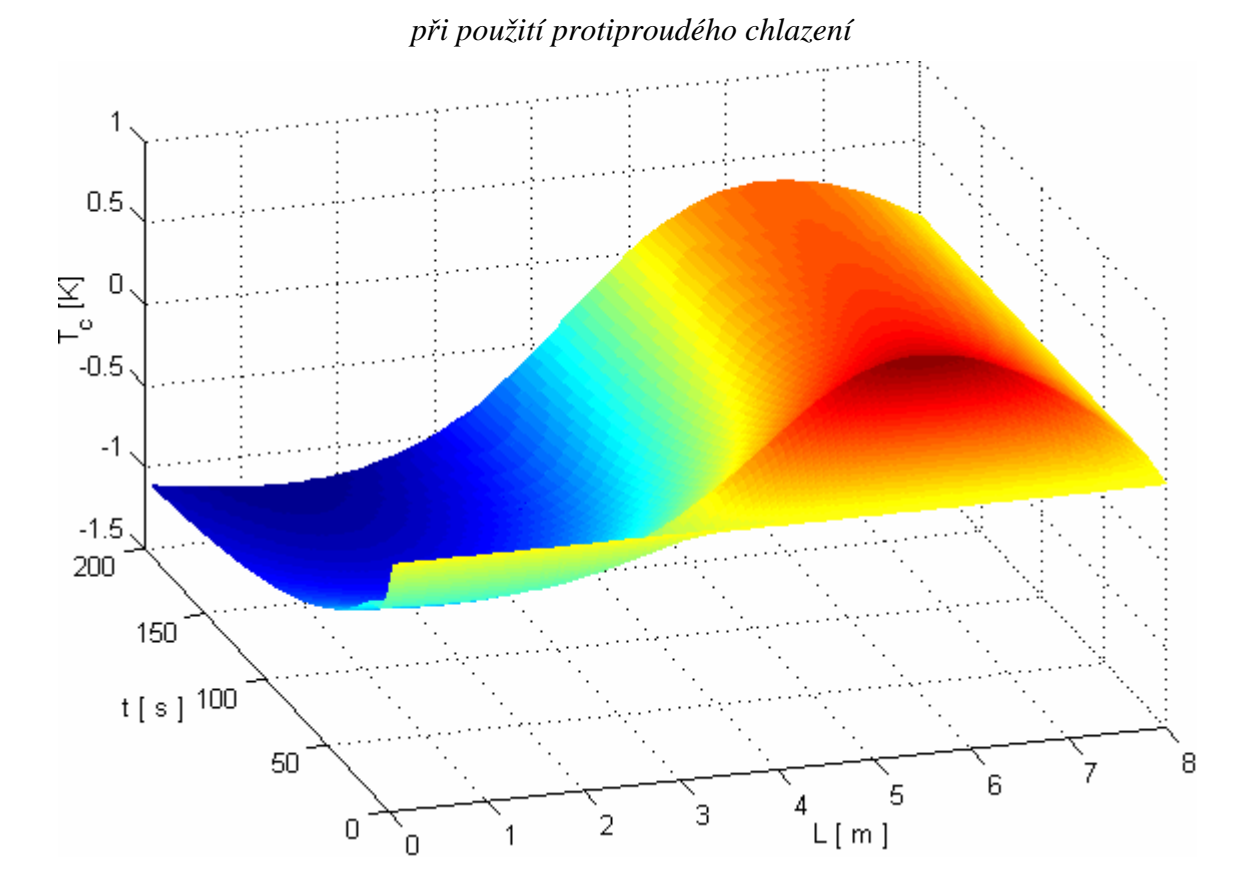

*Obr. 44. 3D graf teploty chladiva p*ř*i zm*ě*n*ě *pr*ů*toku qr 20%, protiproudé chlazení* 

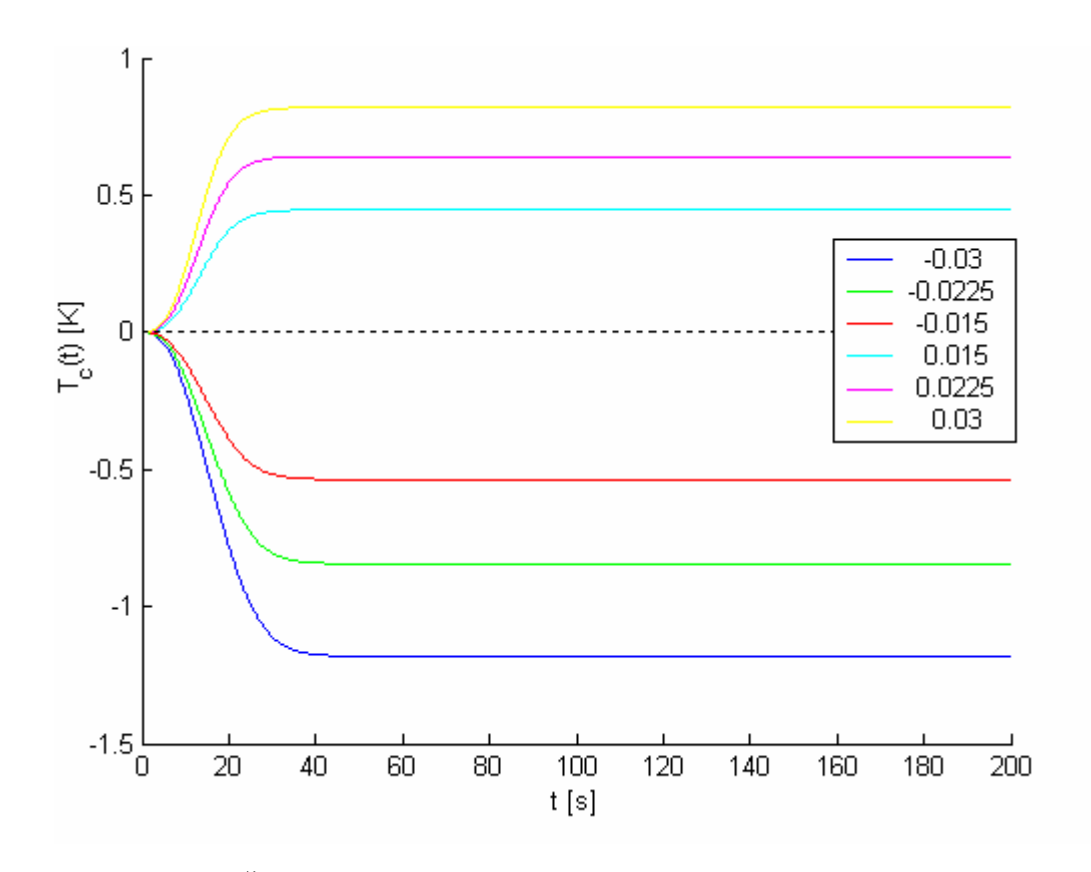

*Obr. 45.* Č*asová závislost teploty chladiva na skokové zm*ě*n*ě *pr*ů*toku q<sup>r</sup>*

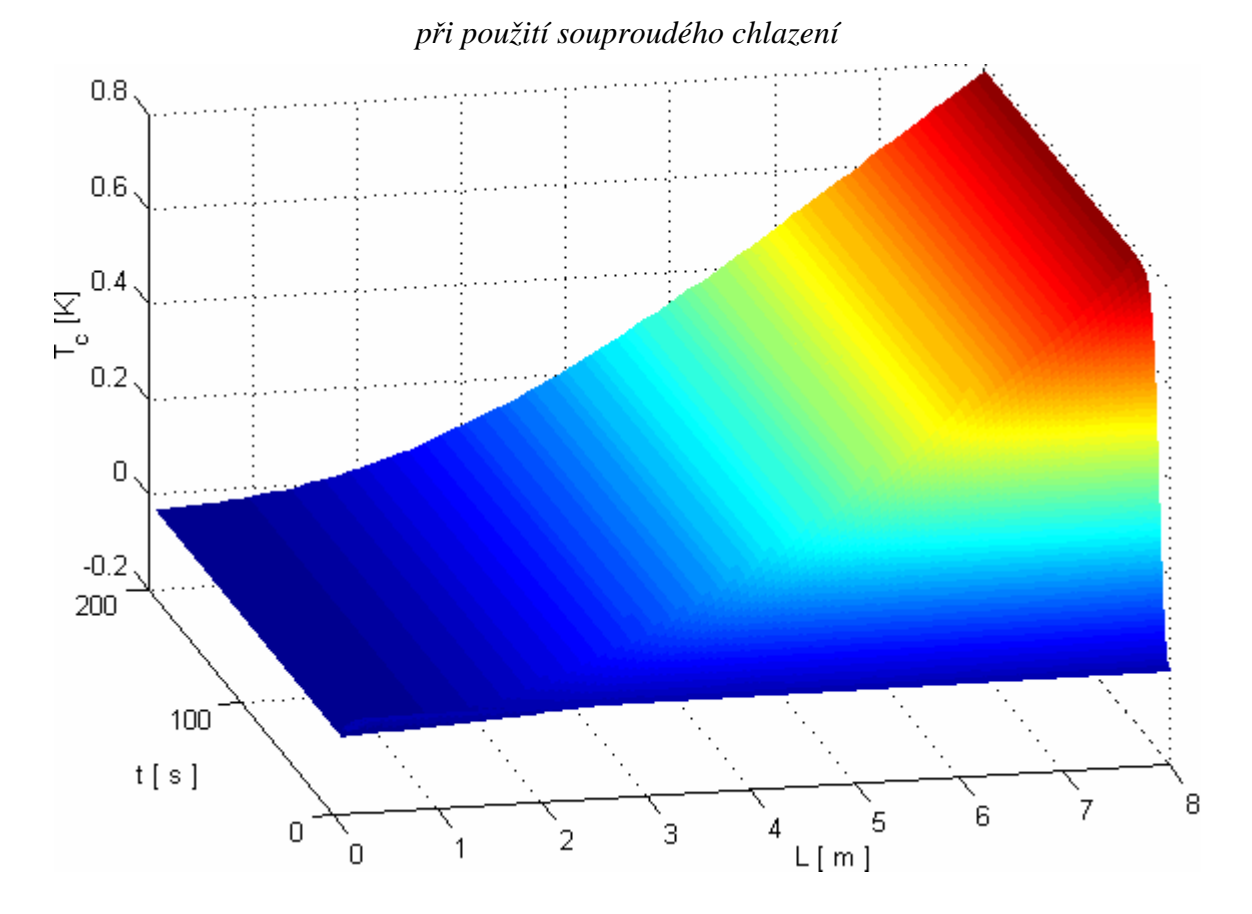

*Obr. 46. 3D graf teploty chladiva p*ř*i zm*ě*n*ě *pr*ů*toku qr 20%, souproudé chlazení* 

Můžeme si všimnout u průběhů teplot reakční směsi a chladiva, že u souproudého chlazení teplota v profilu potrubí rovnoměrně stoupá, kdežto u protiproudého do středu reaktoru klesá oproti ustálené hodnotě a pak stoupá nad ustálené hodnoty. U teploty chladiva ještě před koncem reaktoru následuje pokles. Zaměříme–li se na protiproudé chlazení, tak průběhy teploty reakční směsi a chladiva korespondují s průběhy koncentrace látky B. Klesá– li teplota reakční směsi a chladiva klesá koncentrace látky B a naopak. Uvedený výrok si lze lehce vysvětlit tím, že rozpad látky A na látku B je exotermní reakce. Klesá-li tedy koncentrace látky A, roste koncentrace látky B, uvolňuje se teplo a roste teplota reakční směsi a chladiva.

K 3D grafům dynamických charakteristik lze dodat, že nám řeknou hodně o dynamických dějích probíhajících v reaktoru.

## **ZÁV**Ě**R**

Cílem diplomové práce bylo vytvořit matematický model trubkového chemického reaktoru, navrhnout metodu řešení tohoto modelu (tj. řešení ustáleného stavu a dynamiky), tuto metodu naprogramovat v programu MATLAB, vytvořit přehledné grafické prostředí a vytvořit možnost prověřovat vlastnosti zkoumaných stavových veličin, které charakterizují děje probíhající v reaktoru z většího množství vstupních parametrů.

Produktem je program (viz příloha P I a přiložené CD), který výše zmíněné umožňuje. Nabízí možnost jak 2D grafů tak i 3D grafů, které umocňují ještě lepší grafickou názornost. Umožňuje porovnávat protiproudé a souproudé chlazení a simulovat změny jednoho parametru v jednom grafu.

Práce je rozdělena do dvou částí: teoretická a praktická.

Teoretická část nás seznamuje s metodou bilancování a pojmenovává nám základní pojmy, které jsou pak využity pro sestavení matematického modelu trubkového chemického reaktoru. Tento reaktor se skládá z  $n_l$  trubek (volíme 1200) a jedná se tedy o "více" trubkový reaktor.

Model lze popsat šesti parciálními diferenciálními rovnicemi. Jedná se o nelineární systém s rozloženými parametry. Nelineární proto, že závislost rychlostních koeficientů *k1,2* jsou dány Arrheniovými vztahy, které jsou vyjádřeny jako nelineární funkce teploty a s rozloženými parametry proto, že hodnoty stavových veličin nejsou jen funkcí času a vstupních veličin, ale i polohou v reaktoru. Odvozením těchto rovnic a úpravou do základního tvaru končí teoretická část.

V praktické části je navrhováno řešení těchto rovnic. Pro ustálený stav odpadá derivace podle času, získá se tak pro jednotlivou stavovou veličinu obyčejná diferenciální rovnice. Lze je řešit ve spojité časové oblasti separací, ale tímto řešením se nezabývám, je možno ho najít zde [10] nebo [11]. Nebo použít MATLAB funkce ode (např. ode45) , kterou jsem vyzkoušel, ale nedávala optimální výsledky, jako nejlepší metoda se nabídla metoda iterace, respektive její Seidlova modifikace, která ještě urychluje výpočet. Pro její aplikaci bylo nutné derivaci podle prostorové proměnné nahradit diferencemi viz kapitola 1.3.1 a převést tak na rovnice diferenční.

Pro řešení dynamiky jsem použil Runge–Kutta-Fehlberg metodu, která je pátého řádu. Jedná se o moderní metodu, která umožňuje přesnější řešení (chyba  $O(h^5)$ ). Tato metoda řeší řeší obyčejné diferenciální rovnice, proto jsem si musel převést parciální na obyčejné. Což bylo provedeno diskretizací derivace podle prostorové proměnné a derivace podle času byla ponechána ve spojité oblasti. Získal jsem tak soustavu obyčejných diferenciálních rovnic.

Byl odsimulován ustálený stav a dynamika, přičemž měnícím parametrem byla změna rychlosti reakční směsi *qr* jako vstupní veličina. Došel jsem k závěru, že protiproudé chlazení dává lepší výsledky.

Přiložený program umožňuje simulovat všechny stavové veličiny a pozorovat vlivy všech podstatných vstupních veličin. Čímž vznikne velká kombinace možností a nabízí tak dobrý nástroj k prověření systému. Z grafické stránky nabízí i 3D grafy, které ještě navíc umocňují názornost probíhajících dějů.

 Jako nejdůležitější poznatek ze simulace (což se dá i úvahou vyvodit) je, že protiproudé chlazení je mnohonásobně efektivnější než souproudé.

## **SEZNAM POUŽITÉ LITERATURY**

- [1] Petr Noskievič Modelování a identifikace systémů,MONTANEX a.s., 1999
- [2] J. Kuneš Základy modelování, SNTL, 1989
- [3] Šnita D.: Chemické inženýrství I. 1. vyd. Vysoká škola chemicko-technologická v Praze, Praha 2006. ISBN 80-7080-589-7
- [4] R. Černá Základy numerické matematiky a programování, SNTL 1987
- [5] M. Holodniok Metody analýzy nelineárních dynamických modelů, ACADEMIA PRAHA, 1986
- [6] Perůtka Karel: MATLAB Základy pro studenty automatizace a informačních technologií, UTB ve Zlíně, 2005
- [7] Humusoft: Matlab 6 školení MATLAB I,II, skriptum firmy Humusoft, 2002
- [8] Oficiální stránka MATLABu. Dostupné z www: http://www.mathworks.com/
- [9] Programming in GUIDE. Dostupné z: http://www.system.nada.kth.se/unix/software/matlab/Release\_14.1/techdoc/
- [10] Lanny D. Schmidt: The engineering of chemical reactions, Oxford University .Press
- [11] Ronald W. Missen, Charles A Mims, Bradley A. Saville: Chemical reaction .engineering and kinetics, University of Toronto
- [12] E. Vitásek: Základy teorie numerických metod pro řešení diferenciálních rovnic, Academia
- [13] Dostál P., Prokop R., Prokopová Z., Fikar M.: Kontrol design analysis of tubular chemical reactors, Chem. Papers, 1996
- [14] Petr Tobola: Numerické metody. Dostupné z www: ...www.fi.muni.cz/~ptx/PA010/Slides/PA010\_11.pdf

# **SEZNAM POUŽITÝCH SYMBOL**Ů **A ZKRATEK**

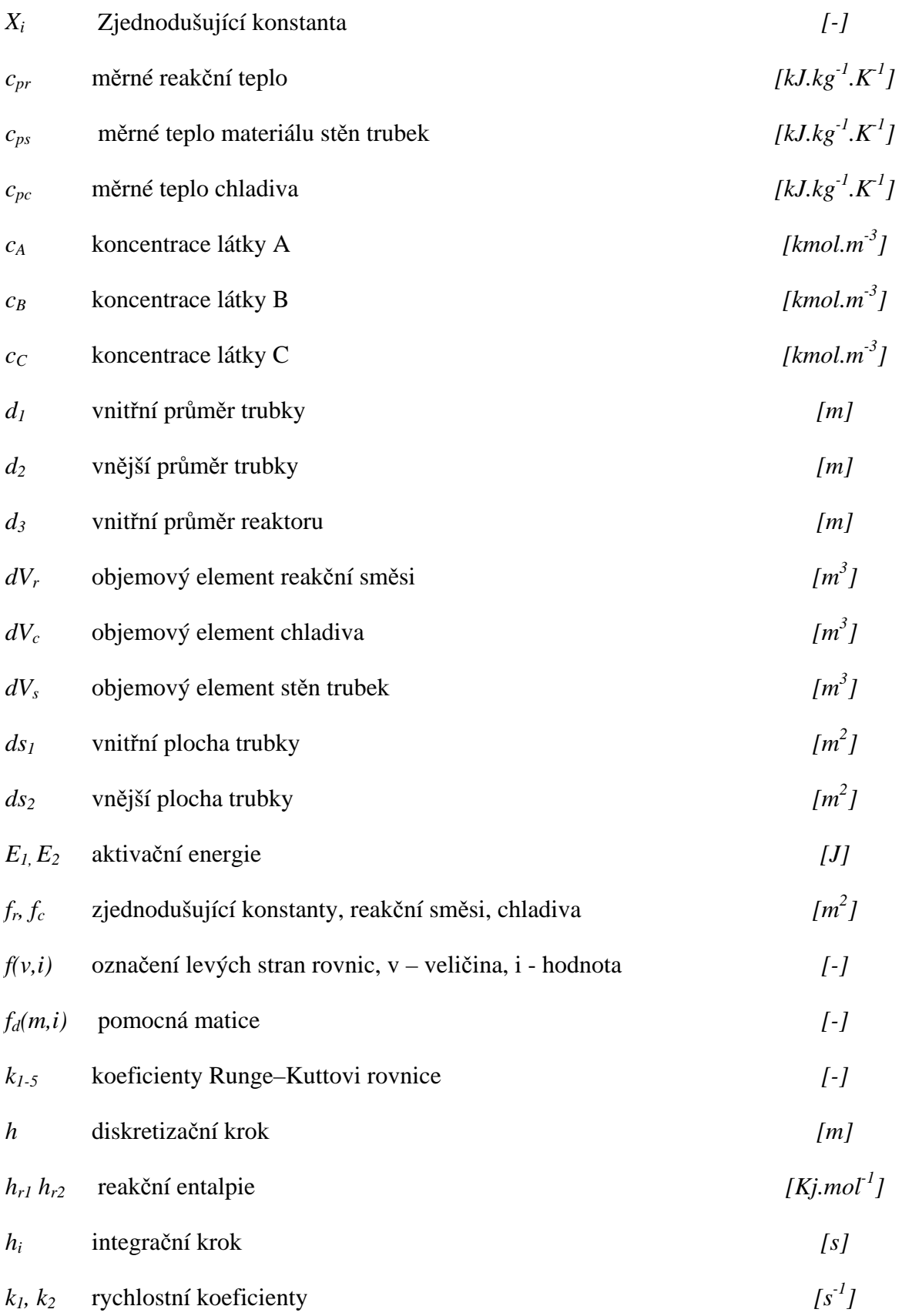

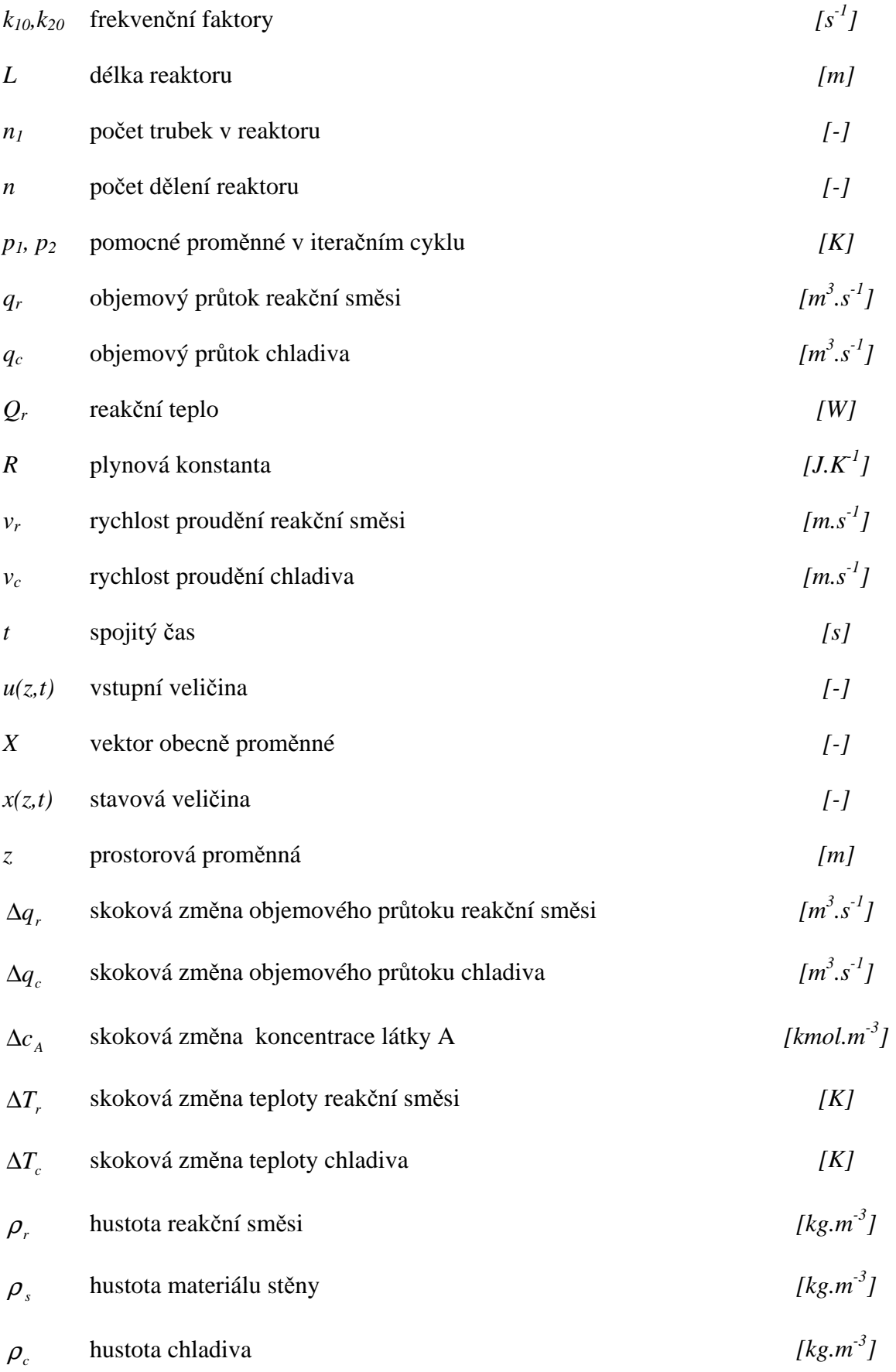

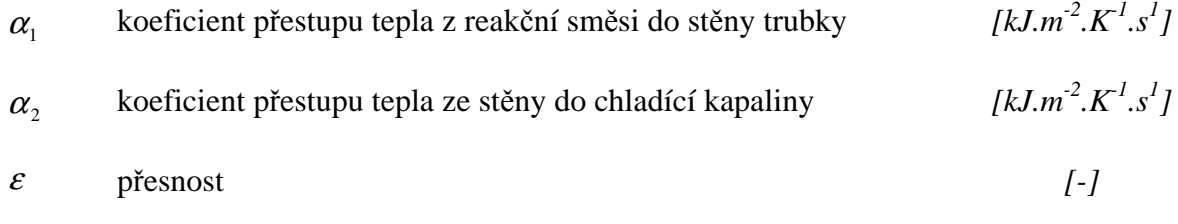

# **SEZNAM OBRÁZK**Ů

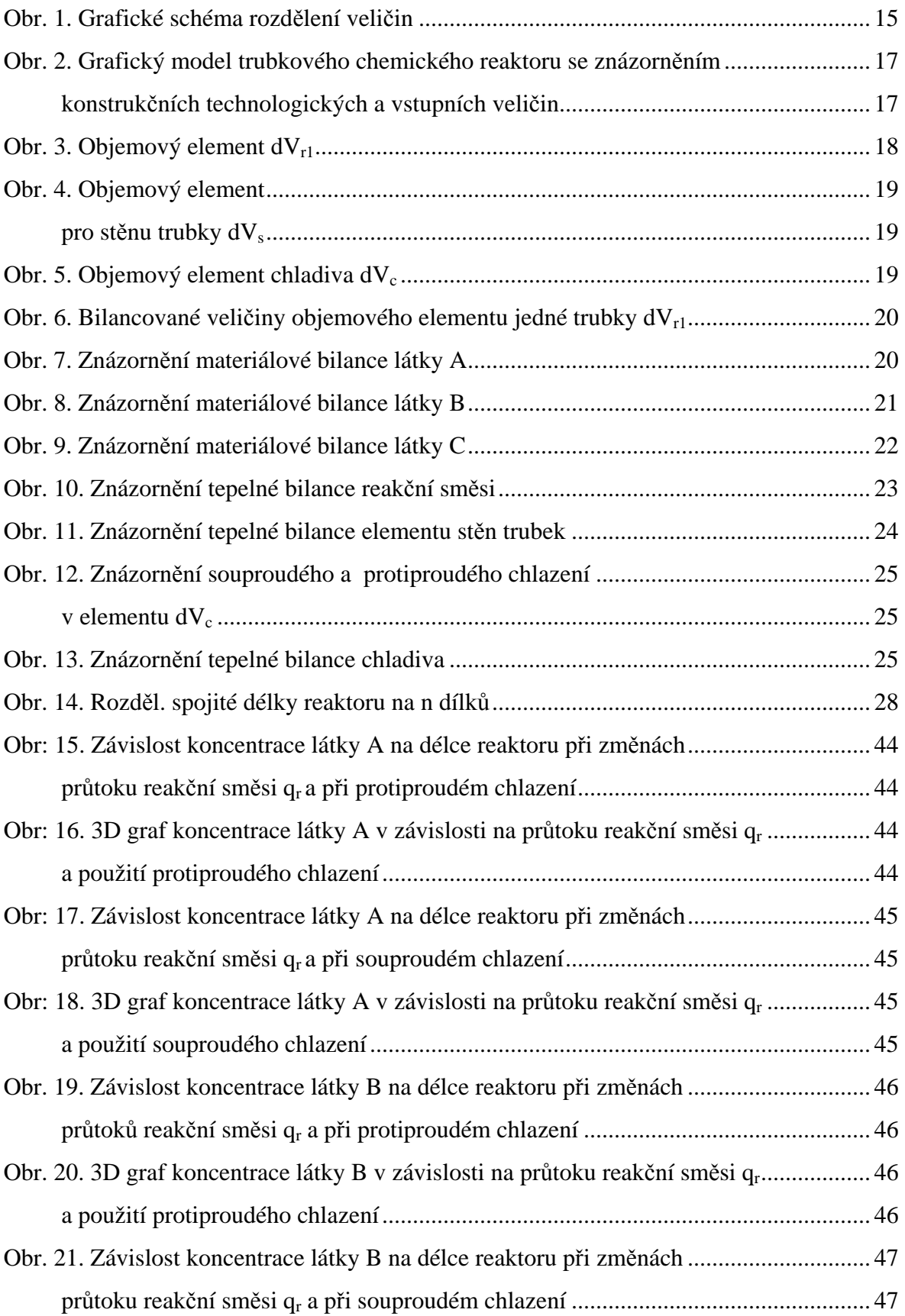
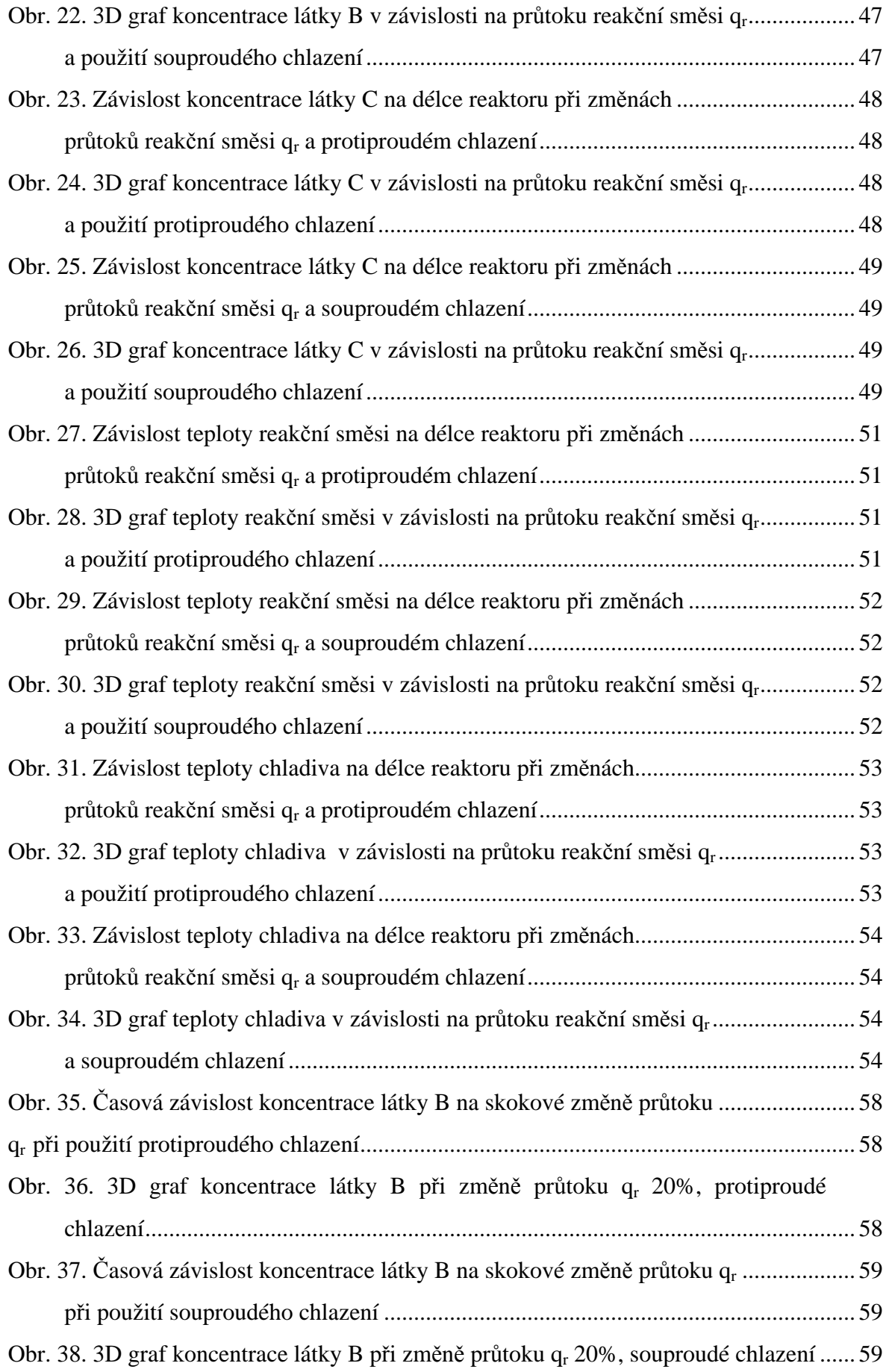

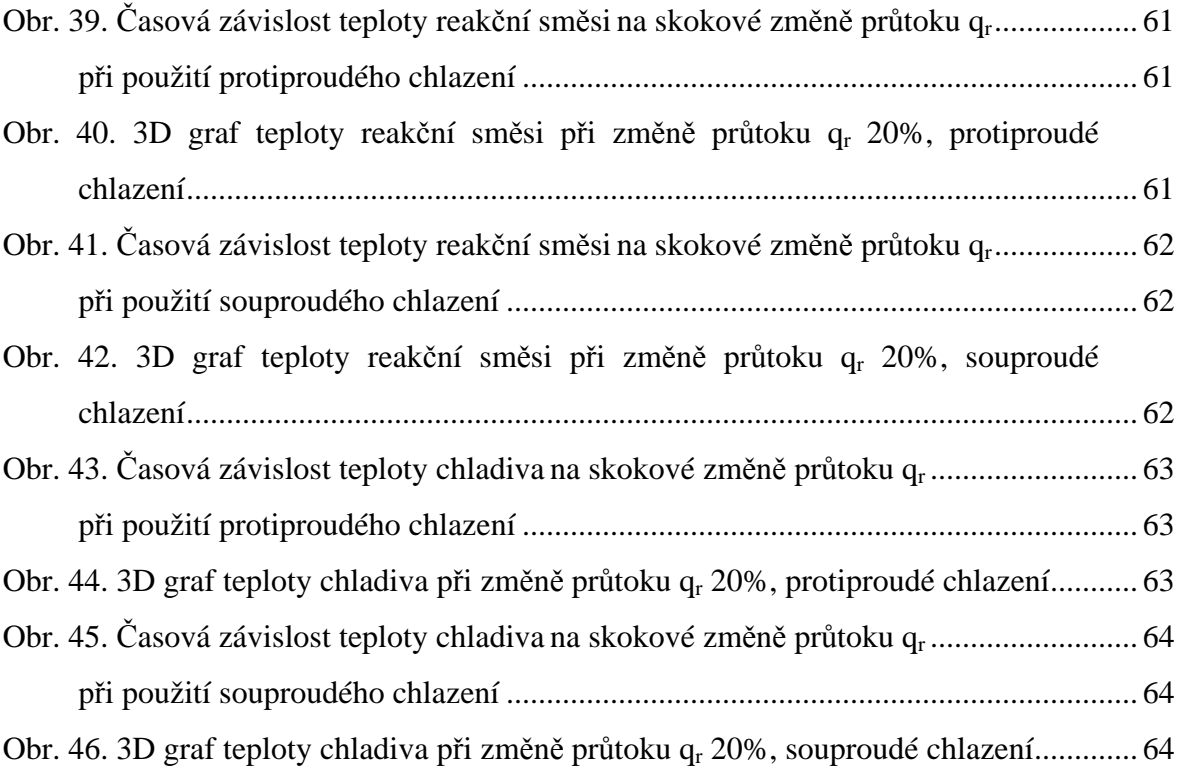

# **SEZNAM P**Ř**ÍLOH**

- P I: POPIS PROGRAMU V PROGRAMOVÉM PROSTŘEDÍ MATLAB A NÁVOD NA JEHO POUŽITÍ
- P II: STRUKTURA PROGRAMU
- P III: ZDROJOVÝ KÓD PRO SIMULACI USTÁLENÉHO STAVU
- P IV: ZDROJOVÝ KÓD PRO SIMULACI DYNAMICKÝCH CHARAKTERISTIK

# **P**Ř**ÍLOHA P I: POPIS PROGRAMU V PROGRAMOVÉM PROST**Ř**EDÍ MATLAB A NÁVOD NA JEHO POUŽITÍ**

Program je vytvořen ve verzi: MATLAB Version 6.5.0.180913a (R13). Zde je taky zaručena správná funkčnost. Program je vytvořen pomocí grafického uživatelského rozhraní v MATLABu pod označením GUIDE (toto rozhraní se také spouští tímto příkazem v příkazovém řádku). Tato součást usnadňuje práci při tvorbě programu, zpřehledňuje zadávání vstupních dat nebo zpracování grafických výstupů. Více informací, jak se pracuje s tímto rozhraním lze nalézt zde: [6]-[9].

Úvodní okno programu diplomové práce (*obr. I*) se spouští příkazem "start" v příkazovém řádku MATLABu.

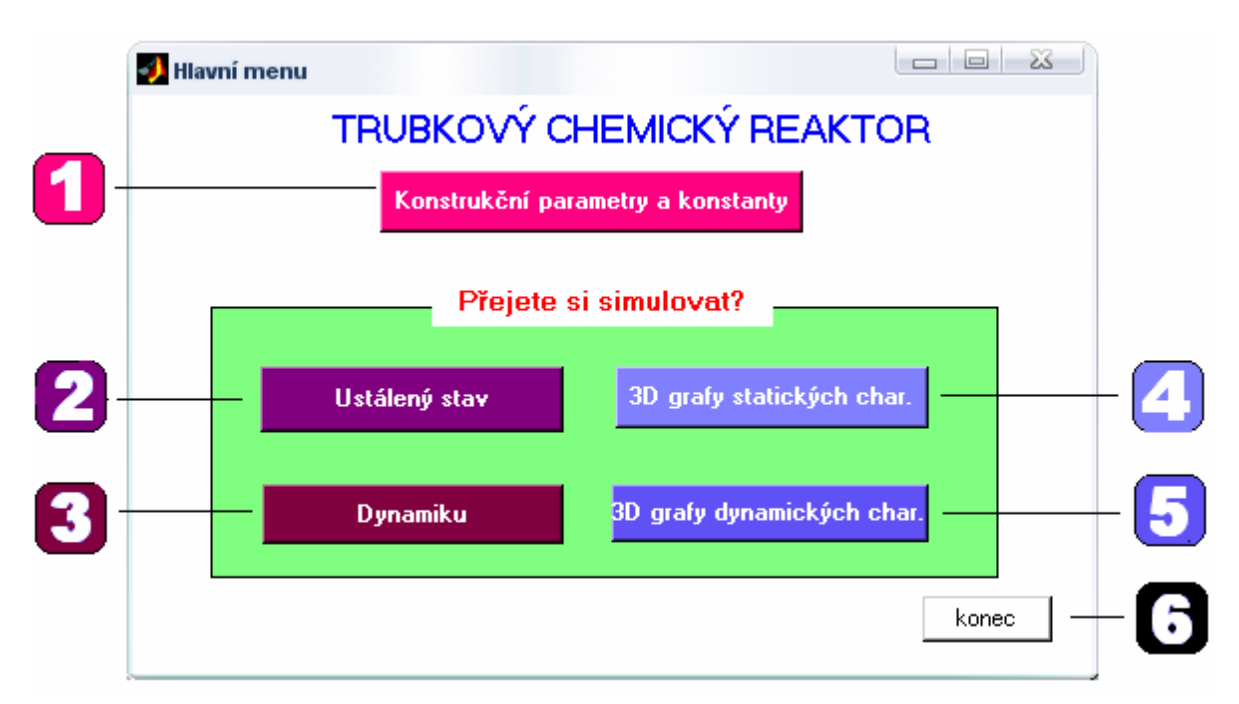

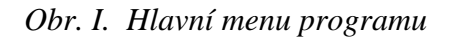

Program obsahuje celkem šest podoken (submenu) a okno konstrukční parametry, které se spouštějí kliknutím na patřičný panel s nabídkou (popisem). Celá struktura programu je graficky znázorněná v příloze P II. V každém submenu jsou orámovány pole, které jsou označeny jinou barvou a mají následující funkce:

*Bled*ě *modré pole:* zde můžeme volit různé hodnoty vstupních veličin (každé submenu obsahuje jiné volby):

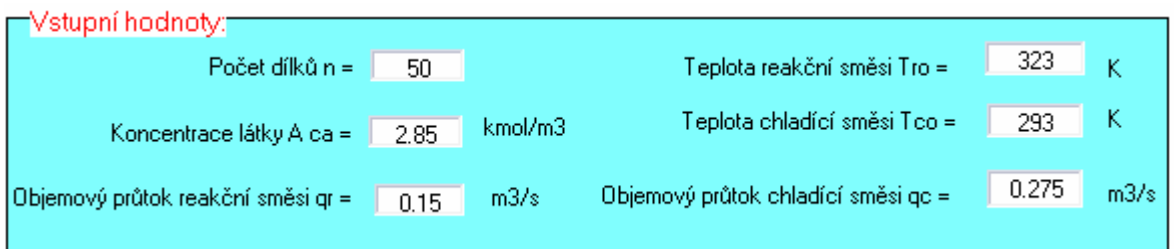

*Obr.II. Orámované pole pro vstupní veli*č*iny* 

*Žluté pole*: zde vybíráme typ chlazení:

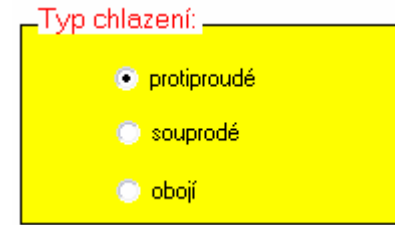

*Obr. III. Orámované pole pro volbu typu chlazení*

protiproudé – vykreslí se v grafu simulace s protiproudým chlazením

souproudé - vykreslí se v grafu simulace se souproudým chlazením

obojí – vykreslí se v jednom grafu simulace se souproudým a protiproudým chlazením

*Bílé pole:* zde vybíráme jednu ze šesti stavových veličin, kterou chceme vykreslit:

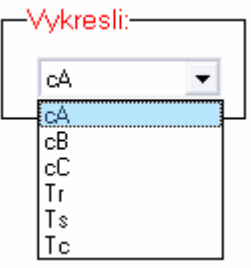

*Obr.IV. Orámované pole pro volbu veli*č*iny* 

- cA koncentrace látky A
- cB koncentrace látky B
- cC koncentrace látky C
- Tr teplota reakční směsi
- Ts teplota stěn
- Tc teplota chladiva

*Zelené pole*: zde zadáváme více hodnot pro jednu vstupní veličinu, množství hodnot je libovolné a hodnoty oddělujeme čárkou, např.:

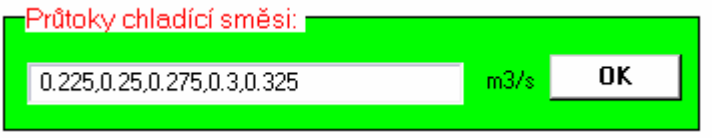

*Obr. V. Pole pro zadání hodnot jednoho parametru -* 

# *libovolného po*č*tu*

*Tmav*ě *modré pole*: najdeme je jen u submenu, které vykreslují 3D grafy, najdeme zde tři tlačítka:

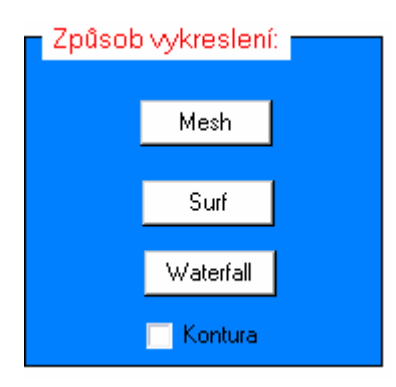

*Obr. VI. Volba typu vykreslení 3D graf*ů

Mesh – vykreslí síť 3D grafu bez výplně

Surf – vykreslí síť 3D grafu s výplní

Waterfall – vykreslí 3D graf ve tvaru vodopádu

Kontura – k jednotlivým volbám přikreslí vrstevnice

*Pozn.: Chceme-li velmi jemnou sí*ť *(dlouhá doba vykreslení), je t*ř*eba zvolit typ vykreslení mesh, zvolíme-li surf vytvo*ř*í se tmavá plocha. Naopak chceme-li "*ř*ídkou sí*ť*" a tím pádem rychlejší výpo*č*et je lepší volba surf a prázdné pole se vyplní barvou.* 

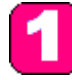

#### *Konstruk*č*ní parametry a konstanty*

Zde nalezneme pevné hodnoty konstrukčních parametrů reaktoru a technologických vlastností médií procházející reaktorem a konstanty nutné pro výpočet. Vše znázorněné na (obr. VII):

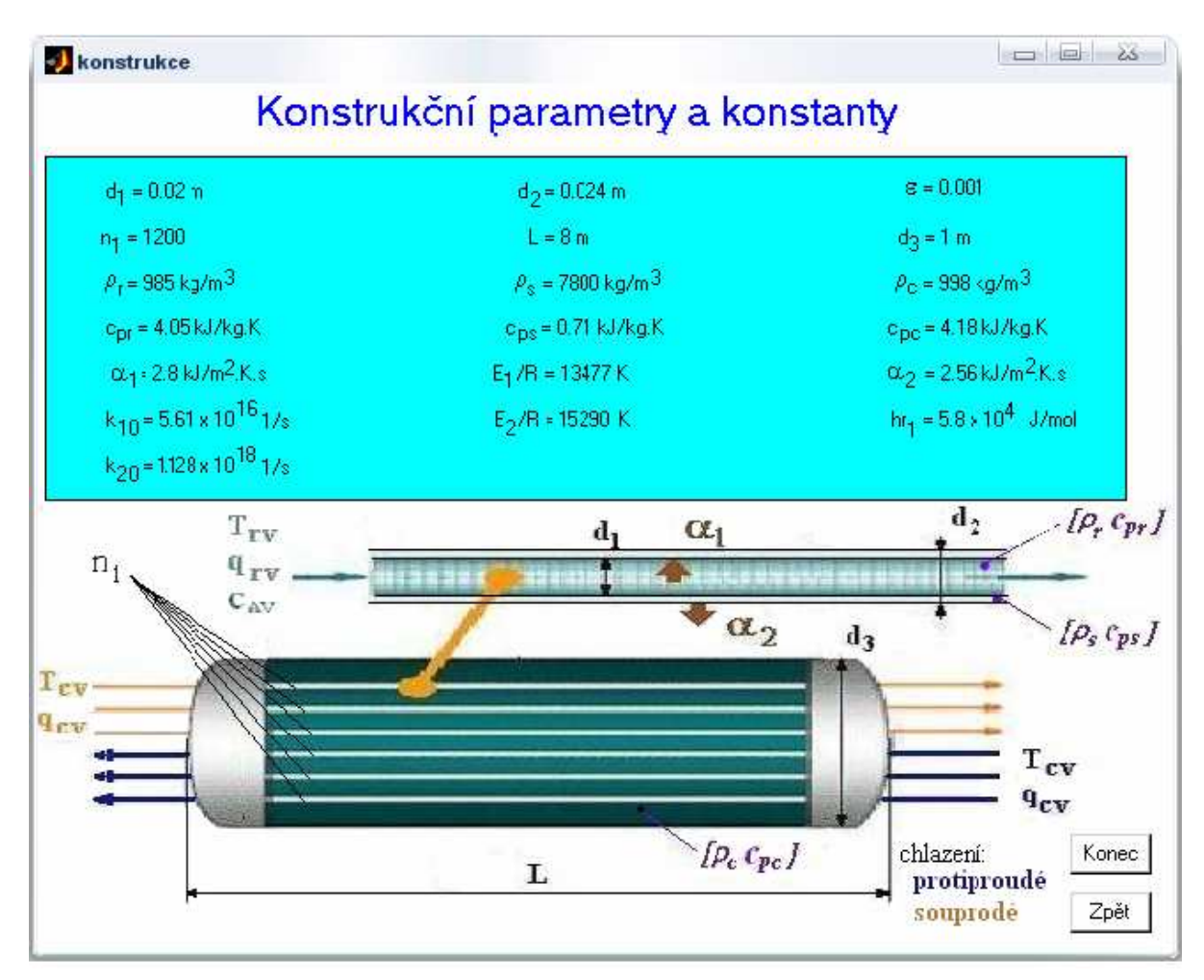

*Obr. VII. Submenu konstrukce* 

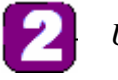

*Ustálený stav*

Kliknutím se zobrazí nabídka simulace pro jednu nebo více hodnot:

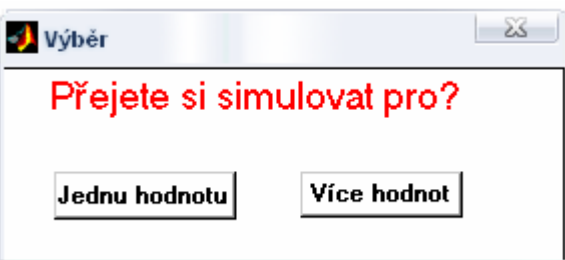

*Obr. VIII. Nabídka simulace pro jednu nebo více hodnot*

# *Jednu hodnotu (submenu 1):*

V tomto submenu můžeme simulovat ustálený stav reaktoru pro jednu hodnotu s možností porovnávat souproudé a protiproudé chlazení:

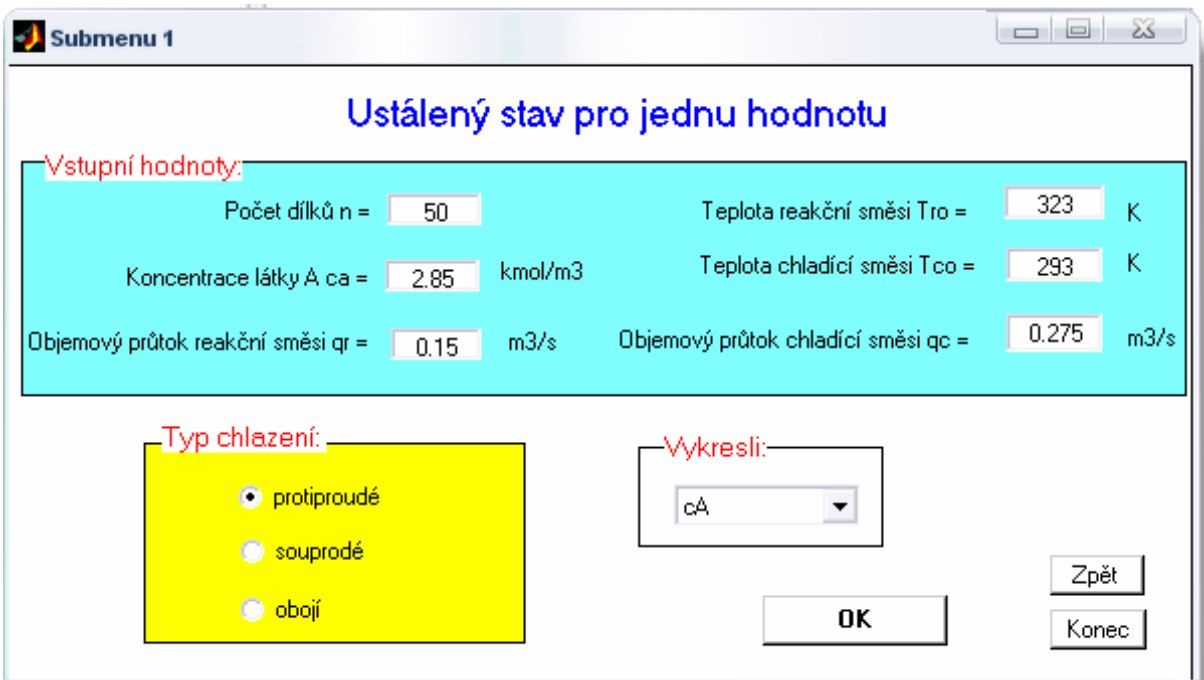

*Obr. IX. Submenu pro simulaci ustáleného stavu pro jednu hodnotu* 

#### *Více hodnot (submenu 2):*

V tomto submenu můžeme porovnávat vliv více hodnot vstupních veličin průtoku reakční směsi *q<sup>r</sup>* a průtoku chladící směsi *qc* na hodnoty ustálených stavů stavových veličin. Množství vstupních hodnot je libovolné.

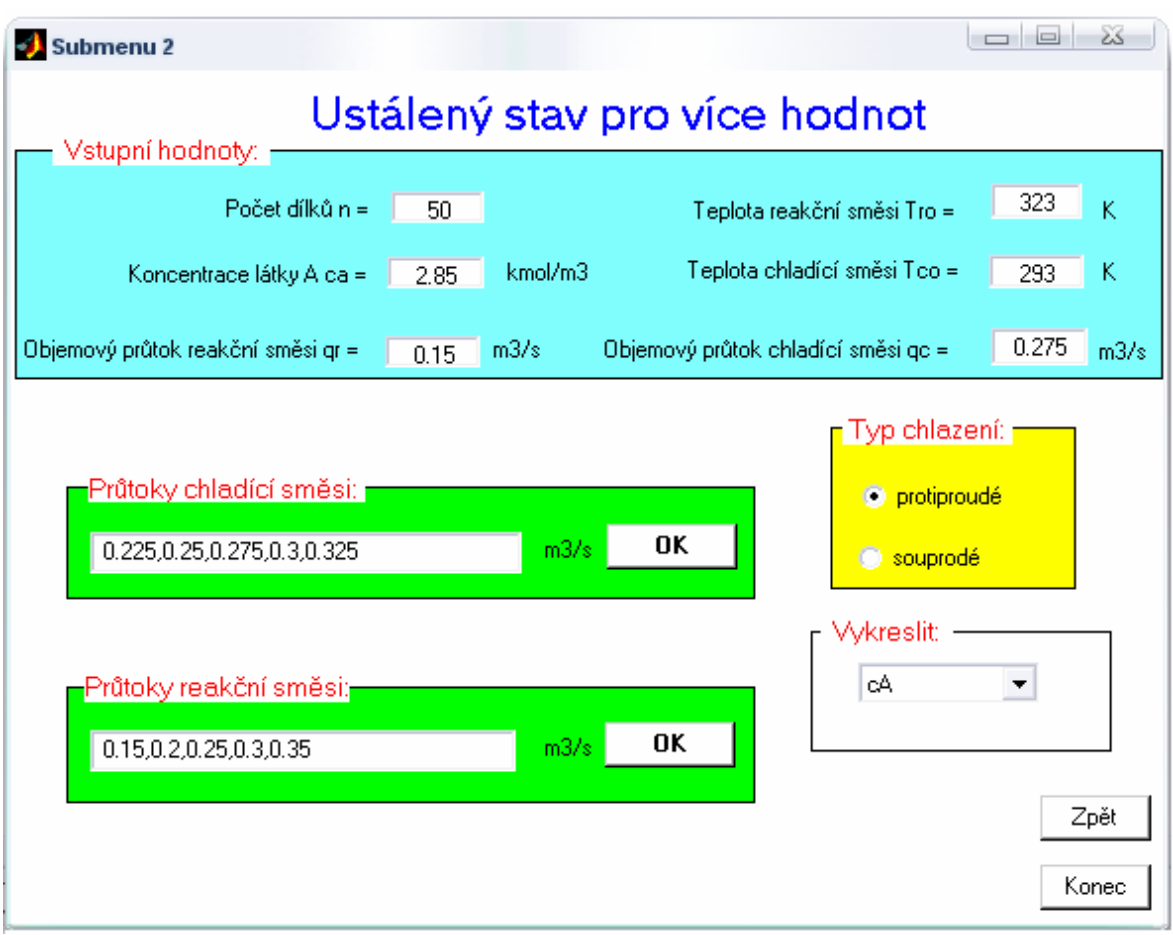

*Obr. X. Submenu pro simulaci ustáleného stavu pro libovolný po*č*et vstupních hodnot* 

# 3

# *Dynamika*

Kliknutím se zobrazí nabídka simulace pro jednu nebo více hodnot (Obr. VIII).

## *Jednu hodnotu (submenu 5):*

Toto submenu řeší dynamické charakteristiky stavových veličin pro jednu hodnotu změny vstupní veličiny. Součástí je i porovnání protiproudého a souproudého chlazení.

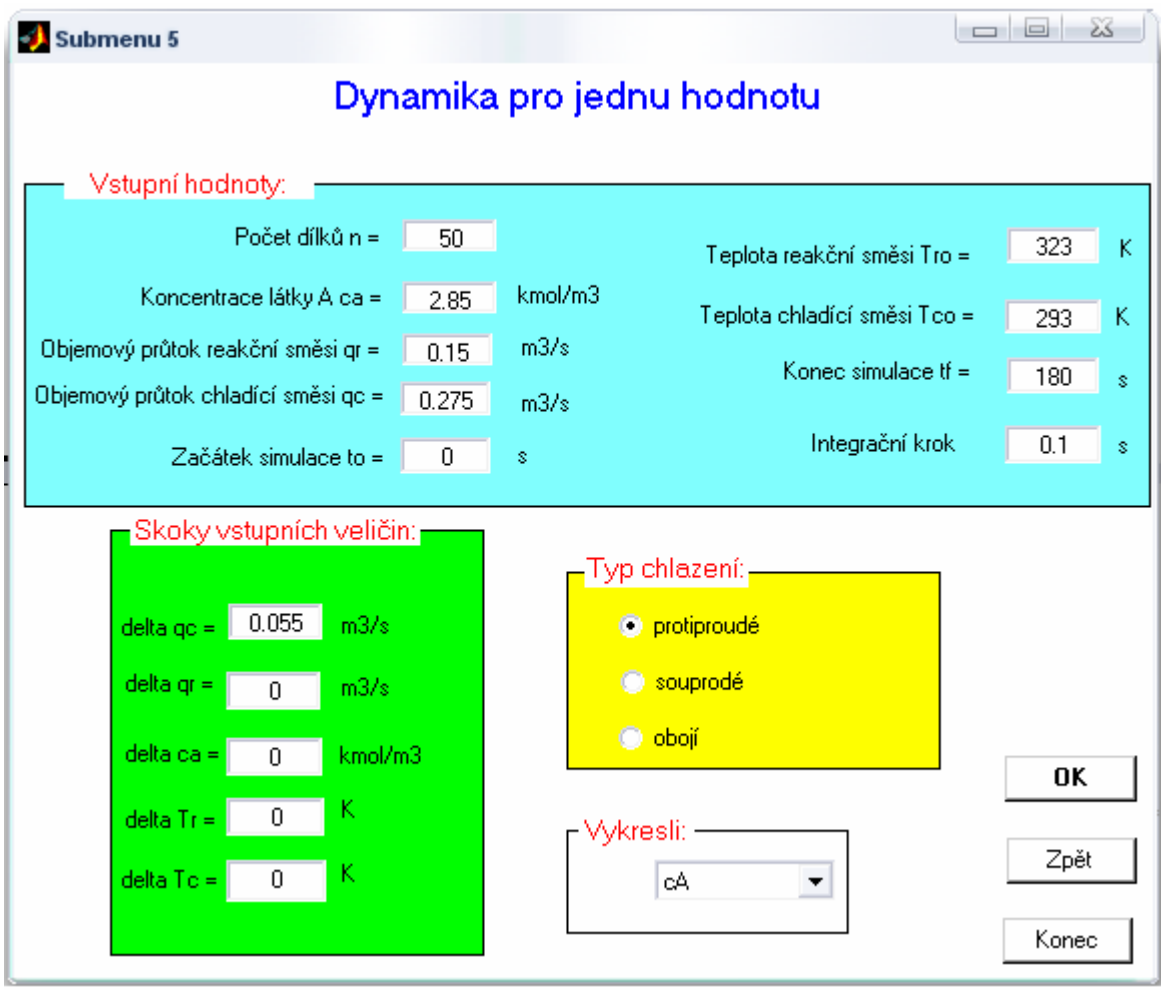

*Obr. XI. submenu pro simulaci dynamických charakteristik pro jednu hodnotu* 

#### *Více hodnot (submenu 6)*:

V tomto submenu můžeme porovnávat vliv různých hodnot vstupních veličin na hodnoty dynamických vlastností stavových veličin pro libovolný počet vstupních hodnot.

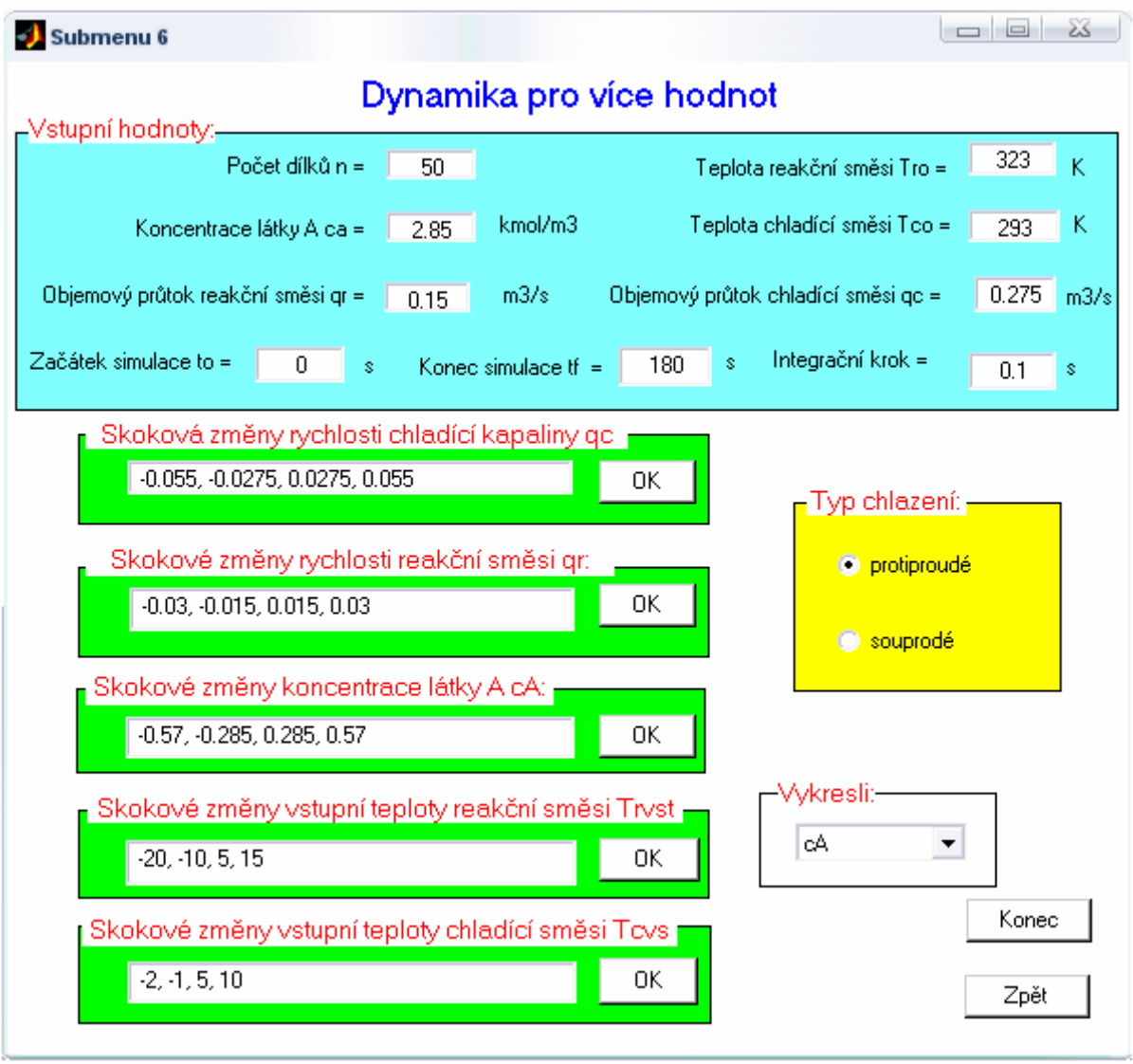

*Obr. XII. Submenu pro simulaci dynamických hodnot pro libovolný po*č*et vstupních veli*č*in* 

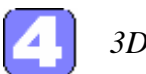

# *3D grafy statických charakteristik (submenu 3)*

Toto submenu vykresluje simulace 3D grafů pro různé průtoky reakční směsi v závislosti na délce reaktoru a hodnoty odpovídající stavové veličiny.

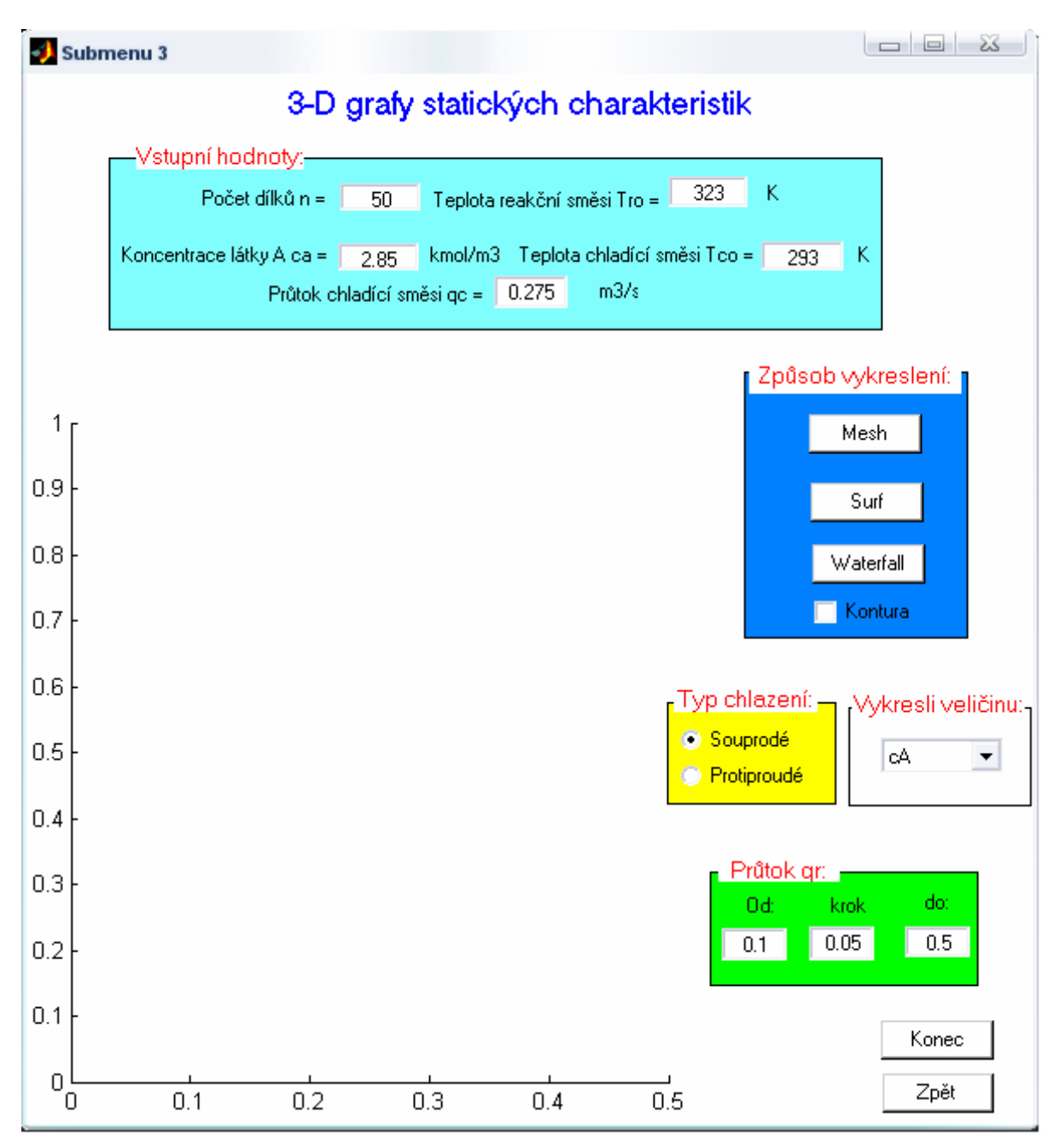

*Obr. XIII. Submenu pro simulaci 3D graf*ů *statických charakteristik* 

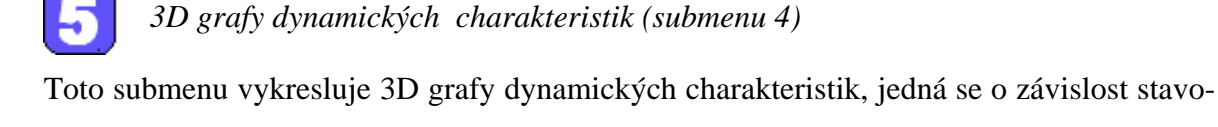

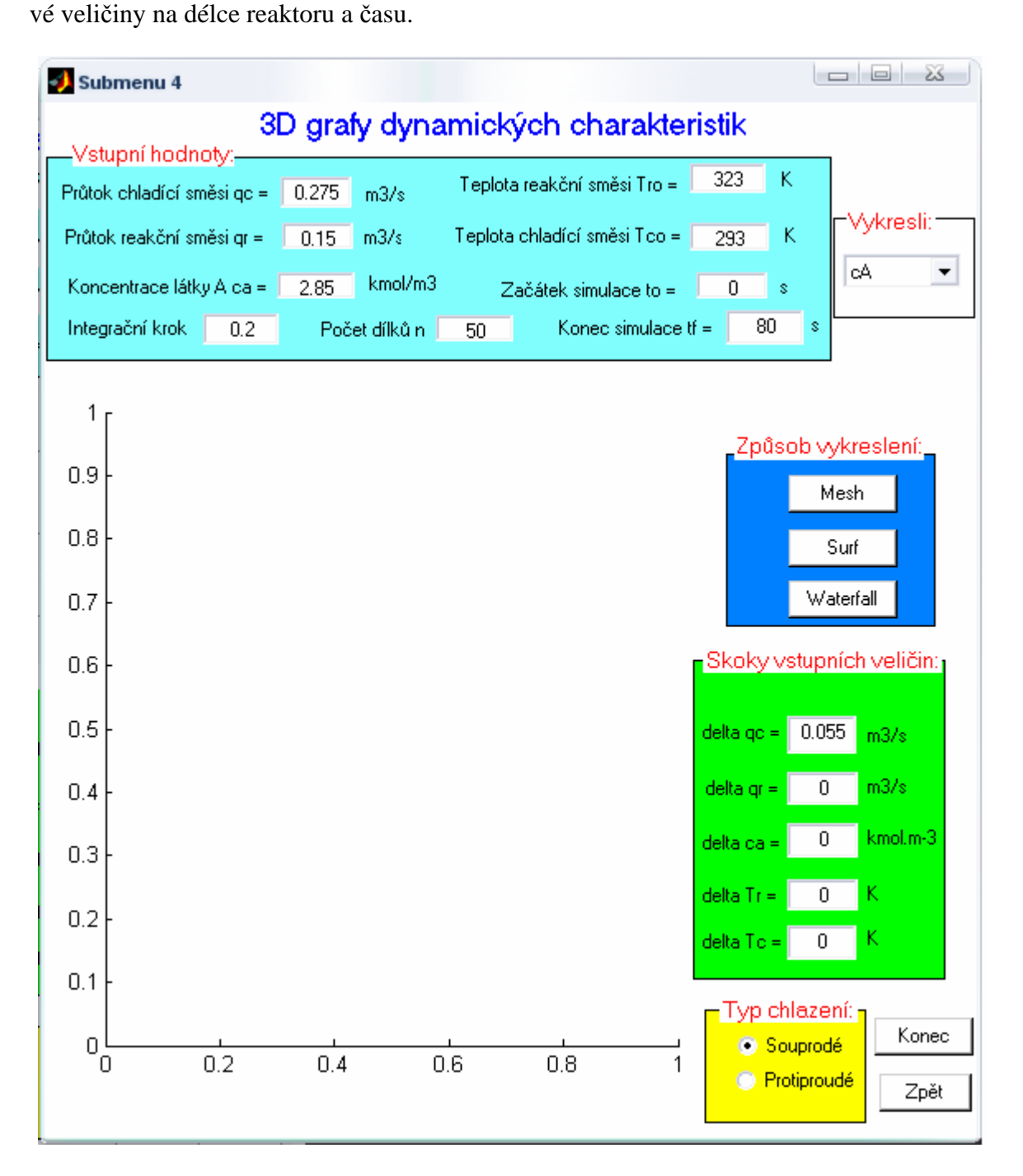

*Obr. XIV. Submenu pro simulaci 3D graf*ů *dynamických charakteristik* 

# 6 Konec

Aktivací tlačítka se ukončí a uzavře celý program.

Program je uložen na CD a přiložen k diplomové práci. Obsahuje 24 "m-file". V příloze P II je zobrazena celá struktura a přiřazení jednotlivých "m-file" k submenům.

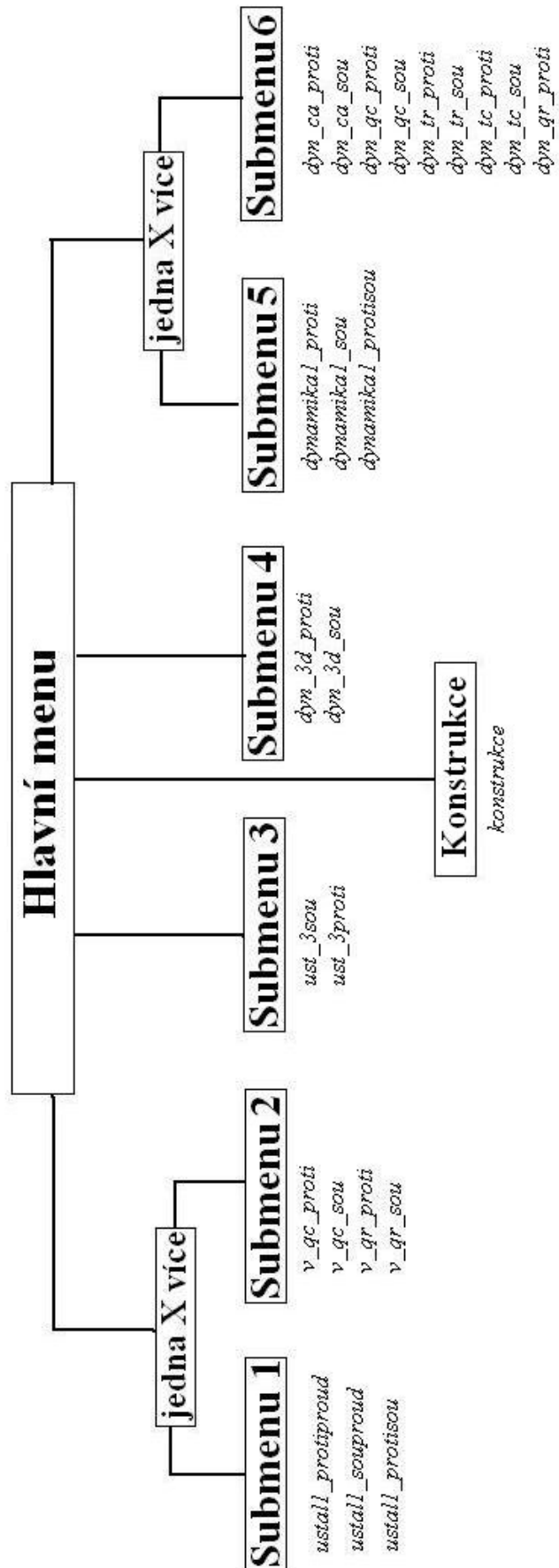

**P**Ř**ÍLOHA P II: STRUKTURA PROGRAMU** 

ayn gr\_sou

Submenu 1 - Ustálený stav pro jednu hodnotu

Submenu 2 - Ustálený stav pro více hodnot

Submenu 4 - 3D grafy dynamických charakteristik Submenu 3 - 3D grafy statických charakteristik

Submenu 5 - Dynamika pro jednu hodnotu

Submenu 6 - Dynamika pro více hodnot

### **P**Ř**ÍLOHA P III: ZDROJOVÝ KÓD PRO SIMULACI USTÁLENÉHO STAVU**

```
1 %Zdrojový kód pro výpočet ustáleného stavu 
2 d1=0.02; %vnitřní průměr trubky
3 d2=0.024; %vnější průměr trubky
4 d3=1; %vnitřní průměr reaktoru
5 n1=1200; %počet trubek
6 L=8; %délka reaktoru
7 n=50; %počet dílků
8 h=L/n; %délka kroku
9 q_r=0.15; %průtok reakční směsi
10 f r=(n1*pi*(d1^2))/4; %konstanta objem. elementu reakční směsi
11 v_r=q_r/f_r; %rychlost proudění reakční směsi 
12 q_c=0.275; % průtok chladiva
13 f_c=(pi/4)*((d3^2)-(n1*(d2^2)));%konstanta objem. elementu chladiva
14 v c=q c/f c; experience the research v c=q c/f c;
15 ro_r=985; %hustota reakční směsi
16 ro s=7800; 8hustota materiálu stěny
17 ro_c=998; %hustota chladiva
18 cp_r=4.05; %měrné teplo reakční směsi
19 cp_s=0.71; %měrné teplo materiálu stěny
20 cp c=4.18; Směrné teplo chladiva
21 alfa1=2.8; %koef. přestupu tepla z reakční směsi do stěny
22 alfa2=2.56; %koef. přestupu tepla ze stěny do chladící kap. 
23 k10=5.61e16; %frekvenční faktor reakce A -> B
24 k20=1.128e18; %frekvenční faktor reakce B -> C
25 hr1=5.8e4; %reakční entalpie reakce A -> B
26 hr2=1.8e4; %reakční entalpie reakce B -> C
27 er1=13477; %E1/R
28 er2=15290; %E2/R
29 a=1/(ro_r*cp_r); %zjednodušující konstanta
30 cAvs=2.85; %vstupní koncentrace látky A
31 Trv=323; %vstupní teplota reakční směsi 
32 Tcv=293; %vstupní teplota chladiva
33 eps=0.001; %přesnost iterace
34 % výpočet konstant 
35 X0=v_r/h; 
36 X1=(4*alfa1)/(d1*ror*cpr);37 X2=(d1*alfa1)/((d1*alfa1)+(d2*alfa2)); 
38 X3=v_c/h; 
39 X4=(4*n1*d2*alfa2)/(((d3^2)-(n1*(d2^2)))*ro_c*cp_c);
```

```
40 %naplnění vstupních hodnot 
41 for i=1:n %cyklus od jedna až n hodnot
42 Tr(i)=Trv; \frac{2}{x} aproximace pro T<sub>r</sub>
43 Tc(i)=Tcv; \frac{2}{3} \frac{1}{3} \frac{1}{3} \frac{1}{3} \frac{1}{3} \frac{1}{3} \frac{1}{3} \frac{1}{3} \frac{1}{3} \frac{1}{3} \frac{1}{3} \frac{1}{3} \frac{1}{3} \frac{1}{3} \frac{1}{3} \frac{1}{3} \frac{1}{3} \frac{1}{3} \frac{1}{3} \frac{1}{3} \frac{1}{344 Ts(i)=(Tr(i)-Tc(i))/2; %vstupní aproximace pro Ts
45 end 
46 % naplnění průměrných teplot 
47 Tr prum=Trv;
48 Tc prum=Tcv;
49 % vnější iterační cyklus 
50 for o=1:1000 %cyklus pro iterace 
51 % parametry pro porovnání následujících iterací 
52 L1(o)=Tr_prum; %parametr pro teplotu reakční směsi
53 L2(o)=Tc_prum; %parametr pro teplotu chladiva 
54 %%%%%%%%%%%%%% část pro protiproudé chlazení 
55 %vnitřní cyklus 
56 k1(1)=k10*(exp(-er1/Tr(1))); sprvní hodnota rychlostní konstanty k1
57 k2(1)=k20*(exp(-er2/Tr(2)));%první hodnota rychlostní konstanty k2
58 cA(1)=(X0*cAvs)/(X0+k1(1)); %první hodnota koncentrace látky A
59 cB(1)=(k1(1)*cA(1))/(X0+k2(1));%první hodnota koncentrace látky B
60 cC(1)=k2(1)*cB(1)/X0; %první hodnota koncentrace látky C
61 Or(1)=hr1*kl(1)*cA(1)+hr2*k2(1)*cB(1); sprvní hodnota reakčního tepla
62 TS(1)=X2*Tr(1)+((1-X2)*Tc(1)); %první hodnota teplota stěn reaktoru
63 Tr(1)=(a*Or(1))+(X0*Trv)+(X1*Ts(1)))/(X0+X1); %první hodnota T_r64 suma1=Tr(1); %první hodnota sumy teploty reakční směsi Tr
65 suma2=Tc(n); %první hodnota sumy teploty chladiva Tc
66 for i=2:n % cyklus od dvou po n - hodnot 
67 k1(i)=k10*(exp(-er1/Tr(i))); %i-tá hodnota rychlostní konstanty k1
68 k2(i)=k20*(exp(-er2/Tr(i))); %i-tá hodnota rychlostní konstanty k2
69 cA(i)=(X0*cA(i-1))/(X0+kl(i)); %i-tá hodnota koncentrace látky A
70 cB(i)=((k1(i)*cA(i))+(X0*cB(i-1)))/(X0+k2(i));%i-tá hodnota kon.l. B
71 cC(i)=cC(i-1)+k2(i)*cB(i)/X0; %i–tá hodnota koncentrace látky C 
72 Qr(i)=hr1*k1(i)*cA(i)+(hr2*k2(i)*cB(i));%i–tá hodnota reakčního tep.
73 Ts(i)=X2*Tr(i)+((1-X2)*Tc(i)); %i–tá hodnota teploty stěn 
74 Tr(i)=((a*Qr(i))+(X0*Tr(i-1))+(X1*Ts(i)))/(X0+X1);%i-tá hodnota Tr
75 suma1=suma1+Tr(i); %i–tá hodnota sumy reakční teploty
76 j=n-i+1; %opačné odpočítávání pro hodnoty Tc
77 Tc(j)=(X3*TC(j+1))+(X4*TS(j)))/(X3+X4); \frac{1}{2}tá hodnota pro T_c78 suma2=suma2+Tc(j); %j–tá hodnota pro sumu Tc
79 end %konec vnitřního cyklu
80 Tc(n) = ((X3*Tcv) + (X4*Ts(n)))/(X3+X4); %poslední hodnota Tc
```

```
81 %%%%%%%%%%%%konec části pro protiproudé chlazení 
 82 %%%%%%%%%%%%%%%%%část pro souproudé chlazení 
 83 k1(1)=k10*(exp(-er1/Tr(1)));%první hodnota rychlostní konstanty k1
84 k2(1)=k20*(exp(-er2/Tr(2)));%první hodnota rychlostní konstanty k2
 85 cA(1)=(X0*cAvs)/(X0+kl(1)); %první hodnota koncentrace látky A
 86 cB(1)=(k1(1)*cA(1))/(X0+k2(1)); %první hodnota koncentrace látky B
87 cC(1)=k2(1)*cB(1)/X0; %první hodnota koncentrace látky C
88 Qr(1)=hr1*k1(1)*cA(1)+hr2*k2(1)*cB(1);%první hodnota reakčního tepla
89 TS(1)=X2*Tr(1)+((1-X2)*Tc(1)); %první hodnota teplota stěn reaktoru
90 Tr(1)=(a*Qr(1))+(X0*Trv)+(X1*Ts(1)))/(X0+X1); sprvní hodnota T_r91 Tc(1)=(X3*Tcv)+(X4*Ts(1)))/(X3+X4); sprvní hodnota teploty chladiva
 92 sumal=Tr(1); \frac{1}{2} sumal=Tr(1);
93 suma2=Tc(1); %první hodnota sumy Tc
 94 for i=2:n %cyklus od dvou po n - hodnot
 95 k1(i)=k10*(exp(-er1/Tr(i)));%i-tá hodnota rychlostní konstanty k1
 96 k2(i)=k20*(exp(-er2/Tr(i))); \gamma hodnota rychlostní konstanty k2
 97 cA(i)=(X0*cA(i-1))/(X0+k1(i));%i-tá hodnota koncentrace látky A
 98 cB(i)=((k1(i)*cA(i))+(X0*cB(i-1)))/(X0+k2(i));%i-tá hodnota c_B99 cC(i)=cC(i-1)+k2(i)*cB(i)/X0; %i-tá hodnota koncentrace látky C
100 Qr(i)=hr1*k1(i)*cA(i)+(hr2*k2(i)*cB(i)); %i-tá hodnota reak. tepla
101 Ts(i)=X2*Tr(i)+((1-X2)*Tc(i));%první hodnota teplota stěn reaktoru
102 Tr(i)=(a*Or(i))+(X0*Tr(i-1))+(X1*Ts(i)))/(X0+X1); %i-tá hodnota T_r103 suma1=suma1+Tr(i); %i–tá hodnota sumy reakční teploty
104 TC(i)=(X3*TC(i-1))+(X4*TS(i)))/(X3+X4); %i-tá hodnota pro tepl. To
105 suma2=suma2+Tc(i); %i–tá hodnota pro sumu Tc
106 end %konec vnitřního cyklu
107 %%%%%%%%%%%%konec části pro souproudé chlazení 
108 Tr_prum=suma1; %průměrná teplota reakční směsi
109 Tc_prum=suma2/n; %průměrná hodnota teploty chladiva 
110 chyba(o) = (abs(Tr-prum-L1(o)) + (abs(Tc-prum-L2(o))));
   %rozdíl předcházející a současné hodnoty 
111 if chyba(o)<eps %je-li rozdíl menší než eps
112 break %konec iterace je – li splněno předcházející
113 end <br> 8konec podmínky if
114 end %konec vnějšího cyklu
115 y ust=[cA; cB; cC; Tr; Ts; Tc];%ustálené hodnoty stavových veličin
   v matici
```
## **P**Ř**ÍLOHA P IV: ZDROJOVÝ KÓD PRO SIMULACI DYNAMICKÝCH CHARAKTERISTIK**

```
1 y ust; <sup>8</sup>počáteční hodnoty získané vypočítáním ustal. stavu
 2 %výpočet konstant 
 3 X5=(4*d1*alfa1)/((d2^2-d1^2)*ro*cps);4 X6 = (4*d2*d1fa2)/( (d2^2-d1^2)*ro*cps);5 X7=1/a; 
 6 krok=0.1; %integrační krok
 7 u_1=0.055; %skok qc
8 u_2=0; %skok qr
9 u_3=0; %skok cA
10 u_4=0; %skok Tr
11 u_5=0; %skok Tc
12 t0=0; %startovací čas
13 tf=200; %konečný čas
14 ii=1;%pomocná hodn. pro ukládání veličin z posledního dílku reaktoru
15 tt=0; \frac{15}{2} is the set of \frac{15}{2} is \frac{1}{2} is \frac{1}{2} is \frac{1}{2} is \frac{1}{2} is \frac{1}{2} is \frac{1}{2} is \frac{1}{2} is \frac{1}{2} is \frac{1}{2} is \frac{1}{2} is \frac{1}{2} is \frac{1}{2} is \frac{1}{2} is \16 h1=0.1; %integrační krok
17 fd=y_ust;    §pomocné pole
18 qc= q_c +u_1; <br> %skok qc
19 vc=qc/f_c; \frac{1}{2} we=qc/f_c;
20 X3=vc/h; %přepis konstanty
21 qr = q_r + u_2; & \& kskok q_r22 vr=qr/f_r; %přepočtení rychlosti reak. směsi
23 X0=vr/h; %přepsání konstanty v důsledku skokové změny 
24 cav=cAvs+u_3; 8 \text{skok } c_A25 tv=Trv+u_4; \frac{25}{\pi} \frac{8}{\pi} \frac{8}{\pi} \frac{8}{\pi} \frac{7}{\pi}26 tcv=Tcv+u_5; 8 \text{ s} k \text{ o} k T_c27 y=fd; %uložení do pomocného pole
28 for i=1:n \text{keyklus pro počáteční hodnoty } k_1 a k<sub>2</sub>
29 k1(i)=k10*(exp(-er1/y(4,i))); \frac{29}{100} k1(i)=k10*(exp(-er1/y(4,i))); \frac{25}{100} k0dnota z ustálené hodnoty
30 k2(i)=k20*(exp(-er2/y(4,i))); %i-tá hodnota z ustálené hodnoty
31 Qr(i) = (hr1*k1(i)*y(1,i)+(hr2*k2(i)*y(2,i)))/X7;%i-tá hodnota z ust.
32 end \kappa_1 a k<sub>2</sub> \kappa_2 \kappa_3 a k<sub>2</sub>
33 for tt=t0:krok:tf %cyklus pro čas s konstantním krokem
34 for i1=1:5 \frac{34}{2} for i1=1:5
35 %%%%%%%%%%%%%%%%%část pro protiproudé chlazení 
36 %definování pravých stran 
37 %první hodnoty 
38 f(1,1) = -(X0+k1(1))^*y(1,1)+X0*cav; {}^8C_A
```

```
39 f(2,1) = -(X0+k2(1))^*y(2,1)+k1(1)^*y(1,1); %C_B40 f(3,1)=k(2)(1)*y(2,1)-X0*y(3,1); %c
41 f(4,1) = -(X0+X1)*y(4,1)+Qr(1)+X0*tv+X1*y(5,1); %T
42 f(5,1) = -(X5+X6) *y(5,1) +X5*y(4,1) +X6*y(6,1); %T<sub>s</sub>
43 %další hodnoty 
44 for i=2:n 
45 f(1,i) = -(X0+k1(i))^*y(1,i) + X0*y(1,i-1); %c_A46 f(2,i) = -(X0+k2(i)) *y(2,i) + k1(i) *y(1,i) + X0 *y(2,i-1); %c_B47 f(3,i)=k(2,i)*y(2,i)-X0* y(3,i)+X0* y(3,i-1); %c
48 f(4,i) = -(X0+X1)*y(4,i)+Qr(i)+X0*y(4,i-1)+X1*y(5,i); 8T_r49 f(5,i) = -(X5+X6)*y(5,i) +X5*y(4,i) +X6*y(6,i); \frac{8T_s}{s}50 m=n-i+1;%opačné odpočítávání kvůli protiproudém chlazení
51 f(6,m) = -(X3+X4) * y(6,m) + X3 * y(6,m+1) + X4 * y(5,m); %Tc
52 end 
53 f(6,n) = -(X3+X4) *y(6,n) +X3 * tcv+X4 *y(5,n); %hodnota Tc v posl. dílku
54 %%%%%%%%%%% konec části pro protiproudé chlazení 
55 %%%%%%%%%%část pro souproudé chlazení 
56 %definování pravých stran 
57 %první hodnoty 
58 f(1,1) = -(X0+k1(1))^*y(1,1)+X0*cav; {}_{c_{\lambda}}59 f(2,1) = -(X0+k2(1))^*y(2,1)+k1(1)^*y(1,1); \frac{8C_B}{s+1}60 f(3,1)=k(1)*y(2,1)-X0*y(3,1); %c
61 f(4,1) = -(X0+X1) * y(4,1) + Qr(1) + X0 * tv + X1 * y(5,1); %T<sub>r</sub>
62 f(5,1) = -(X5+X6) *y(5,1) +X5*y(4,1) +X6*y(6,1); %T<sub>s</sub>
63 f(6,1) = -(X3+X4) * y(6,1) + X3 * tcv+X4 * y(5,1); *T_c64 % další hodnoty 
65 for i=2:n66 f(1,i) = -(X0+k1(i)) * y(1,i) + X0 * y(1,i-1); %c<sub>A</sub>
67 f(2,i) = -(X0+k2(i))^*y(2,i)+k1(i)^*y(1,i)+X0*y(2,i-1); %c_B68 f(3,i)=k(2,i)*y(2,i)-X0*y(3,i)+X0*y(3,i-1); %c<sub>C</sub>69 f(4,i) = -(X0+X1)*y(4,i)+Qr(i)+X0*y(4,i-1)+X1*y(5,i); 8T_r70 f(5,i) = -(X5+X6) * y(5,i) + X5* y(4,i) + X6* y(6,i); %T<sub>s</sub>
71 f(6,i) = -(X3+X4)*y(6,i) + X3*y(6,i-1) + X4*y(5,i); \frac{8T_c}{x}72 end 
73 %%%%%%%%% konec části pro souproudé chlazení 
74 % výpočet k_{1.5}75 f h(:,:,i1)=h1*f(:,:); \frac{8w_1}{2}76 if i1==1 
77 y(:,:)=fd(:,:)+(1/4*fh(:,:,i1)); \frac{8w_2}{x}78 end 
79 if i1==2
```

```
80 y(:,:)=fd(:,:)+3/32*fh(:,:,i1-1)+9/32*fh(:,:,i1); \frac{2}{3}w_381 end 
82 if i1==3 
83 y(:,:)=fd(:,:)+1932/2197*fh(:,:,i1-2)-7200/2197*fh(:,:,...
84 i1-1)+7296/2197*fh(:,:,i1); \frac{8w_4}{w_4}85 end 
86 if i1==4 
87 y(:,:)=fd(:,:)+439/216*fh(:,:,i1-3)-8*fh(:,:,...
88 i1-2)+3680/513*fh(:,:,i1-1)-845/4104*fh(:,:,i1); %w5
89 end 
90 end % %konec cyklu s i1
91 %výpočet nových hodnot 
92 fd=fd+25/216*fh(:,:,1)+1408/2565*fh(:,:,3)+2197/4104… 
93 *fh(:,:,4)-1/5*fh(:,:,5); \frac{8y}{3}94 y=fd;
95 %přepočet k_1, k_2 a Q_r do dalšího cyklu
96 for i=1:n 
97 k1(i)=k10*(exp(-er1/y(4,i)));
98 k2(i)=k20*(exp(-er2/y(4,i))); 
99 Qr(i) = (hr1*k1(i)*y(1,i)+(hr2*k2(i)*y(2,i)))/X7;
100 end 
101 yv(1)=y(1,n)-y ust(1,n); %odchylka cA od ustáleného stavu
102 yv(2) = y(2,n) - yust(2,n); %odchylka cB od ustáleného stavu
103 yv(3)=y(3,n)-y ust(3,n); %odchylka cC od ustáleného stavu
104 yv(4)=y(4,n)-y_ust(4,n); %odchylka Tr od ustáleného stavu
105 yv(5) = y(5,n) - yust(5,n); %odchylka Ts od ustáleného stavu
106 yv(6)=y(6,1)-y_ust(6,1); %odchylka Tc od ustáleného stavu(u
   souproudého přepsat místo 1 na n)
107 vys(ii,:)=[tt, yv];%uchovávání hodnot z posledního dílku reaktoru 
108 ii=ii+1; %Navýšení pro uchování hodnot z dalšího cyklu
109 end %konec cyklu pro čas tt
110 vys; %hodnoty z posledního dílku reaktoru (hodnoty pro simulaci)
```
*Pozn.: Budete–li kopírovat tento zdrojový soubor do editoru MATLABu. Je t*ř*eba vždy umazat jednu z* č*ásti pro typ chlazení. Pro lepší názornost je protiproudá* č*ást ozna*č*ena mod*ř*e a souproudá* č*ást* č*erven*ě*, dále je t*ř*eba zrušit* č*íslování (ozna*č*ením zdrojového kódu a kliknutím na ikonku formát* č*íslování ). Pro vykreslení ustálených hodnot se použije syntaxe: plot(1:1:n,V), kde místo V se dosadí stavová veli*č*ina, bu*ď *cA, cB, cC, Tr, Ts, Tc (p*ř*esn*ě *jak je zde napsáno).* 

*P*ř*i simulaci dynamických vlastností se nejd*ř*íve nakopíruje do editoru MATLABu* č*ást pro po*č*ítání ustáleného stavu a pod n*ě*j nebo do nového "m-file"* č*ást pro po*č*ítání dynamických vlastností, op*ě*t s vymazáním syntaxe pro jeden typ chlazení. Vykreslení se provede syntaxí: plot(vys(:,1),vys(:,D)), kde místo D se napíše číslice 2 – 7.* 

*P*ř*i*ř*azení* č*ísel k veli*č*inám:* 

- *2 koncentrace látky A*
- *3 koncentrace látky B*
- *4 koncentrace látky C*
- *5 teplota reak*č*ní sm*ě*si*
- *6 teplota st*ě*n reaktoru*
- *7 teplota chladiva*

*M*ů*že se stát, že p*ř*i kopírování do editoru MATLABu program "nep*ř*e*č*te" t*ř*i te*č*ky na konci* ř*ádku, který má pokra*č*ování na následujícím. Proto je t*ř*eba tyto te*č*ky dod*ě*lat (te*č*ky se d*ě*lají jestliže máme jednu výpo*č*etní operaci a nevejde se nám na* ř*ádek a pokra*č*ujeme na následujícím).*